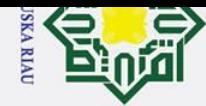

 $\overline{N}$ 

Hak Cipta Dilindungi Undang-Undang

 $\odot$ 

 $\pm$ 

 $\omega$ 

ipta

milik UIN

 $\infty$ s n ika

 $\overline{\mathbf{v}}$  $\frac{1}{2}$  $\bar{=}$ 

- Dilarang mengutip sebagian atau seluruh karya tulis ini tanpa mencantumkan dan menyebutkan sumber:
- $\omega$ . Pengutipan hanya untuk kepentingan pendidikan, penelitian, penulisan karya ilmiah, penyusunan laporan, penulisan kritik atau tinjauan suatu masalah
- b. Pengutipan tidak merugikan kepentingan yang wajar UIN Suska Riau.

. Dilarang mengumumkan dan memperbanyak sebagian atau seluruh karya tulis ini dalam bentuk apapun tanpa izin UIN Suska Riau

### **APLIKASI SMART MOESLIM SEBAGAI EVALUASI IBADAH HARIAN (MUTABAAH YAUMIAH) BERBASIS ANDROID**

### **TUGAS AKHIR**

Diajukan Sebagai Salah Satu Syarat Untuk Memperoleh Gelar Sarjana Teknik Pada Jurusan Teknik Informatika

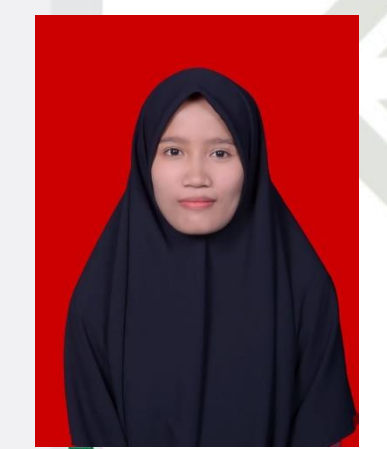

Oleh :

**NITA SAFITRI 11451201652**

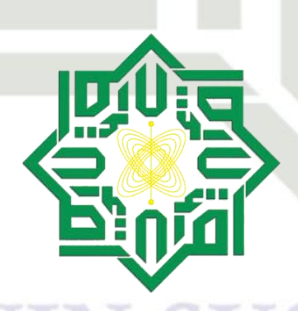

**FAKULTAS SAINS DAN TEKNOLOGI**

**PEKANBARU**

**2020**

amic University of **UNIVERSITAS ISLAM NEGERI SULTAN SYARIF KASIM RIAU**

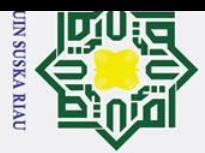

 $\rm \tilde{\rm o}$ 

 $\odot$ 

 $\sigma$ 

. Pengutipan hanya untuk kepentingan pendidikan, penelitian, penulisan karya ilmiah, penyusunan laporan, penulisan kritik atau tinjauan suatu masalah.

# Pengutipan tidak merugikan kepentingan yang wajar UIN Suska Riau.

# Hak Cipta Dilindungi Undang-Undang Dilarang mengutip sebagian atau seluruh karya tulis ini tanpa mencantumkan dan menyebutkan sumber:

### of Sultan Syarif Kasim Riau

### **LEMBAR PERSETUJUAN**

### APLIKASI SMART MOESLIM SEBAGAI EVALUASI **IBADAH HARIAN (MUTABAAH YAUMIAH) BERBASIS ANDROID**

**TUGAS AKHIR** 

Oleh

### **NITA SAFITRI** 11451201652

Telah diperiksa dan disetujui sebagai Laporan Tugas Akhir di Pekanbaru, pada tanggal 21 Juli 2020 / 30 Dzulkaidah 1441 H

Pembimbing I,

Nazruddi afaa  $, M.T$ NIK. 130 517 100

ubimbing II, Svarifriddin, S.Ag., M.A.<br>NIP. 19710313 200701 1 023

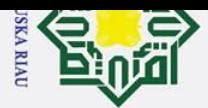

 $\omega$ 

Dilarang mengutip sebagian atau seluruh karya tulis ini tanpa mencantumkan dan menyebutkan sumber:

. Pengutipan hanya untuk kepentingan pendidikan, penelitian, penulisan karya ilmiah, penyusunan laporan, penulisan kritik atau tinjauan suatu masalah.

### Hak Cipta Dilindungi Undang-Undang

 $\odot$ 

 $\mathbf{I}$ 

 $\omega$ 

### **LEMBAR PENGESAHAN**

### APLIKASI SMART MOESLIM SEBAGAI EVALUASI **IBADAH HARIAN (MUTABAAH YAUMIAH) BERBASIS ANDROID**

**TUGAS AKHIR** 

Oleh

### **NITA SAFITRI** 11451201652

Telah dipertahankan di depan sidang dewan penguji sebagai salah satu syarat untuk memperoleh gelar sarjana Teknik Informatika Fakultas Sains dan Teknologi Universitas Islam Negeri Sultan Syarif Kasim Riau di Pekanbaru, pada tanggal 21 Juli 2020 / 30 Dzulkaidah 1441 H

m

Dekan,

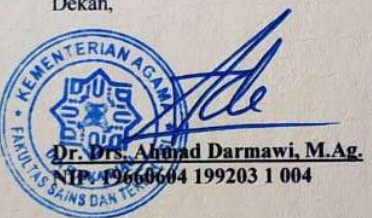

### **DEWAN PENGUJI**

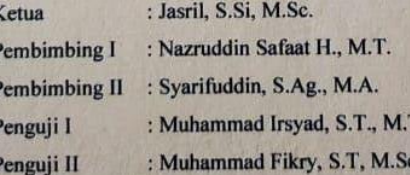

Pekanbaru, 21 Juli 2020 Mengesahkan, Ketua J **urusan** 

Dr. Elin Merani, ST., M.Kom<br>NIP. 19814523 200710 2 003

ltan Syarif Kasim Riau

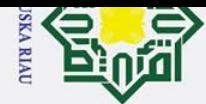

 $\omega$ 

b. Pengutipan tidak merugikan kepentingan yang wajar UIN Suska Riau

Ņ.

### H  $\omega$ **LEMBAR HAK ATAS KEKAYAAN INTELEKTUAL** 등 Tugas Akhir yang tidak diterbitkan ini terdaftar dan tersedia di Perpustakaan

Universitas Islam Negeri Sultan Syarif Kasim Riau adalah terbuka untuk umum dengan ketentuan bahwa hak cipta pada penulis. Referensi kepustakaan diperkenankan dicatat, tetapi pengutipan atau ringkasan hanya dapat dilakukan seizin penulis dan harus disertai dengan kebiasaan ilmiah untuk menyebutkan sumbernya.

Penggandaan atau penerbitan sebagian atau seluruh Tugas Akhir ini harus memperoleh izin dari Dekan Fakultas Sains dan Teknologi Universitas Islam Negeri Sultan Syarif Kasim Riau. Perpustakaan yang meminjamkan Tugas Akhir ini untuk anggotanya diharapkan untuk mengisi nama, tanda peminjaman dan tanggal pinjam.

UIN SUSKA RIAU

# State Islamic University of Sultan Syarif Kasim Riau

Hak Cipta Dilindungi Undang-Undang Dilarang mengutip sebagian atau seluruh karya tulis ini tanpa mencantumkan dan menyebutkan sumber

 $\odot$ 

. Pengutipan hanya untuk kepentingan pendidikan, penelitian, penulisan karya ilmiah, penyusunan laporan, penulisan kritik atau tinjauan suatu masalah

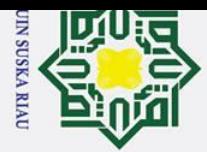

Hak

 $\frac{1}{9}$ 

uska

 $\overline{v}$  $\overline{\omega}$  $\subset$ 

Hak Cipta Dilindungi Undang-Undang

- $\omega$  $\sigma$ Pengutipan tidak merugikan kepentingan yang wajar UIN Suska Riau. Pengutipan hanya untuk kepentingan pendidikan, penelitian, penulisan karya ilmiah, penyusunan laporan, penulisan kritik atau tinjauan suatu masalah.
- 
- 

Dilarang mengutip sebagian atau seluruh karya tulis ini tanpa mencantumkan dan menyebutkan sumber:

- 2. Dilarang mengumumkan dan memperbanyak sebagian atau seluruh karya tulis ini dalam bentuk apapun tanpa izin UIN Suska Riau
- 
- State Islamic University of Sultan Syarif Kasim Riau

### **LEMBAR PERNYATAAN**

Dengan ini saya menyatakan bahwa dalam Tugas Akhir ini tidak terdapat karya yang pernah diajukan untuk memperoleh gelar kesarjanaan di suatu Perguruan Tinggi, dan sepanjang pengetahuan saya juga tidak terdapat karya atau pendapat yang pernah ditulis atau diterbitkan oleh orang lain kecuali yang secara tertulis diacu dalam naskah ini dan disebutkan didalam daftar pustaka.

> Pekanbaru, Yang membuat pernyataan,

**NITA SAFITRI 11451201652**

### **SUSKA RIA**

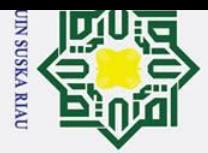

 $\pm$ 

 $\omega$  $\overline{\mathbf{r}}$  $\circ$  $\overline{\mathtt{c}}$ 

 $\overline{\mathbf{x}}$  $\subset$ 

Ż.

### Dilarang mengumumkan dan memperbanyak sebagian atau seluruh karya tulis ini dalam bentuk apapun tanpa izin UIN Suska Riau Pengutipan tidak merugikan kepentingan yang wajar UIN Suska Riau.

- $\omega$  $\sigma$ penulisan karya ilmiah, penyusunan laporan, penulisan kritik atau tinjauan suatu masalah.
- 
- 
- Dilarang mengutip sebagian atau seluruh karya tulis ini tanpa mencantumkan dan menyebutkan sumber: Pengutipan hanya untuk kepentingan pendidikan, penelitian,

## State Islamic University of Sultan Syarif Kasim Ria

 $\mathbf{r}$ 

### **LEMBAR PERSEMBAHAN**

*Sebelum membaca tugas akhir ini lebih lanjut, saya selaku penulis ingin menyampaikan bahwa tugas akhir ini bukan sebuah maha karya yang tidak luput dari kesalahan, tapi saya berharap tugas akhir ini bisa sedikit membantu.* 

*Aku selesaikan studi ini di tahun ke-6 ku.* 

 $\overline{z}$ *Tidak ada waktu yang sia-sia, karna ini tentang perjuangan. Cepat atau lambat semuanya sama saja, kita sampai tepat waktu versi kita.*   $\Omega$ 

*Tapi... Hidup butuh dikerasi, kalau biasanya kamu berjalan, cobalah untuk berlari, kalau lelah berhenti 5 menit saja lalu lanjut berlari, nanti kamu terbiasa, karna memang tidak ada pilihan lain selain menjadi kuat.*   $\overline{D}$ 

*Skripsi memang fase paling berat, moodmu akan kacau, tidurmu tak akan nyenyak, overthinking setiap saat, dilema ketika harus melanjutkan studi yang tak disukai atau berjibaku membangun bisnis impian.* 

*Waktu yang panjang tapi sangat ku sukuri. Seringkali mengeluhkan perjuangan yang rasanya tak ada habisnya, tapi semuanya tak akan bertahan selamanya kan? Semua ini hanya akan menjadi rasa lelah yang sia-sia jika niatku tidak untuk Penciptaku.*

*Niatkan segala sesuatunya atas dasar lillahi ta'ala, karena apa pun yang kita lakukan dengan niat mengabdi kepada Allah insyallah akan menjadi amal.* 

*Apa niat awalmu kuliah jurusan teknik informatika?*

*Untuk Emak, terima kasih sudah mau bersabar, banyak tangis yang tak sempat ku dengar, semoga Allah membalas kebaikanmu dengan sebaik-baik balasan.*

*Amiin.* 

### UIN SUSKA RIAU

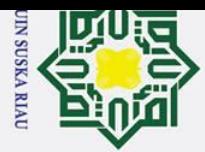

 $\pm$ 

 $\omega$  $\overline{\mathbf{r}}$  $\circ$ 

ipta milik

 $rac{C}{Z}$ 

 $\overline{O}$  $\mathbf{r}$  $\omega$ ka  $\overline{v}$  $\overline{a}$  $\overline{C}$ 

 $\mathbf{r}$ 

Ż.

- Dilarang mengutip sebagian atau seluruh karya tulis ini tanpa mencantumkan dan menyebutkan sumber
- $\omega$  $\sigma$ Pengutipan tidak merugikan kepentingan yang wajar UIN Suska Riau. . Pengutipan hanya untuk kepentingan pendidikan, penelitian, penulisan karya ilmiah, penyusunan laporan, penulisan kritik atau tinjauan suatu masalah

Dilarang mengumumkan dan memperbanyak sebagian atau seluruh karya tulis ini dalam bentuk apapun tanpa izin UIN Suska Riau

### **APLIKASI SMART MOESLIM SEBAGAI EVALUASI IBADAH HARIAN (***MUTABAAH YAUMIAH***) BERBASIS ANDROID**

### **NITA SAFITRI 11451201652**

Tanggal Sidang: 21 Juli 2020 Periode Wisuda: dd month 2020

Jurusan Teknik Informatika Fakultas Sains dan Teknologi Universitas Islam Negeri Sultan Syarif Kasim Riau

### **ABSTRAK**

Mutabaah Yaumiah adalah pengawasan terhadap ibadah harian yang dilakukan untuk mengevaluasi ibadah. Pencatatan amal yang dilakukan secara manual dinilai kurang efektif karena harus memberikan ceklis setiap selesai melaksanakan ibadah. Maka dari permasalahan tersebut dibangun sebuah aplikasi yang mampu membantu dalam pencatatan amal secara lebih praktis yaitu dengan menggunakan notifikasi dan dapat memberikan gambaran evaluasi untuk setiap ibadah yang dilakukan. Aplikasi juga dilengkapi dengan fitur tambahan yang bertujuan untuk membantu penggunanya dalam melaksanakan ibadah wajib dan sunnah. Metode yang digunakan dalam perancangan aplikasi ini adalah metodologi berbasis objek sementara untuk pengkodean program dengan menggunakan bahasa Java. Pengujian terhadap aplikasi dilakukan dengan 2 metode yaitu *Black Box* dan *User Acceptance Test (UAT).* Dari hasil pengujian UAT yang telah dilakukan terhadap 10 responden, diperoleh persentase sebesar 86% yang menyatakan bahwa aplikasi Smart Moeslim mudah digunakan dan sebesar 80% menyatakan sesuai dengan kebutuhan.

**Kata Kunci** : *Android, Mutabaah Yaumiah, Evaluasi Ibadah Harian, Notifikasi,*  Sultan Syarif Kasim Ria *Reminder, Black Box, User Acceptance Test.*

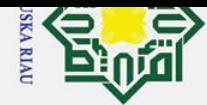

 $\overline{N}$ 

 $\odot$ 

H

 $\omega$  $\overline{\mathbf{r}}$  $\circ$  $\overline{5}$ **La** 

milik UIN

 $\infty$  $\overline{a}$ ka

 $\overline{\mathbf{v}}$  $\frac{1}{9}$  $\equiv$ 

S

ultan Syarif Kasim Riau

- Dilarang mengutip sebagian atau seluruh karya tulis ini tanpa mencantumkan dan menyebutkan sumber
- 
- $\omega$ b. Pengutipan tidak merugikan kepentingan yang wajar UIN Suska Riau . Pengutipan hanya untuk kepentingan pendidikan, penelitian, penulisan karya ilmiah, penyusunan laporan, penulisan kritik atau tinjauan suatu masalah
- **SMART MOESLIM APPLICATION AS AN ANDROID BASED DAILY WORSHIP EVALUATION (MUTABAAH YAUMIAH)**

### **NITA SAFITRI 11451201652**

Date of Final Exam : 21 July 2020 Graduation Ceremony Period : dd month 2020

Informatics Engineering Department Faculty of Scienceand Technology State Islamic University of Sultan Syarif Kasim Riau

### *ABSTRACT*

*Mutabaah Yaumiah is a supervision of daily worship conducted to evaluate worship. Recording charity which is done manually in the value is less effective because it must provide a checklist after every worship. Then from this problem an application was built that was able to assist in the recording of charity in a more practical way by using notifications and being able to provide an evaluation picture for each worship performed, the aplication was also equipped with additional features aimed at assisting its users in carrying out compulsory and sunnah worship. The method used in the design of this application is a temporary object-based methodology for coding programs using the Java language. Testing of applications will be carried out by 2 methods, namely Black Box and User Acceptance Test (UAT). From the results of tests on 10 respondests, obtained a percentage of 86% which states that* Smart Moeslim *app is easy to use and for 80% states according to the needs.* 

**Kata Kunci** : *Android, Mutabaah Yaumiah, Daily Worship Evaluation, Notification, Worship Features, Black Box, User Acceptance Test.*

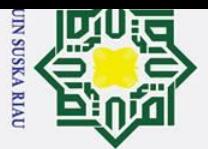

 $\odot$ 

 $\pm$ 

 $\overline{\omega}$  $\overline{\mathbf{r}}$  $\circ$  $\overline{d}$ **Fa** 

Hak Cipta Dilindungi Undang-Undang

Dilarang mengutip sebagian atau seluruh karya tulis ini tanpa mencantumkan dan menyebutkan sumber:

Ż.

### **KATA PENGANTAR**

*Assalammu"alaikum wa rahmatullahi wa barakatuh.*

mili *Alhamdulillahi rabbil"alamin*, tak henti-hentinya penulis ucapkan kehadirat Tuhan yang tiada Tuhan selain Dia, Allah *subhana wa ta"ala*, yang dengan rahmat dan hidayahNya penulis mampu menyelesaikan Tugas Akhir ini dengan baik. Tidak lupa dan tak akan pernah lupa bershalawat kepada Nabi dan RasulNya, Nabi Muhammad *shallallahu "alaihi wasallam* yang hanya menginginkan keimanan dan keselamatan bagi umatnya dan sangat belas kasihan lagi penyayang kepada orang-orang mukmin.

Tugas Akhir ini disusun sebagai salah satu syarat untuk mendapatkan gelar kesarjanaan pada jurusan Teknik Informatika Universitas Islam Negeri Sultan Syarif Kasim Riau. Banyak sekali pihak yang telah membantu penulis dalam penyusunan laporan ini, baik berupa bantuan materi ataupun berupa motivasi dan dukungan kepada penulis. Semua itu tentu terlalu banyak bagi penulis untuk membalasnya, namun pada kesempatan ini penulis hanya dapat mengucapkan terima kasih kepada:

- 1. Bapak Prof. Dr. H. Akhmad Mujahidin, S.Ag., M.Ag., selaku Rektor<br>Universitas Islam Negeri Sultan Syarif Kasim Riau. Universitas Islam Negeri Sultan Syarif Kasim Riau.
- Islamic University of Sultan Syarif Kasim Ria 2. Bapak Dr. Drs. H. Mas"ud Zein, M.Pd, selaku Dekan Fakultas Sains dan Teknologi Universitas Islam Negeri Sultan Syarif Kasim Riau.
	- 3. Ibu Elin Haerani, S.T., M.T. selaku Ketua Jurusan Teknik Informatika Fakultas Sains dan Teknologi Universitas Islam Negeri Sultan Syarif Kasim Riau.
	- 4. Bapak Muhammad Fikry, S.T., M.Sc. selaku Sekretaris Jurusan Teknik Informatika sekaligus Penguji II Tugas Akhir.
	- 5. Ibu Iis Afrianty, S.T, M.Sc. selaku Koordinator TA Jurusan Teknik Informatika Universitas Islam Negeri Sultan Syarif Kasim Riau.
- Pengutipan tidak merugikan kepentingan yang wajar UIN Suska Riau.

Pengutipan hanya untuk kepentingan pendidikan, penelitian, penulisan karya ilmiah, penyusunan laporan, penulisan kritik atau tinjauan suatu masalah

 $\mathbf{r}$ 

Dilarang mengumumkan dan memperbanyak sebagian atau seluruh karya tulis ini dalam bentuk apapun tanpa izin UIN Suska Riau

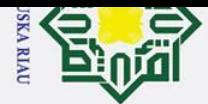

 $\overline{N}$ 

### Hak Cipta Dilindungi Undang-Undang

 $\odot$ 

 $\mathbf{I}$ 

 $\omega$  $\overline{\mathbf{r}}$  $\frac{1}{10}$  $\overline{1}a$ 

milik

 $rac{C}{Z}$ 

 $\infty$  $n_{\rm s}$ 

- Dilarang mengutip sebagian atau seluruh karya tulis ini tanpa mencantumkan dan menyebutkan sumber
- $\omega$
- b. Pengutipan tidak merugikan kepentingan yang wajar UIN Suska Riau Pengutipan hanya untuk kepentingan pendidikan, penelitian, penulisan karya ilmiah, penyusunan laporan, penulisan kritik atau tinjauan suatu masalah

Dilarang mengumumkan dan memperbanyak sebagian atau seluruh karya tulis ini dalam bentuk apapun tanpa izin UIN Suska Riau

- 6. Bapak Nazruddin Safaat H., M.T, selaku Pembimbing I Tugas Akhir yang telah memberi ilmu, bimbingan, arahan, dan saran yang berharga dalam menyusun Tugas Akhir ini.
- 7. Bapak Syarifuddin, S.Ag., M.A. selaku Pembimbing II Tugas Akhir yang telah memberi ilmu, bimbingan, arahan, dan saran yang berharga dalam menyusun Tugas Akhir ini.
- 8. Bapak Muhammad Irsyad, S.T., M.T. selaku Penguji I Tugas Akhir yang memberikan masukan terbaik untuk penulis.
- ka 9. Ibu Yelfi Vitriani, S.Kom., M.Msi. selaku Penasehat Akademik yang  $\overline{\mathbf{x}}$ terus memberi dukungan untuk menyelesaikan studi ini.
- $\omega$ 10. Seluruh keluarga besar terutama Ibu Sururiah yang sudah sabar dan  $\subset$ memberikan dukungan terbesarnya kepada penulis, Bapak, Nabila, dan Rafa.
	- 11. Teman-teman penulis yang selalu memberikan support dan sama-sama berjuang sampai akhir, Mbak Diny, Mbak Via, Rani, Tria, Nurul, Mely, Fajar, Lis.
	- 12. Kakak-kakak penulis yang selalu menjadi tempat berkeluh kesah, Kak Devi dan Kak Dila tercinta.
- 13. Seluruh pihak yang belum penulis cantumkan, terima kasih atas **State** dukungannya, baik material maupun spiritual.

Isla Penulis menyadari bahwa dalam penulisan laporan ini masih banyak kesalahan dan kekurangan, oleh karena itu kritik dan saran yang sifatnya membangun sangat penulis harapkan untuk kesempurnaan laporan ini. Akhirnya penulis berharap semoga laporan ini dapat memberikan sesuatu yang bermanfaat

bagi siapa saja yang membacanya. Amin.<br>  $\frac{8}{11}$ <br>
Wassalamu'alaikum wa rahmatul.<br>  $\frac{10}{11}$ <br>  $\frac{10}{11}$ <br>  $\frac{10}{11}$ <br>  $\frac{10}{11}$ <br>  $\frac{10}{11}$ <br>  $\frac{10}{11}$ <br>  $\frac{10}{11}$ <br>  $\frac{10}{11}$ <br>  $\frac{10}{11}$ <br>  $\frac{10}{11}$ <br>  $\frac{10}{$ *Wassalamu"alaikum wa rahmatullahi wa barakatuh*

Pekanbaru, 21 Juli 2020

Nita Safitri

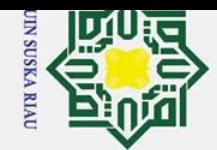

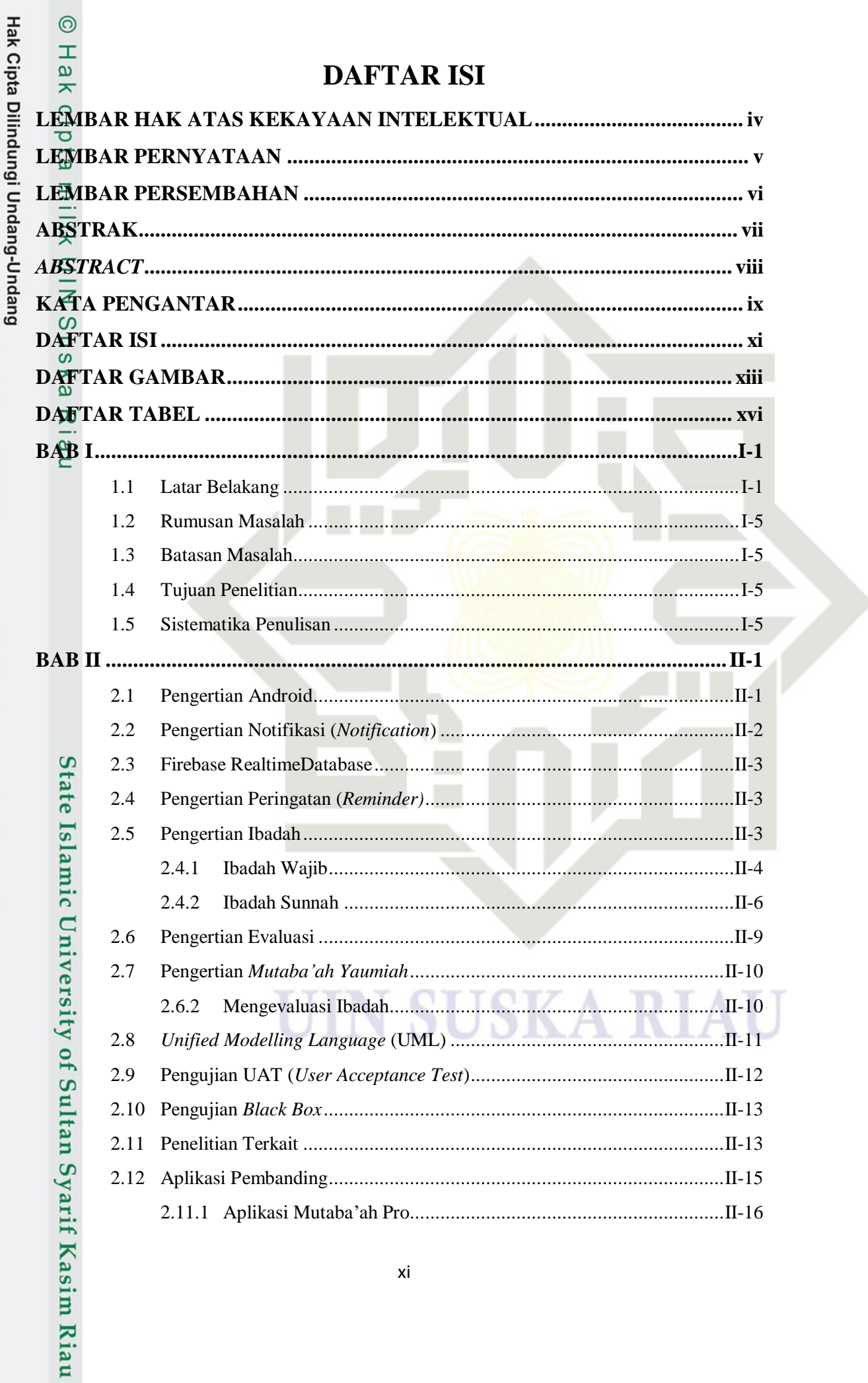

2. Dilarang mengumumkan dan memperbanyak sebagian atau seluruh karya tulis ini dalam bentuk apapun tanpa izin UIN Suska Riau. b. Pengutipan tidak merugikan kepentingan yang wajar UIN Suska Riau. 1. Dilarang mengutip sebagian atau seluruh karya tulis ini tanpa mencantumkan dan menyebutkan sumber:

a. Pengutipan hanya untuk kepentingan pendidikan, penelitian, penulisan karya ilmiah, penyusunan laporan, penulisan kritik atau tinjauan suatu masalah.

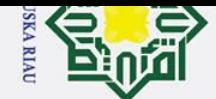

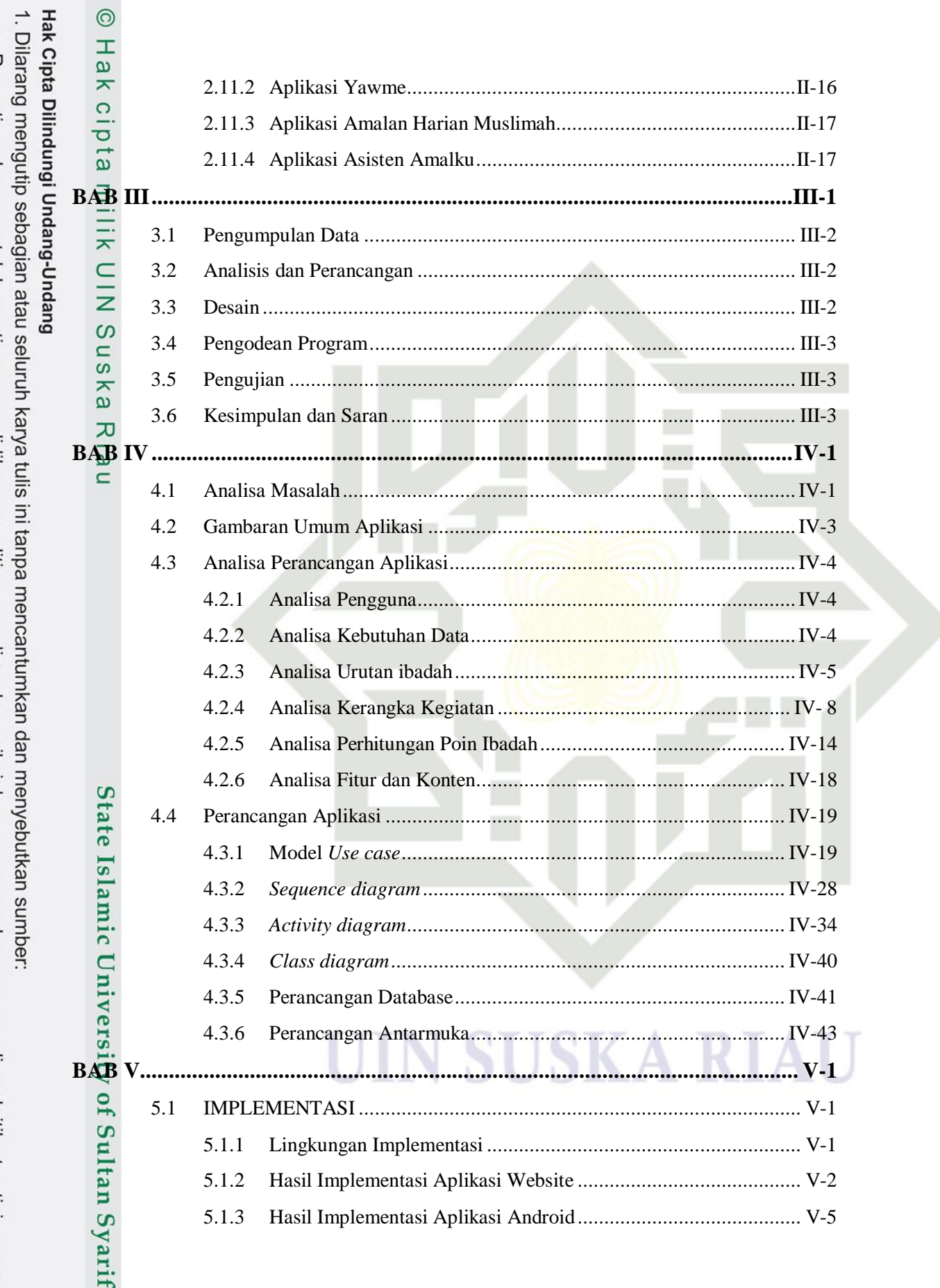

2. Dilarang mengumumkan dan memperbanyak sebagian atau seluruh karya tulis ini dalam bentuk apapun tanpa izin UIN Suska Riau. b. Pengutipan tidak merugikan kepentingan yang wajar UIN Suska Riau.

a. Pengutipan hanya untuk kepentingan pendidikan, penelitian, penulisan karya ilmiah, penyusunan laporan, penulisan kritik atau tinjauan suatu masalah.

Kasim Riau

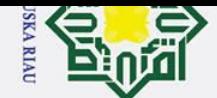

# p. Temperature in the memorial of the second case of the Second Second Second Pressure of Density and Second Second Second Second Second Second Second Second Second Second Second Second Second Second Second Second Second S

a. Pengutipan hanya untuk kepentingan pendidikan, penelitian, penulisan karya ilmiah, penyusunan laporan, penulisan kritik atau tinjauan suatu masalah.

1. Dilarang mengutip sebagian atau seluruh karya tulis ini tanpa mencantumkan dan menyebutkan sumber:

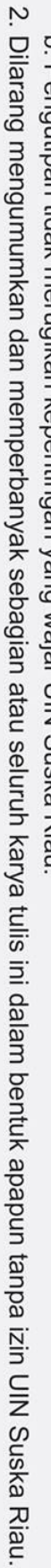

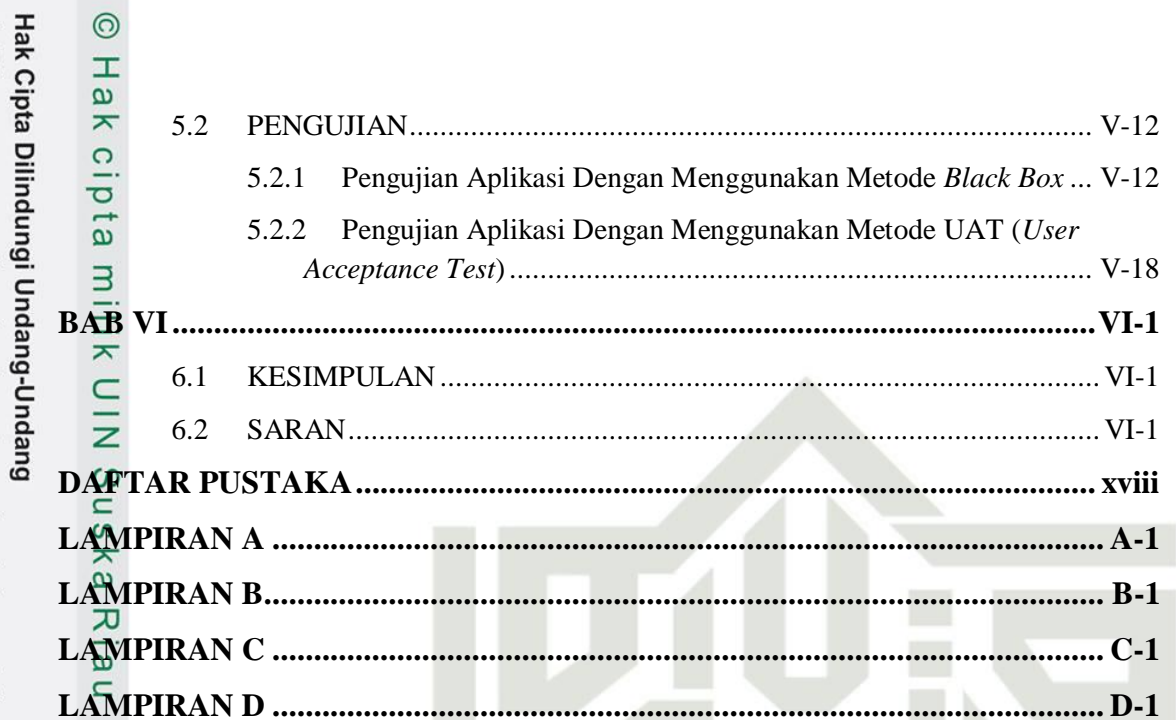

IN

n

**SUSKA RIA** 

# State Islamic University of Sultan Syarif Kasim Riau

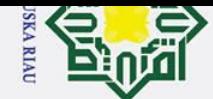

H

 $\overline{\omega}$  $\overline{\mathbf{x}}$ 

 $\circ$ 등 Gambar **DAFTAR GAMBAR** 

Halaman

 $\sim$ 

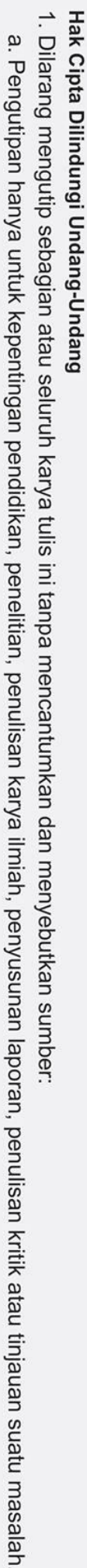

riff

**Kasim Riau** 

- Pengutipan hanya untuk
- $\sigma$ Pengutipan tidak
- 
- merugikan kepentingan yang wajar UIN Suska Riau
- 
- Dilarang mengumumkan dan memperbanyak sebagian atau seluruh karya tulis ini dalam bentuk apapun tanpa izin UIN Suska Riau

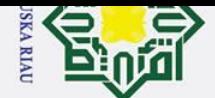

 $\dot{\mathbf{p}}$ 

 $\odot$ 

Hak Cipta Dilindungi Undang-Undang  $\top$  $\overline{a}$ Gambar 4. 24 *Activity diagram* Tambah Kegiatan Ibadah..............................IV-36 Gambar 4. 25 *Activity diagram* Melihat Riwayat Ibadah ...............................IV-36 Gambar 4. 26 *Activity diagram* Kalender Puasa.............................................IV-37 Gambar 4. 27 *Activity diagram* Melihat Tuntunan Ibadah .............................IV-37 Gambar 4. 28 *Activity diagram* Melihat Laporan Nilai Mingguan .................IV-37 Gambar 4. 29 *Activity diagram* Melihat Laporan Nilai Harian.......................IV-38 Gambar 4. 30 *Activity diagram* Tambah Ibadah.............................................IV-38 Gambar 4. 31 *Activity diagram* Tambah Tuntunan ........................................IV-39 Gambar 4. 32 *Activity diagram* Mencari Kiblat .............................................IV-39 Gambar 4. 33 *Class diagram*...........................................................................IV-1 Gambar 4. 34 Halaman Login .......................................................................IV-44 Gambar 4. 35 Halaman Daftar Akun .............................................................IV-44 Gambar 4. 36 Halaman Lupa Password.........................................................IV-45 Gambar 4. 37 Halaman Utama ......................................................................IV-45 Gambar 4. 38 Halaman Tambah Kegiatan Ibadah..........................................IV-46 Gambar 4. 39 Halaman Riwayat Ibadah ........................................................IV-46 Gambar 4. 40 Halaman Kalender Puasa ........................................................IV-47 Gambar 4. 41 Halaman Tuntunan Ibadah ......................................................IV-47 Gambar 4. 42 Halaman Profil........................................................................IV-48 Gambar 4. 43 Halaman Tambah Ibadah ........................................................IV-48 Gambar 4. 44 Halaman Tambah Tuntunan ....................................................IV-49 Gambar 4. 45 Halaman Cari Kiblat ...............................................................IV-49 Gambar 5. 1 Tampilah halaman login............................................................... V-3 Gambar 5. 2 Tampilan halaman utama ............................................................. V-3 Gambar 5. 3 Tampilan halaman data pengguna ................................................ V-4 Gambar 5. 4 Tampilan halaman data nilai pengguna ........................................ V-4 Gambar 5. 5 Tampilan halaman kegiatan pengguna.......................................... V-5 Gambar 5. 6 Tampilan halaman ibadah mingguan............................................ V-5 Gambar 5. 7 Tampilan halaman login............................................................... V-6 Gambar 5. 8 Tampilan halaman daftar akun ..................................................... V-6 Gambar 5. 9 Tampilan halaman lupa password ................................................ V-7riff

 $\sigma$ Pengutipan tidak merugikan kepentingan yang wajar UIN Suska Riau

Pengutipan hanya untuk kepentingan pendidikan, penelitian, penulisan karya ilmiah, penyusunan laporan, penulisan kritik atau tinjauan suatu masalah

**Kasim Riau** 

. Dilarang mengutip sebagian atau seluruh karya tulis ini tanpa mencantumkan dan menyebutkan sumber:

 $\mathcal{L}$ Dilarang mengumumkan dan memperbanyak sebagian atau seluruh karya tulis ini dalam bentuk apapun tanpa izin UIN Suska Riau

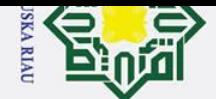

### Hak Cipta Dilindungi Undang-Undang

 $\odot$ 

고 lau

- 1. Dilarang mengutip sebagian atau seluruh karya tulis ini tanpa mencantumkan dan menyebutkan sumber:
- a. Pengutipan hanya untuk kepentingan pendidikan, penelitian, penulisan karya ilmiah, penyusunan laporan, penulisan kritik atau tinjauan suatu masalah
- $\sigma$ . Pengutipan tidak merugikan kepentingan yang wajar UIN Suska Riau
- 

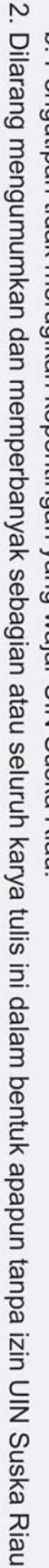

 $\pm$  $\overline{\omega}$ 

UIN SUSKA RIAU

# State Islamic University of Sultan Syarif Kasim Riau

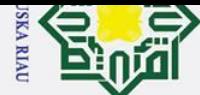

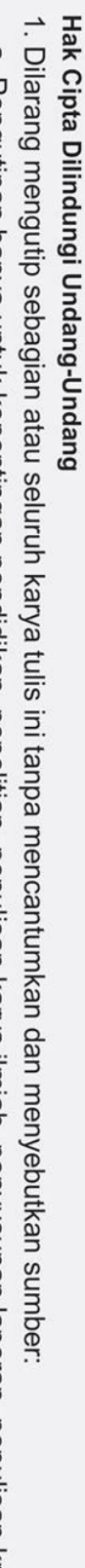

Iniversity of Sultan Syarif Kasim Riau

 $\odot$ 

- a. Pengutipan hanya untuk kepentingan pendidikan, penelitian, penulisan karya ilmiah, penyusunan laporan, penulisan kritik atau tinjauan suatu masalah.
- b. Pengutipan tidak merugikan kepentingan yang wajar UIN Suska Riau.
- 
- 2. Dilarang mengumumkan dan memperbanyak sebagian atau seluruh karya tulis ini dalam bentuk apapun tanpa izin UIN Suska Riau.
- 

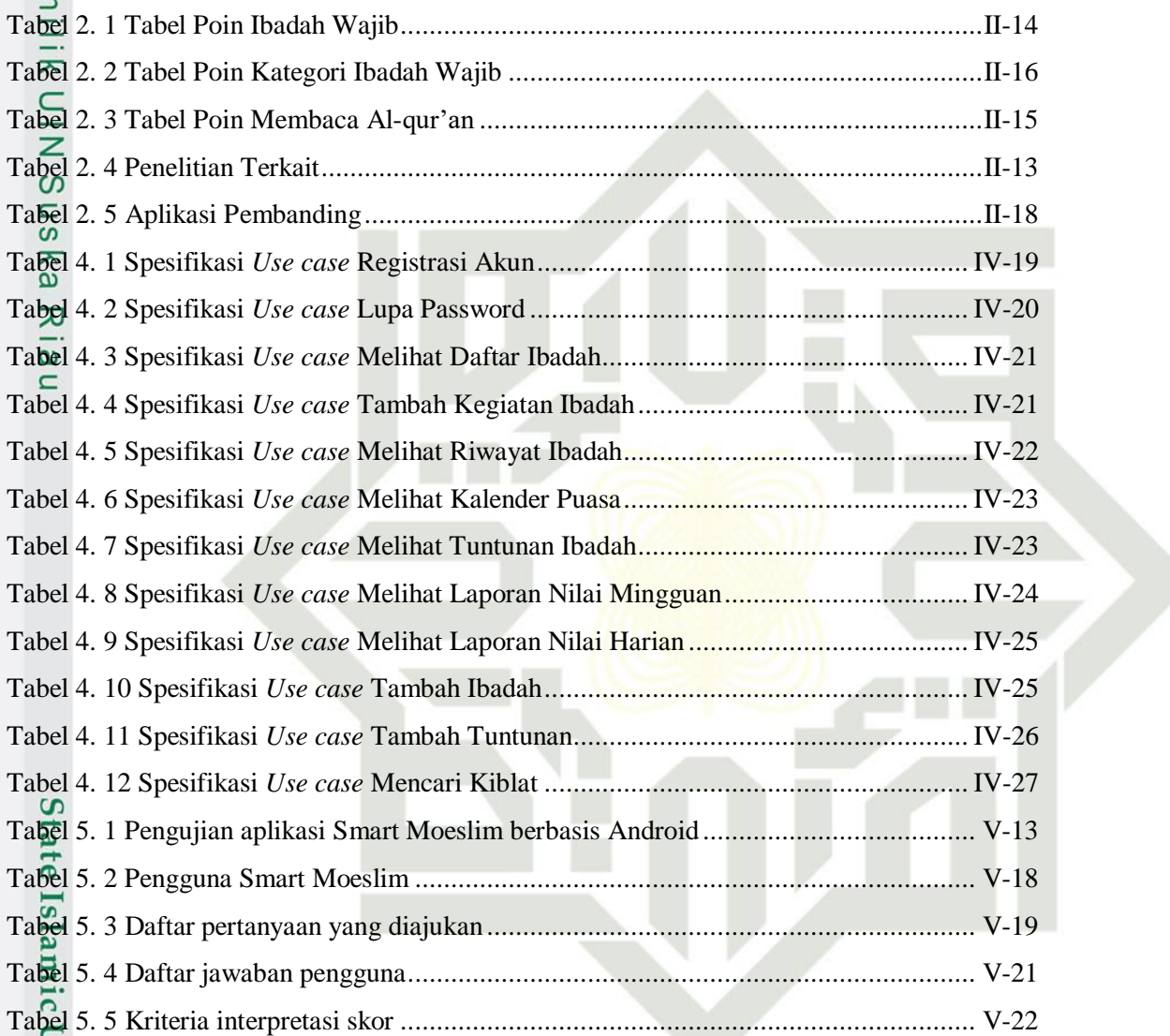

### **SUSKA RIA** IN

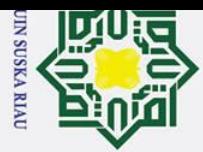

 $\omega$ 

 $\odot$ 

 $\pm$ 

 $\overline{\omega}$  $\overline{\mathbf{r}}$  $\circ$ ㅎ

Hak Cipta Dilindungi Undang-Undang

Dilarang mengutip sebagian atau seluruh karya tulis ini tanpa mencantumkan dan menyebutkan sumber

Pengutipan hanya untuk kepentingan pendidikan, penelitian, penulisan karya ilmiah, penyusunan laporan, penulisan kritik atau tinjauan suatu masalah

**Kasim Ria** 

 $\mathbf{r}$ 

**BAB I**

### **PENDAHULUAN**

### **1.1 Latar Belakang**

 $\exists$ Kemajuan perkembangan teknologi pada masa kini semakin pesat dan terus berevolusi, kemajuan teknologi bahkan menyentuh hampir di segala bidang aspek kehidupan manusia, mulai dari bidang pendidikan, bidang pemerintahan, bidang industri, bidang pelayanan jasa hingga kehidupan sehari-hari. Hal ini didasari atas keinginan manusia dalam mempermudah segala sesuatu yang dikerjakan, maka tidak heran jika teknologi digunakan oleh berbagai kalangan umur, mulai dari anak-anak, remaja, dewasa hingga lanjut usia.

 $\omega$ Penggunaan teknologi dari berbagai kalangan umur yang paling umum terlihat adalah penggunaan *smartphone.* Lembaga riset digital marketing, eMarketer, memprediksi jumlah pengguna aktif *smartphone* di Indonesia akan menjadi 100 juta pengguna pada tahun 2018 (eMarketer, 2015). *Smartphone* dengan sistem operasi Android merupakan sistem operasi yang paling mendominasi sekarang ini. Berdasarkan laporan dari *Costumer Intelegence Research Partner* (CIRP) yang dikutip dari website resmi CIRP pada tahun 2017 hingga kini menyatakan Android memiliki pengguna yang lebih besar dibandingkan iOS (CIRP LLC, 2018). Android adalah sistem operasi untuk telepon seluler yang berbasis Linux yang dikembangkan oleh Google. Google mengibaratkan Android sebagai sebuah tumpukan software. Setiap lapisan dari tumpukan ini menghimpun beberapa program yang mendukung fungsi-fungsi spesifik dari sistem operasi yang disebut sebagai Arsitektur Android. (Kurniadi & Budayawan, 2014)

*Smartphone* menawarkan penggunanya untuk dapat melakukan apa saja tanpa harus keluar rumah, seperti berkirim pesan dengan kenalan, melakukan transaksi jual beli, melakukan pembayaran tagihan, melakukan pemesanan tiket, hingga melakukan pendataan secara online seperti mendata ibadah yang dilakukan sehari-hari.

can Ibadah menurut Kamus Besar Bahasa Indonesia (KBBI) adalah perbuatan untuk menyatakan bakti kepada Allah yang didasari ketaatan mengerjakan perintah-Nya dan menjauhi larangan-Nya. Ibadah merupakan sebuah kewajiban

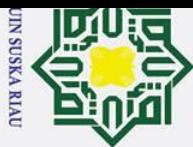

Hak Cipta Dilindungi Undang-Undang

 $\odot$ 

- 1. Dilarang mengutip sebagian atau seluruh karya tulis ini tanpa mencantumkan dan menyebutkan sumber
- $\ddot{\mathbf{p}}$  $\sigma$ . Pengutipan hanya untuk kepentingan pendidikan, penelitian, penulisan karya ilmiah, penyusunan laporan, penulisan kritik atau tinjauan suatu masalah Pengutipan tidak merugikan kepentingan yang wajar UIN Suska Riau.

yarif Kasim Ria

 $\mathbf{r}$ 

2. Dilarang mengumumkan dan memperbanyak sebagian atau seluruh karya tulis ini dalam bentuk apapun tanpa izin UIN Suska Riau

yang dimiliki setiap manusia. Sebagaimana firman Allah dalam Surah Adz-Dzariyat ayat 56 yang berbunyi "Tidaklah Ku ciptakan jin dan manusia kecuali supaya mereka menyembah-Ku". Dalam firman ini jelas dinyatakan bahwa manusia diperintahkan untuk menyembah kepada Allah atau dalam arti lain beribadah kepada Allah, namun akibat dari kelalaian manusia yang sibuk terhadap urusan duniawi sering kali mengesampingkan urusan ukhrawi seperti meninggalkan Shalat wajib 5 waktu dan tidak mengerjakan ibadah sunnah dengan berbagai alasan, hal ini sejalan dengan hasil yang diperoleh dari penyebaran kuesioner yang dilakukan oleh peneliti yang menyimpulkan sebanyak 56 dari 68 responden berpendapat menunda bahkan meninggalkan Shalat karena mendahulukan pekerjaan yang sedang dilakukan dan suka menunda karena waktu Shalat yang masih panjang sedangkan sisanya memiliki alasan berbeda seperti lupa, dalam perjalanan, ketiduran dan lain-lain. Untuk memantau perkembangan ibadah yang sudah dilakukan maupun yang akan dilakukan, dapat diusahakan dengan menggunakan *mutaba"ah yaumiah* yaitu kegiatan mencatat seluruh kegiatan ibadah yang dilakukan.

*Mutaba"ah yaumiah* adalah kegiatan evaluasi ibadah sehari-hari baik yang wajib maupun sunnah. Mutaba"ah yaumiah bertujuan untuk mengevaluasi ibadah seorang muslim sekaligus sebagai bahan renungan dan muhasabah untuk memperhatikan kualitas iman seorang muslim, karena sebagaimana sabda Nabi Muhammad Shallallahu "Alaihi Wa Sallam yang artinya "Iman itu naik dan turun, maka senantiasa perbaiki imanmu" (HR. Ibnu Hibban). Menurut (Pebrianto, 2017) dengan menggunakan mutaba"ah yaumiah, seorang muslim mampu mengontrol dan memonitor setiap ibadah yang telah dilakukan dengan jelas, sehingga ketika iman seorang muslim sedang turun, maka dapat segera menyadari dari catatannya bahwa ibadah harian yang dikerjakan semakin menurun sehingga perlu pembenahan diri untuk kembali meningkatkan semangat dalam beribadah kepada Allah. Berdasarkan penyebaran kuisioner yang ditujukan kepada masyarakat melalui *Google Form* dengan rentang umur 12-55 tahun dan dari 73 responden sebanyak 57 responden diantaranya setuju jika *mutaba"ah yaumiah* baik digunakan untuk mengevaluasi ibadah.

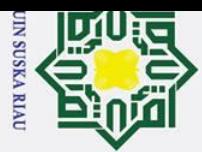

 $\omega$ 

 $\odot$ 

Hak Cipta Dilindungi Undang-Undang

Pengutipan hanya untuk kepentingan pendidikan, penelitian, penulisan karya ilmiah, penyusunan laporan, penulisan kritik atau tinjauan suatu masalah

if Kasim Ria

 $\mathbf{r}$ 

1. Dilarang mengutip sebagian atau seluruh karya tulis ini tanpa mencantumkan dan menyebutkan sumber

 $\pm$ Alasan yang menyebabkan masyarakat tidak menggunakan mutaba"ah  $\omega$ yaumiah sebagai evaluasi ibadah hariannya adalah karena harus menggunakan laporan secara manual yaitu dengan memberikan ceklis pada kertas laporan ibadah setiap melakukan ibadah yang ditargetkan, sehingga masyarakat pada umumnya merasa kurang efisien apalagi ketika lupa tidak memberikan ceklis untuk 1 hari saja, maka akan memberikan dampak yang kurang baik untuk evaluasi kedepannya.

Dari permasalahan di atas, penulis berpendapat perlu dibangun sebuah  $\omega$ aplikasi yang mudah diterima oleh masyarakat yang beragama islam, mengingat masyarakat masih belum awam terhadap evaluasi ibadah harian, sehingga untuk mensiasati masalah ini, penulis merancang aplikasi berbasis mobile yang menggunakan interaksi notifikasi sebagai pengingat untuk melaporkan ibadah dan fitur tambahan untuk melengkapi kebutuhan pengguna dalam beribadah.

Penelitian tentang sistem yang menggunakan sistem notifikasi sudah pernah dibuat sebelumnya yaitu dengan judul "*Development and evaluation of android based notification system to determine patient's medicine for pharmaceutical clinic*" oleh (Riadi, S. Winiarti. H, 2017). Pada penelitian tersebut menghasilkan sistem yang bertujuan untuk memberikan notifikasi kepada farmasis tentang obat yang akan digunakan oleh pasien terutama pasien yang mengalami komplikasi sehingga obat tidak mudah tertukar dan tersusun dengan semestinya, penelitian tersebut menghasilkan akurasi sebesar 88, 75% sehingga disebut layak untuk digunakan.

lam Penelitian tentang sistem yang menggunakan *reminder* sudah pernah dibuat sebelumnya, yaitu dengan judul "*Location and time based reminder system on Android mobile devices*" yang dilakukan oleh (Rokhman, Nur. Saifuddin, 2016). Pada penelitian tersebut menghasilkan sistem yang mampu memberikan pemberitahuan atau pengingat terhadap aktifitas yang akan dilakukan namun juga dilengkapi dengan pengingat lokasi, sehingga ketika pengguna berada di wilayah yang dekat dengan lokasi tujuan pengguna, sistem akan memberikan pemberitahuan kepada pengguna. Penelitian yang sama juga pernah dilakukan oleh (P, Battin S. D, 2016) dengan judul "*Location based reminder Android application using Google Maps API*".

I-3

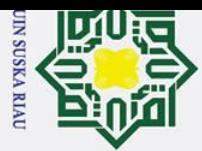

Hak Cipta Dilindungi Undang-Undang

1. Dilarang mengutip sebagian atau seluruh karya tulis ini tanpa mencantumkan dan menyebutkan sumber

2. Dilarang mengumumkan dan memperbanyak sebagian atau seluruh karya tulis ini dalam bentuk apapun tanpa izin UIN Suska Riau  $\sigma$ . Pengutipan hanya untuk kepentingan pendidikan, penelitian, penulisan karya ilmiah, penyusunan laporan, penulisan kritik atau tinjauan suatu masalah Pengutipan tidak merugikan kepentingan yang wajar UIN Suska Riau.

 $\mathbf{r}$ 

 $\pm$ Perancangan sistem yang menggunakan pengingat yang dilengkapi dengan  $\overline{\omega}$ evaluasi juga pernah dibuat sebelumnya yaitu oleh (Haryanto, Eka. Cahyana, 2015) dengan judul "Pengembangan Aplikasi *Mutabaah Tahfidz* Alquran Untuk Mengevaluasi Hafalan". Pada penelitian tersebut menghasilkan sistem yang bertujuan untuk memberikan informasi perkembangan hafalan serta evaluasi terhadap hafalan Al-qur'an siswa.

Perancangan aplikasi *mutaba"ah yaumiah* sudah pernah dibuat  $\overline{z}$ sebelumnya pada tugas akhir mahasiswa Universitas Sebelas Maret, yaitu dengan judul "Pembuatan Aplikasi Mutabaah Amal Yaumi (iMutabaah) berbasis Android" oleh (Pebrianto, 2017), penelitian dan penyusunan tugas akhir ini bertujuan untuk mengatasi masalah dalam pencatatan amal yaumi yang dilakukan secara manual oleh setiap muslim dan kurangnya evaluasi dari guru/mentor yang bersangkutan. Maka dengan adanya aplikasi ini dapat membantu setiap muslim dalam proses pencataan amal yaumi dan menjadikan bahan evaluasi untuk meningkatakan kualitas ibadah agar ibadah tersebut menjadi lebih baik. Aplikasi ini bisa digunakan dalam hal pencatatan amal yaumi, laporan amal yaumi dan evaluasi dari mentor/guru. Serta dalam pembuatan aplikasi menggunakan software Android Studio, *Java Language*, serta menggunakan server yang terintegrasi dengan Google yaitu Firebase Realtime Database.

 $\overline{u}$ Aplikasi tentang *mutaba"ah yaumiah* sudah pernah dibangun sebelumnya, seperti aplikasi Mutabaah Pro yang memiliki fitur mengirimkan evaluasi ibadah pengguna kepada *murobbi* atau pengawas. Aplikasi lain yang serupa adalah Yawme, Yawme memberikan tampilan yang *friendly* pengguna sehingga tidak membosan kan dan Yawme juga dilengkapi dengan grup dan konten-konten islami. Aplikasi Amalan Harian Muslimah merupakan salah satu aplikasi mutabaah yang dikhususkan untuk muslimah, aplikasi ini selain untuk mengevaluasi ibadah pengguna, aplikasi ini juga menyediakan fitur pencatatan siklus haid pengguna. Dan aplikasi pembanding terakhir adalah aplikasi Asisten Amal, aplikasi ini dilengkapi dengan fitur masjid terdekat dan 40 hari Shalat atau fitur yang mengingatkan pengguna untuk Shalat berjamaah selama 40 hari berturut-turut. Dari beberapa aplikasi sebelumnya, penulis memberikan perbandingan antara aplikasi yang akan dibangun dengan aplikasi yang sudah ada, rif Kasim Ria

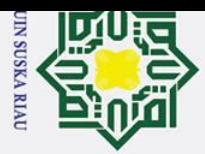

Ż. Dilarang mengumumkan dan memperbanyak sebagian atau seluruh karya tulis ini dalam bentuk apapun tanpa izin UIN Suska Riau  $\sigma$ Pengutipan tidak merugikan kepentingan yang wajar UIN Suska Riau.

Hak Cipta Dilindungi Undang-Undang Dilarang mengutip sebagian atau seluruh karya tulis ini tanpa mencantumkan dan menyebutkan sumber:  $\omega$ Pengutipan hanya untuk kepentingan pendidikan, penelitian, penulisan karya ilmiah, penyusunan laporan, penulisan kritik atau tinjauan suatu masalah

sebagai berikut :<br>
Tujuan<br>
Tujuan<br>
Tujuan<br>
Tujuan<br>
Tujuan<br>
Tujuan<br>
Tujuan<br>
Tujuan<br>
Tujuan<br>
Tujuan<br>
Tujuan<br>
Tujuan<br>
2. Membant<br>
dilaksanal<br>
Sistema<br>
Sistema<br>
Sistema<br>
Sistema<br>
Sistema<br>
Sistema<br>
Turkut :<br>
Turkut :<br>
Turkut :<br>

 $\mathbf{r}$ 

pada aplikasi yang akan dibangun ini akan dilengkapi dengan fitur *actionable notifications* yang dimana pengguna dapat memberikan inputan catatan ibadah yang dilakukan dengan mengetuk notifikasi yang keluar setiap 30-60 menit setelah ibadah dilakukan.

### **1.2 Rumusan Masalah**

 $\subset$ Rumusan masalah pada penelitian ini berdasarkan latar belakang yang telah penulis jelaskan di atas yaitu "Bagaimana merancang aplikasi Smart  $\Omega$ Moeslim berbasis Android yang dapat membantu pengguna dalam mengevaluasi ibadah harian?".

### **1.3 Batasan Masalah**

 $\mathbf{r}$ Batasan masalah pada perancangan aplikasi Smart Moeslim ini terdiri dari beberapa batasan yaitu :

- 1. Aplikasi Smart Moeslim menyediakan sebanyak 5 ibadah wajib dan 13 ibadah sunnah, untuk penambahan ibadah bisa dilakukan oleh pengguna yang akan dimasukkan kedalam kategori ibadah sunnah.
- 2. Aplikasi Smart Moeslim memberikan evaluasi per hari dan per minggu.
- 3. Memiliki fitur tuntunan ibadah yang berisi dalil pendukung ibadah, keutamaan, dan tata cara melaksanakan ibadah yang sudah disediakan (5 ibadah wajib dan 10 Ibadah sunnah).

### **1.4 Tujuan Penelitian**

Tujuan dari dilakukannya penelitian tugas akhir ini yaitu :

- 1. Aplikasi Smart Moeslim ini bertujuan untuk mengingatkan sekaligus mengevaluasi ibadah harian pengguna.
- 2. Membantu pengguna untuk merekap ibadah harian yang sudah dilaksanakan oleh pengguna.
- 3. Membantu pengguna dalam pelaksanaan ibadah.

### **1.5 Sistematika Penulisan**

Sistematika penulisan dalam penyusunan laporan tugas akhir ini adalah

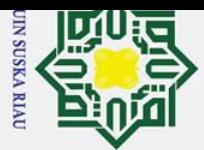

### 2. Dilarang mengumumkan dan memperbanyak sebagian atau seluruh karya tulis ini dalam bentuk apapun tanpa izin UIN Suska Riau  $\sigma$ Pengutipan tidak merugikan kepentingan yang wajar UIN Suska Riau.

- - Dilarang mengutip sebagian atau seluruh karya tulis ini tanpa mencantumkan dan menyebutkan sumber  $\omega$ Pengutipan hanya untuk kepentingan pendidikan, penelitian, penulisan karya ilmiah, penyusunan laporan, penulisan kritik atau tinjauan suatu masalah

### $\odot$ Hak Cipta Dilindungi Undang-Undang  $\overline{\phantom{1}}$  $c$ ip **Fa** 듯  $\subset$  $\overline{z}$  $\Omega$ Sn

ka

 $\subset$ 

### **BAB VI**<br> **BAB VI**<br> **PENUTUP**<br>
Bab ini beri<br>
yang telah<br>
selanjutnya.<br>
9. Selanjutnya.<br>
Selanjutnya.<br>
Selanjutnya.  $\mathbf{r}$

**BAB I** PENDAHULUAN

Bab ini berisi tentang dasar-dasar dari penulisan tugas akhir, yang terdiri dari Latar Belakang, Rumusan Masalah, Batasan Masalah, Tujuan Penelitian, dan Sistematika Penulisan.

### **BAB II LANDASAN TEORI**

Bab ini berisi tentang teori-teori yang menjadi landasan dan mendukung proses pengerjaan tugas akhir ini, antara lain mengenai Pengertian Android, Pengertian Notifikasi, Pengertian Peringatan, Pengertian Ibadah, Pengertian Evaluasi, Pengertian Mutaba"ah Yaumiah, UML, Pengujian UAT dan *Black Box*.

### **BAB III METODOLOGI PENELITIAN**

Bab ini berisi tentang metodologi yang digunakan dalam penelitian dan pengembangan perangkat lunak yang terdiri dari Penelitian Pendahuluan, Pengumpulan Data, Analisis Kebutuhan, Perancangan PerangkatLunak, Pengkodean Program, Pengujian, Kesimpulan dan Saran.

### **BAB IV ANALISIS DAN PERANCANGAN**

Bab ini berisi tentang analisis dan perancangan aplikasi yang akan dibangun yang terdiri dari Analisis Kebutuhan dan Perancangan.

**BAB V IMPLEMENTASI DAN PENGUJIAN**<br>Bab ini berisi tentang implementasi Bab ini berisi tentang implementasi dan pengujian terhadap aplikasi yang telah dibangun guna mengetahui apakah aplikasi berjalan sesuai dengan yang dibuthkan oleh pengguna.

Bab ini berisi tenang kesimpulan yang dihasilkan dari penelitian yang telah dilakukan serta beberapa saran untuk penelitian selanjutnya.

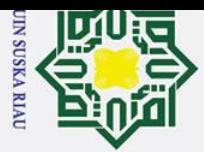

Ż.

### Hak Cipta Dilindungi Undang-Undang

 $\odot$ 

 $\pm$ 

 $\overline{\omega}$  $\overline{\mathbf{r}}$  $\circ$  $\overline{\sigma}$ 

- Dilarang mengutip sebagian atau seluruh karya tulis ini tanpa mencantumkan dan menyebutkan sumber
- $\omega$ Pengutipan hanya untuk kepentingan pendidikan, penelitian, penulisan karya ilmiah, penyusunan laporan, penulisan kritik atau tinjauan suatu masalah
- $\sigma$ Pengutipan tidak merugikan kepentingan yang wajar UIN Suska Riau.
- Dilarang mengumumkan dan memperbanyak sebagian atau seluruh karya tulis ini dalam bentuk apapun tanpa izin UIN Suska Riau

### **BAB II LANDASAN TEORI**

### **2.1 Pengertian Android**

 $\overline{a}$ Sejarah berdirinya Android dimulai pada tahun 2003 oleh 4 ahli dibidang IT yang terdiri dari Andi Rubin, Rich Minner, Nick Sears dan Chris White yang mendirikan sebuah perusahaan bernama Android Inc. Visi dari Android Inc adalah mewujudkan perangkat mobile yang lebih peka dan mengerti dengan pemiliknya. Pada tahun 2005 tepatnya bulan Agustus Google sebagai perusahaan besar pada masa itu mengakuisisi Android. Sistem operasi Android lalu dibangun dengan berbasis linux sebagai platformnya sehingga bersifat open source, karena sifat sistem operasi Android yang bersifat open source dan menggunakan nama besar Google maka memberikan keuntungan kepada Android sehingga mudah diterima dan bersaing menyisihkan sistem operasi mobile lain seperti Symbian, Windows mobile, Blackberry dan iOS. (Lengkong et al., 2015)

Arsitektur Android atau disebut juga dengan Android *stack* (tumpukan Android) merupakan tumpukan beberapa lapisan yang setiap lapisannya terdiri dari beberapa program yang memiliki fungsi berbeda. Arsitektur Android terdiri dari 5 lapisan Android yaitu :

1. Aplikasi sistem  $\overline{u}$ 

> Aplikasi sistem adalah lapisan yang berhubungan dengan aplikasi seperti download, instalasi dan menjalankan aplikasi. Android biasanya dilengkapi dengan aplikasi bawaan atau aplikasi yang disertakan bersama dengan platform seperti pengolah pesan sms, web browser, keyboard dan lain-lain. (Narmatha & Krishnakumar, 2016)

Kerangka Java API

tate Islamic University of Sultan Syarif Kasim Ria

 $\mathbf{r}$ 

Kerangka java API merupakan lapisan yang memiliki interaksi langsung dengan aplikasi. Kerangka java API adalah alat dasar untuk mengembangkan aplikasi karena pada lapisan inilah aplikasi dapat dibangun dan dirancang oleh pengembang (Narmatha & Krishnakumar, 2016).

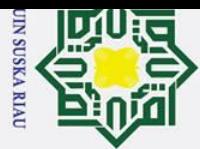

 $\pm$ 

 $\omega$  $\overline{\mathbf{r}}$  $\circ$  $\overline{5}$ **Fa** 

mili  $\overline{\mathbf{r}}$  $\subset$  $\bar{z}$  $\omega$ Sn

 $\overline{\mathbf{x}}$  $\omega$  $\mathbf{r}$ 

**Kasim Ria** 

 $\mathbf{r}$ 

### Hak Cipta Dilindungi Undang-Undang

- . Dilarang mengutip sebagian atau seluruh karya tulis ini tanpa mencantumkan dan menyebutkan sumber
- 
- $\omega$  $\sigma$ Pengutipan tidak merugikan kepentingan yang wajar UIN Suska Riau. Pengutipan hanya untuk kepentingan pendidikan, penelitian, penulisan karya ilmiah, penyusunan laporan, penulisan kritik atau tinjauan suatu masalah

2. Dilarang mengumumkan dan memperbanyak sebagian atau seluruh karya tulis ini dalam bentuk apapun tanpa izin UIN Suska Riau

### 3. Pustaka/libraries

Pustaka/libraries ini adalah layer di mana fitur-fiturAndroid berada, biasanya para pembuat aplikasi mengakses libraries untuk menjalankan aplikasinya. Berjalan di atas kernel, layer ini meliputi berbagai library C/C++ inti seperti Libc dan SSL. (Syafaat, 2012)

4. Android Runtime

Android runtime merupakan layer yang ditulis untuk menjalankan aplikasi Android. Android runtime berada pada layer yang sama dengan pustaka/libraries (Narmatha & Krishnakumar, 2016).

ka 5. Linux Kernel

> Linux kernel merupakan pondasi platform Android, penggunaan linux kernel sebagai pondasi platform memungkinkan developer untuk mengembangkan driver perangkat keras. Linux merupakan jantung dari sistem operasi Android karena berisi file-file sistem yang berfungsi untuk mengatur proses sistem, memory, driver dan lain-lain (Narmatha & Krishnakumar, 2016).

### **2.2 Pengertian Notifikasi (***Notification***)**

Menurut KBBI (Kamus Besar Bahasa Indonesia), notifikasi adalah pemberitahuan atau kabar tentang penawaran barang dan sebagainya. Notifikasi yang berkaitan dengan sebuah sistem dapat diartikan sebuah pemberitahuan yang dapat diberikan suatu sistem kepada pengguna baik melalui email, ponsel, maupun internet. Notifikasi merupakan sebuah pesan singkat yang ditampilkan di luar UI aplikasi untuk memberikan pemberitahuan, informasi, komunikasi, maupun pengingat kepada penggunanya diluar aplikasi itu sendiri. Pengguna bisa mengetuk notifikasi untuk memberi informasi kepada aplikasi bahwa pengguna sudah mengetahui tentang apa yang ingin disampaikan oleh notifikasi atau untuk membuka aplikasi jika notifikasi memberikan informasi yang harus pengguna ketahui lebih lanjut [\(https://developer.Android.com,](https://developer.android.com/) 2018).

Menurut Shashank Sahay notifikasi terdiri dari 2 tipe yaitu *Informational*  (berisi informasi) dan *Actionable* (mampu ditindak lanjuti). Kedua tipe notifikasi ini memiliki subtipe tergantung dengan konteks yang dibutuhkan pada aplikasi (Sahay, 2018). *Actionable notification* merupakan salah satu tipe notifikasi yang

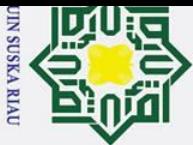

Hak Cipta Dilindungi Undang-Undang

. Dilarang mengutip sebagian atau seluruh karya tulis ini tanpa mencantumkan dan menyebutkan sumber  $\omega$ 

Pengutipan tidak merugikan kepentingan yang wajar UIN Suska Riau. Pengutipan hanya untuk kepentingan pendidikan, penelitian, penulisan karya ilmiah, penyusunan laporan, penulisan kritik atau tinjauan suatu masalah

2. Dilarang mengumumkan dan memperbanyak sebagian atau seluruh karya tulis ini dalam bentuk apapun tanpa izin UIN Suska Riau

memungkinkan penggunanya untuk memberikan respon tanpa harus membuka atau meluncurkan aplikasi yang bersangkutan, berbeda dengan notifikasi lain yang berisi informasi dimana pengguna harus membuka aplikasi yang bersangkutan untuk memberikan respon. Pada actionable notification, sistem memberikan 1 atau lebih tombol yang jika pengguna mengetuk salah satu tombol tersebut maka sistem akan mengirimkan tindakan yang dipilih ke sistem untuk selanjutnya diproses tanpa meluncurkan aplikasi (Developer, 2018).

### **2.3 Firebase RealtimeDatabase**

ka. Firebase realtime database adalah database NoSQL yang di-host di cloud dan disingkron secara realtime sehingga setiap klien yang terhubung akan menerima update dalam waktu sekian milidetik yang akan memberikan pengalaman yang kolaboratif. API realtime databse dirancang agar hanya mengizinkan operasi yang dapat dijalankan dengan cepat. Data yang disimpan ke dalam firebase realtime database akan disimpan sebagai JSON (Firebase, 2019).

### **2.4 Pengertian Peringatan (***Reminder)*

Peringatan berasal dari kata ingat. Menurut KBBI (Kamus Besar Bahasa Indonesia) peringatan berarti nasihat (teguran dan sebagainya) untuk memperingatkan, atau bisa juga diartikan sebagai kenang-kenangan, catatan, ingatan dan hal memperingati (mengenang dan sebagainya). Peringatan dapat lebih bermanfaat ketika informasi kontekstual digunakan untuk menyajikan informasi pada waktu yang tepat dan tempat yang tepat. *Reminder* (Peringatan) dapat digunakan sebagai manajemen waktu yang berfungsi untuk memberi alarm peringatan berupa pemberitahuan berbasis lokasi, waktu maupun catatan yang berupa kontekstual. (Widayanto, 2013)

Б,

**Kasim Ria** 

 $\mathbf{r}$ 

2.5 **Pengertian Ibadah**<br>
2.5 Ibadah secara bahasa Ibadah secara bahasa berarti ketundukan, kerendahan atau kepatuhan. Menurut seorang ahli bahasa arab bernama Ar-Raghib Al-Ash Bihani berkata "Ubudiyah adalah menampakkan ketundukan, sedangkan pengertian ibadah lebih tinggi dari itu karena ibadah adalah puncak ketundukan" (Ragib, 2008). Ibadah adalah mendekatkan diri kepada Allah Subhanahu wa ta"ala dengan sesuatu yang disyariatkan baik berupa amalan atau perkataan yang nampak maupun yang tidak

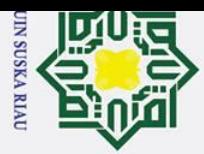

Hak Cipta Dilindungi Undang-Undang

1. Dilarang mengutip sebagian atau seluruh karya tulis ini tanpa mencantumkan dan menyebutkan sumber

tampak, dan ibadah adalah hak Allah atas hamba-hambaNya dan manfaatnya kembali kepada mereka, barang siapa enggan untuk beribadah kepada Allah maka ia adalah sombong, dan barang siapa beribadah kepada Allah dan beribadah pula kepada selain Allah maka musyrik, dan barang siapa beribadah kepada Allah saja dengan sesuatu yang tidak disyariatkan maka ia adalah pelaku bid"ah, dan barang siapa beribadah kepada Allah saja dengan sesuatu yang disyariatkan maka ia adalah mukmin yang bertauhid (Al-Fauzan, 2009).

**2.4.1 Ibadah Wajib**<br> $\frac{\infty}{\infty}$  **Ibadah wajib** me Ibadah wajib merupakan ibadah yang harus dilaksanakan oleh seorang muslim yang sudah aqil baligh tanpa terkecuali, ibadah wajib merupakan ibadah yang jika dilakukan mendapat pahala dan jika ditinggalkan mendapat dosa. Ibadah wajib yang disediakan oleh aplikasi Smart Moeslim adalah sebagai berikut:

1. Shalat Subuh

Shalat Subuh adalah Shalat yang dikerjakan ketika munculnya cahaya putih di ufuk timur hingga sebelum matahari terbit. Shalat Subuh merupakan Shalat pertama yang didirikan di awal hari. Waktu dimulainya Shalat Subuh dapat dilihat dalam sebuah hadits dari Abdullah bin Amir ibnul "Ash R.A berkata, Nabi Muhammad Shallallahu "Alaihi Wa Sallam ditanya tentang waktu Shalat fardhu, beliau menjawab: "Waktu"Shalat fajar adalah selama belum terbitnya matahari yang awal" (HR. Muslim no. 1388) (Qahthani, 2008). Perintah Shalat Subuh ada pada Al- qur"an surah Al-Isra" ayat ke 78 yang artinya. *"*Laksanakanlah Shalat sejak matahari tergelincir sampai gelapnya malam dan (laksanakan pula Shalat) Subuh. Sungguh, Shalat Subuh itu disaksikan." (QS. Al-Isra': 78)

 $\mathbf{r}$ 

fajar adalah se<br>
1388) (Qahtha<br>
2. Shalat Dzuhur<br>
5. Shalat Dzuhur<br>
5. Shalat Dzuhur<br>
5. Shalat Dzuhur<br>
5. Shalat Dzuhur<br>
1. Shalat Dzuhur<br>
1. Shalat Dzuhur<br>
1. Shalat Dzuhur<br>
1. Shalat Dzuhur<br>
1. Shalat Dzuhur<br>
1. Shalat Shalat Dzuhur secara bahasa berarti waktu matahari bergeser dari tengahtengah"langit"menuju"arah barat sehingga panjang suatu bayangan sama dengan panjang benda aslinya atau disebut juga dengan waktu zawal. Hal ini sesuai dengan kesepakatan ulama dalam sebuah hadist Nabi Muhammad Shallallahu "Alaihi Wa Sallam dari sahabatnya "Abdullah bin "Amr RA yaitu "Waktu Shalat Dzuhur adalah ketika matahari tergelincir (tenggelam) hingga bayangan seseorang sama panjangnya dengannya,

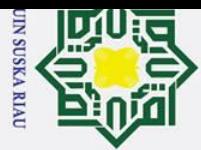

Ż.

### Hak Cipta Dilindungi Undang-Undang

Dilarang mengutip sebagian atau seluruh karya tulis ini tanpa mencantumkan dan menyebutkan sumber

Pengutipan tidak merugikan kepentingan yang wajar UIN Suska Riau.

 $\odot$ 

H

 $\omega$  $\overline{\mathbf{r}}$  $\Omega$ 

 $\overline{a}$ 

milik

 $\subset$  $\bar{z}$  $\infty$ **us** ka  $\overline{\mathbf{x}}$  $\omega$  $\mathbf{r}$ 

 $\mathbf{r}$ 

selama belum masuk waktu Ashar" (HR. Muslim no. 612) (Qahthani, 2008)

 $\overline{\bullet}$  3. Shalat Ashar

Shalat Ashar secara bahasa berarti waktu sore atau waktu matahari memerah di akhir hari. Shalat Ashar dapat dilaksanakan setelah berakhirnya waktu Shalat Dzuhur. Hal ini sesuai dengan kesepakatan ulama dalam sebuah hadist Nabi Muhammad Shallallahu "Alaihi Wa Sallam dari sahabatnya Abdullah bin Amr RA yaitu "Waktu Shalat Ashar sebelum matahari menguning." (HR. Muslim no.612) dan dalam hadits lain yang menceritakan tentang Malaikat Jibril yang mengimami Shalat Ashar Nabi Muhammad Shallallahu "Alaihi Wa Sallam dari sahabatnya Jabir bin Abdillah RA beliau"berkata "Bangunlah untuk Shalat, kemudian dia Shalat ketika bayangan sesuatu telah dua kali lipat dari wujud aslinya." (HR. Ahmad 3/300, Tarmidzi no.150, Nasa"i no.513) (Qahthani, 2008)

4. Shalat Maghrib

Shalat Maghrib secara bahasa dapat diartikan sebagai waktu tergelincirnya matahari ke barat atau tenggelamnya matahari. Shalat Maghrib dilaksanakan ketika matahari mulai tenggelam. Hal ini sesuai dengan kesepakatan ulama dalam sebuah hadist Nabi Muhammad Shallallahu "Alaihi Wa Sallam dari sahabatnya Jabir bin "Abdillah RA berkata "Kemudian"Jibril mendatangi Nabi Muhammad Shallahu "Alaihi Wa Sallam ketika matahari telah tenggelam (sama dengan waktu ketika Jibril mengajarkan Shalat kepada Rasulullah pada hari sebelumnya) kemudian Jibril mengatakan "Wahai Muhammad, berdirilah dan laksanakan Shalat Maghrib." (HR. Ahmad 3/300. Tarmizi no. 150 Nasa"i no.153) (Qahthani, 2008) 'Alahlı Wa<br>
"Kemudian<br>
Sallam keti<br>
mengajarka<br>
Jibril mengajarka<br>
Jibril mengajarka<br>
Jibril mengajarka<br>
Jibril mengajarka<br>
Jibril mengajarka<br>
Shalat Isya<br>
Shalat Isya<br>
setelah wak<br>
berakhirnya<br>
Dalam sebu<br>
sahabatnya<br>
EXE

Shalat Isya" secara bahasa berarti waktu saat awal langit mulai gelap atau setelah waktu Maghrib berakhir. Shalat "isya mulai dilaksanakan sejak berakhirnya waktu Maghrib hingga dini hari ketika fajar shidiq terbit. Dalam sebuah hadits Nabi Muhammad Shallallahu "Alaihi Wa Sallam dari sahabatnya Jabir bin "Abdillah RA berkata "Dan Rasulullah melakukan

Pengutipan hanya untuk kepentingan pendidikan, penelitian, penulisan karya ilmiah, penyusunan laporan, penulisan kritik atau tinjauan suatu masalah

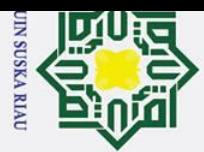

 $\pm$ 

 $\omega$  $\overline{\mathbf{r}}$  $\circ$  $\overline{5}$ **Fa** 

milik

Ż.

Hak Cipta Dilindungi Undang-Undang

- $\omega$ Pengutipan hanya untuk kepentingan pendidikan, penelitian, penulisan karya ilmiah, penyusunan laporan, penulisan kritik atau tinjauan suatu masalah
- $\sigma$ Pengutipan tidak merugikan kepentingan yang wajar UIN Suska Riau.
- 

Dilarang mengumumkan dan memperbanyak sebagian atau seluruh karya tulis ini dalam bentuk apapun tanpa izin UIN Suska Riau

State Islamic University of Sultan Syarif Kasim Ria

 $\mathbf{r}$ 

Shalat Isya" terkadang di akhirkan dan terkadang diawalnya. Bila beliau melihat jamaah telah berkumpul, maka "isya dipercepat dan bila mereka datang lebih lambat, maka Shalat Isya" diakhirkan." (HR. Bukhari no. 560, Muslim no.646) (Qahthani, 2008) Dari hadits tersebut, ulama sepakat bahwa khusus untuk Shalat Isya" tidak selalu dikerjakan diawal waktu, namun dapat dikerjakan lebih malam.

### $\subset$ **2.4.2 Ibadah Sunnah**

 $\omega$ Kata sunnah dalam pengertian terminologi Fuqaha" adalah salah satu hukum syari'at atau antonim dari kata (Fardhu dan wajib). Ia bermakna sesuatu yang dianjurkan untuk dikerjakan namun dengan perintah yang tidak pasti sehingga orang yang mengerjakannya akan mendapat pahala dan yang tidak mengerjakannya tidak dosa kecuali orang itu menolaknya. Ibadah sunnah dibedakan menjadi 2, yaitu ibadah sunnah muakkad dan sunnah ghairu muakkad.

1. Sunnah Muakkad

Sunnah muakkad adalah sunnah yang ditekankan atau sunnah yang selalu dikerjakan Rasulullah dan jarang ditinggalkan. Ibadah sunnah muakkad yang disediakan oleh aplikasi Smart Moeslim adalah sebagai berikut :

a. Shalat dhuha

Shalat dhuha adalah Shalat yang didirikan pada waktu dhuha atau ketika matahari meninggi seukuran tombak. Penjelasan waktu Shalat dhuha dijelaskan pada sebuah hadits dari Amr bin Abasah RA yang berbunyi "Shalat"Subuhlah, kemudian"berhentilah dari Shalat saat matahari terbit hingga ia meninggi, kemudian Shalatlah, karena Shalat tersebut disaksikan dan dihadiri, sampai bayangan sebesar tombak, kemudian berhentilah dari Shalat, karena pada saat itu jahannam dinyalakan." (HR. Muslim no. 832) (Furaih, 2015)

b. Shalat Tahajud

Shalat Tahajud adalah Shalat yang didirikan pada malam hari atau sepertiga malam setelah"bangun dari tidur. Shalat Tahajud adalah Shalat sunnah yang perintahnya terdapat langsung dalam Al qur'an, yaitu pada surah Al Israa' ayat 79 yang artinya "Dan pada sebagian malam, lakukanlah Shalat Tahajud (sebagai suatu ibadah) tambahan

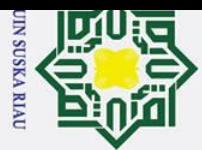

 $\omega$ 

Hak Cipta Dilindungi Undang-Undang

. Dilarang mengutip sebagian atau seluruh karya tulis ini tanpa mencantumkan dan menyebutkan sumber

 $\odot$ 

H

 $\overline{\omega}$  $\overline{\mathbf{r}}$ 

cipta

milik

 $\subset$  $\overline{z}$  $\infty$  $\overline{u}$ ka.

 $\overline{\mathbf{x}}$  $\omega$  $\overline{C}$ 

## State Islamic University of Sultan Syarif Kasim Ria

 $\mathbf{r}$ 

bagimu. Mudah-mudahan Tuhanmu mengangkatmu ke tempat yang terpuji" (QS. Al Israa" : 79). Dan pada surah Adz Dzariyat ayat 15-18 yang artinya "Sesungguhnya orang-orang yang bertakwa berada di dalam taman-taman (surga) dan mata air. Mereka mengambil apa yang diberikan Tuhan kepada mereka. Sesungguhnya mereka sebelum itu (di dunia) adalah orang-orang yang berbuat baik. Mereka sedikit sekali tidur pada waktu malam". (QS. Adz Dzariyat : 15-18).

c. Shalat Tahiyatul Masjid

Shalat tahiyyatul masjid adalah Shalat yang didirikan ketika seorang muslim memasuki masjid, baik untuk Shalat berjamaah atau untuk maksud lain. Ketika seorang muslim memasuki masjid disunnahkan untuk mendirikan Shalat Tahiyatul Masjid sebanyak 2 rakaat sebelum duduk. Hal ini dijelaskan oleh Abu"Qatadah RA, Nabi Muhammad bersabda, "Jika salah seorang diantara kamu masuk masjid, maka janganlah ia duduk sebelum Shalat dua rakaat." (HR. Al-Bukhari no. 537, Muslim no. 714) (Furaih, 2015)

d. Shalat Rawatib (Qobliyah dan ba"diyah)

Shalat Rawatib adalah Shalat sunnah yang didirikan sebelum maupun sesudah Shalat fardhu, Shalat Rawatib berjumlah 10 rakaat, dua rakaat sebelum Shalat Subuh, dua rakaat sebelum Shalat Dzuhur, dua rakaat setelah Shalat Dzuhur, dua rakaat setelah Shalat Maghrib, dan dua rakaat setelah Shalat Isya". Hal ini sesuai dengan kesepakatan para ulama berdasarkan sebuah hadits dari Ibnu Umar RA (Muttafaq "alaih) yang berbunyi "Aku menghapal dari Nabi Muhammad Shallallahu "Alaihi Wa Sallam 10 rakaat, dua rakaat sebelum zuhur, dua rakaat setelahnya, dua rakaat setelah Maghrib di rumahnya, dua rakaat setelah isya di rumahnya dan dua rakaat sebelum Subuh dimana waktu itu Nabi Muhammad Shallallahu "Alaihi Wa Sallam tidak ditemui oleh siapapun."(HR. Bukhari no. 1180, Muslim no. 729) (Furaih, 2015)

e. Shalat witir

Shalat witir adalah Shalat yang dilaksanakan mulai dari setelah Shalat isya sampai terbit fajar. Sebagai mana hadits dari Aisyah RA,

Pengutipan hanya untuk kepentingan pendidikan, penelitian, penulisan karya ilmiah, penyusunan laporan, penulisan kritik atau tinjauan suatu masalah

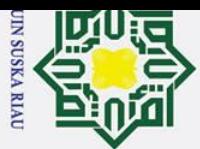

Ż.

 $\mathbf{r}$ 

### $\odot$  $\pm$  $\overline{\omega}$  $\overline{\phantom{1}}$ cipta milik  $\subset$  $\overline{z}$  $\infty$  $\overline{a}$ ka

 $\overline{v}$  $\omega$  $\overline{C}$ 

State Islamic University of Sultan Syarif Kasim Ria

Bukhari no. 1178) (Abdul Baqi, 2010)

Puasa ayyamul bidh adalah puasa yang dilaksanakan 3 hari setiap bulannya, yaitu pada hari ke 13, 14 dan 15 dari bulan hijriyah (Qomariyah). Puasa ayyamul bidh juga disebut puasa putih karena pada

3 malam itu bulan purnama bersinar terang dengan sinar berwarna putih. Hadits yang menjelaskan perintah dari puasa ayyamul bidh ini adalah dari Abu Hurairah RA yang berkata"Kekasihku (yaitu Rasulullah) mewasiatkan padaku tiga nasehat yang aku tidak meninggalkannya hingga aku mati, berpuasa tiga hari setiap bulannya, mengerjakan Shalat dhuha dan mengerjakan Shalat witir" (HR.

"Setiap malam, Rasulullah Shallallahu 'Alaihi Wa Sallam Shalat witir,

pada awal malam, pertengahan dan pada akhirnya. Waktu

Shalat witirnya berakhir pada waktu sahur." (HR. Bukhari no. 996,

Puasa sunnah senin kamis adalah puasa yang dilaksanakan pada

kedua hari tersebut. Hadits yang menjelaskan perintah puasa senin kamis tersebut adalah dari Usamah bin Zaid mengatakan

"Aku berkata pada Rasulullah Shallallahu 'Alaihi Wa Sallam

"Wahai Rasulullah, engkau terlihat puasa sampai-sampai dikira tidak

ada waktu bagimu"untuk tidak"puasa, engkau juga terlihat tidak puasa

sampai-sampai dikira engkau tidak pernah puasa kecuali dua hari yang

engkau bertemu dengannya dan berpuasa ketika itu. Nabi Muhammad

bertanya "Apa dua hari itu?" Usamah lalu menjawab "Senin dan

kamis." Lalu Rasulullah bersabda "Dua hari tersebut adalah waktu

dihadapkannya amalan pada Rabb semesta alam. Aku sangat suka

ketika amalan ku dihadapkan sedang aku dalam keadaan berpuasa."

(HR. An Nasai no. 2360 dan Ahmad 5:201)

Muslim no. 735) (Furaih, 2015)

f. Puasa senin kamis

g. Puasa ayyamul bidh

h. Puasa daud

Puasa daud adalah puasa sunnah yang dikerjakan oleh Nabi Daud AS yaitu dengan berpuasa sehari lalu berbuka sehari. Hal ini berdasarkan

. Dilarang mengutip sebagian atau seluruh karya tulis ini tanpa mencantumkan dan menyebutkan sumber

Pengutipan hanya untuk kepentingan pendidikan, penelitian, penulisan karya ilmiah, penyusunan laporan, penulisan kritik atau tinjauan suatu masalah

Dilarang mengumumkan dan memperbanyak sebagian atau seluruh karya tulis ini dalam bentuk apapun tanpa izin UIN Suska Riau

Pengutipan tidak merugikan kepentingan yang wajar UIN Suska Riau.

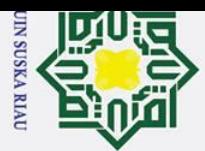

Ż.

Dilarang mengumumkan dan memperbanyak sebagian atau seluruh karya tulis ini dalam bentuk apapun tanpa izin UIN Suska Riau

Pengutipan tidak merugikan kepentingan yang wajar UIN Suska Riau.

Dilarang mengutip sebagian atau seluruh karya tulis ini tanpa mencantumkan dan menyebutkan sumber

Pengutipan hanya untuk kepentingan pendidikan, penelitian, penulisan karya ilmiah, penyusunan laporan, penulisan kritik atau tinjauan suatu masalah

### **2.6 Pengertian Evaluasi**<br> **2.6 Pengertian Evaluasi**<br> **2.6 Pengertian Evaluasi**<br> **2.6 Pengertian Evaluasi**<br> **2.6 Pengertian Evaluasi**<br> **2.6 Pengertian Evaluasi**<br> **2.6 Pengertian Evaluasi**<br> **2.6 Pengertian E** *Educational Evaluation* mendefinisikan evaluasi sebagai kegiatan investigasi yang sistematis tentang kebenaran dan keberhasilan suatu tujuan. (James R. Sanders, 1994). Secara eksplisit pengertian evaluasi yang dikemukakan oleh James R. Ę, **Kasim Ria**

 $\mathbf{r}$ 

### cipta milik  $\subset$  $\overline{z}$  $\infty$  $\overline{a}$ ka  $\overline{\mathbf{x}}$  $\omega$  $\overline{C}$

 $\odot$ 

H

 $\overline{\omega}$  $\overline{\phantom{1}}$ 

(Furaih, 2015)

i. Membaca Al-qur'an

2. Sunnah Ghairu Muakad

hadits dari Abdullah bin Amr radhiyallahu "anhu, Rasulullah

Shallallahu "Alaihi Wa Sallam bersabda, "Sesungguhnya puasa yang

paling dicintai oleh Allah adalah puasa Daud, dan Shalat yang paling

dicintai oleh Allah adalah juga Shalat Daud, ia tidur setengah malam,

bangun pada sepertiganya, dan tidur pada seperenamnya. Ia puasa satu

hari dan berbuka satu hari." (HR. Bukhari no. 3420, Muslim no. 1159)

Membaca Al-qur"an al karim merupakan suatu ibadah yang mulia disisi

Allah dan memeiliki keutamaan yang luar biasa, sebagaimana sabda

Nabi Muhammad yang berbunyi "Bacalah oleh kalian Al-Qur`an.

Karena ia (Al-Qur`an) akan datang pada Hari Kiamat kelak sebagai

pemberi syafa"at bagi orang-orang yang rajin membacanya".

Dzikir pagi dan petang adalah dzikir yang dilaksanakan pada pagi dan

sore hari. Dzikir pagi bisa dilaksanakan pada waktu Shalat Subuh

hingga terbitnya matahari sedangkan dzikir petang dapat dilaksanakan

pada waktu Shalat Ashar hingga terbenamnya matahari. Sebagaimana

firman Allah dalam surah Al Ahzab ayat 41-42 yang berbunyi "Wahai

orang-orang yang beriman! Ingatlah kepada Allah, dengan mengingat

(nama-Nya) sebanyak-banyaknya. Dan bertasbihlah kepada-Nya pada

Sunnah ghairu muakkad adalah sunnah yang tidak ditekankan atau sunnah

yang tidak selalu dikerjakan Rasulullah. Aplikasi Smart Moeslim saat ini

James R. Sanders sebagai ketua *The Joint Committee on Standards for* 

(HR."Muslim"no. 804) (Abdul Baqi, 2010)

j. Membaca dzikir pagi dan petang (al matsurat)

waktu pagi dan petang." (QS. Al Ahzab : 41-42)

tidak menyediakan ibadah ghairu muakkad.

II-9

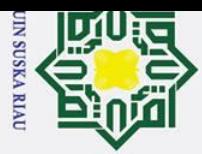

 $\odot$ 

Hak Cipta Dilindungi Undang-Undang

l. Dilarang mengutip sebagian atau seluruh karya tulis ini tanpa mencantumkan dan menyebutkan sumber

Pengutipan hanya untuk kepentingan pendidikan, penelitian, penulisan karya ilmiah, penyusunan laporan, penulisan kritik atau tinjauan suatu masalah

Sanders memiliki maksud bahwa evaluasi mengacu pada pencapaian tujuan sedangkan secara implisit evaluasi harus membandingkan apa yang telah dicapai dari program dengan apa yang seharusnya dicapai berdasarkan stadar yang telah ditetapkan (Masayu, 2017).

Dalam pelaksanaan ibadah yang akan dilakukan evaluasi, memiliki kriteria-kriteria tertentu yang dibutuhkan untuk menentukan keberhasilan pelaksanaan ibadah yang diwajibkan dan disunnahkan berdasarkan syari"at islam dan hal yang akan dinilai adalah hasil dari proses itu sendiri. Dalam hal ini evaluasi digunakan untuk mengetahui naik turun jumlah dan kualitas ibadah yang dilakukan setiap harinya untuk selanjutnya dapat dijadikan sebagai bahan renungan dan evaluasi bagi pengguna, aplikasi Smart Moeslim diharapkan mampu memotivasi pengguna untuk melaksanakan ibadah dengan baik dan secara berkala untuk membentuk kebiasaan ibadah pengguna.

### **2.7 Pengertian** *Mutaba'ah Yaumiah*

Kata *mutaba"ah* berasal dari bahasa arab yaitu *tatabba"a* yang berarti mengikuti atau dari kata *raaqaba"* yang berarti mengawasi. Dari 2 kata tersebut bisa diambil kesimpulan *mutaba"ah* secara harfiah berarti pengikutan atau pengawasan. *Mutaba"ah* adalah mengikuti dan mengawasi sebuah program agar berjalan sesuai dengan yang diharapkan. Sedangkan *yaumiah* berasal dari kata yaum yang berarti hari, sehingga *yaumiah* berarti harian atau sehari-hari. Jadi, jika digabungkan *mutaba"ah yaumiah* berarti pengawasan yang dilakukan sehari-hari, dalam hal ini yang dimaksud adalah mengawasi setiap ibadah yang dilakukan setiap harinya sebagai bentuk evaluasi untuk pemiliknya (Pebrianto, 2017). *Mutaba"ah amal yaumiah* adalah suatu hal yang penting jika kita ingin meningkatkan kesadaran dan pemahaman dalam islam guna mendekatkan diri kepada Allah SWT.

### **2.6.2 Mengevaluasi Ibadah**

 $\pm$ 

**Kasim Ria** 

 $\mathbf{r}$ 

**Su** Menurut Kamus Besar Bahasa Indonesia (KBBI) evaluasi adalah penilaian. Evaluasi secara garis besar diartikan sebagai sebuah proses penilaian berdasarkan kriteria tertentu yang menentukan apakah tujuan telah terealisasikan atau belum (Masayu, 2017). Proses evaluasi ibadah dimulai dari memberikan

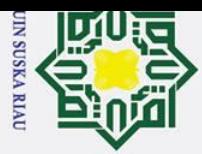

Hak Cipta Dilindungi Undang-Undang

 $\odot$ 

. Dilarang mengutip sebagian atau seluruh karya tulis ini tanpa mencantumkan dan menyebutkan sumber

 $\omega$  $\sigma$ Pengutipan tidak merugikan kepentingan yang wajar UIN Suska Riau. Pengutipan hanya untuk kepentingan pendidikan, penelitian, penulisan karya ilmiah, penyusunan laporan, penulisan kritik atau tinjauan suatu masalah

2. Dilarang mengumumkan dan memperbanyak sebagian atau seluruh karya tulis ini dalam bentuk apapun tanpa izin UIN Suska Riau

input berupa kegiatan ibadah yang dikerjakan, pada tahap selanjutnya dilakukan perhitungan yang akan menghasilkan nilai tertentu lalu dilakukan perbandingan dengan hari sebelumnya.

 $\alpha$ Penilaian akan dijadikan bahan evaluasi pengguna, sistem akan  $\Rightarrow$ memberikan hasil akhir berupa persentase kegiatan ibadah disertai dengan beberapa kalimat sebagai ucapan selamat ataupun peringatan. Ucapan selamat akan diberikan kepada pengguna yang melakukan ibadah lebih banyak atau sama dengan dari hari sebelumnya, contoh kalimat ucapan selamat yang diberikan yaitu "Selamat! Jumlah poinmu hari ini lebih banyak dari kemarin nih, pertahankan dan tetap semangat!", dan ucapan selamat untuk pengguna yang melakukan ibadah sama dengan hari sebelumnya "Selamat! Jumlah poinmu hari ini sama dengan kemarin nih. Semangat dan tingkatkan lagi ibadahmu ya". Sedangkan jika pengguna melaksanakan ibadah lebih sedikit dari hari sebelumnya, maka sistem akan menampilkan kalimat peringatan, contoh kalimat peringatan yang diberikan yaitu "Jumlah poinmu hari ini lebih sedikit dari kemarin nih. Tingkatkan lagi ibadahmu dan lakukan 1 ibadah tambahan ya".

### **2.8** *Unified Modelling Language* **(UML)**

*Unified Modelling Language* (UML) adalah bahasa pemodelan untuk sistem atau perangkat lunak yang berparadigma berorientasi objek. Abstraksi konsep dasar UML terdiri dari *structural classification, dynamic behavior*, dan model management dapat kita pahami *main concepts* sebagai term yang akan muncul pada saat membuat diagram dan view adalah kategori dari diagram tersebut. UML mendefinisikan diagram-diagram sebagai *Use case diagram, Class diagram, Statechart diagram, Activity diagram, Sequence diagram, Collaboration diagram, Component diagram, dan Deployment diagram.* (Nugroho, 2010)

### **2.7.1** *Use case Diagram*

rif Kasim Ria

 $\mathbf{r}$ 

 $\mathbf{c}$ *Use case diagram* merupakan salah satu *behavioral diagram,* yaitu sebuah metode permodelan yang digunakan untuk mendeskripsikan alur kerja atau serangkaian interaksi fungsional dan kebutuhan sistem antara *use case* dan pengguna*.* Alur kerja dan fungsi-fungsi yang terdapat pada sistem bisa diketahui dari penggambaran sebuah *use case*, dari *use case* ini jugalah bisa diketahui siapa

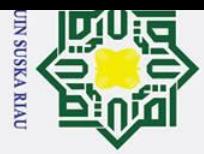

 $\odot$ 

Hak Cipta Dilindungi Undang-Undang

. Dilarang mengutip sebagian atau seluruh karya tulis ini tanpa mencantumkan dan menyebutkan sumber:

Pengutipan hanya untuk kepentingan pendidikan, penelitian, penulisan karya ilmiah, penyusunan laporan, penulisan kritik atau tinjauan suatu masalah

saja pengguna atau aktor dari sistem dan fungsi-fungsi yang dapat digunakan oleh setiap aktor. (Urva & Siregar, 2015)

### **2.7.2** *Sequence diagram*

 $\exists$ *Sequence diagram* merupakan sebuah metode permodelan yang digunakan untuk mendeskripsikan dan menjelaskan interaksi yang terjadi dalam bentuk sebuah pesan antar objek satu ke objek yang lain. Dalam eksekusi sistem, *sequence diagram* digunakan untuk mendeskripsikan perilaku atau behavioral  $\Omega$ sistem dalam sebuah skenario untuk mengetahui pesan-pesan yang dikirim dan interaksi yang terjadi pada setiap objek. (Hardinata, 2014)

### **2.7.3** *Activity diagram*

 $\subset$ *Activity diagram* merupakan sebuah metode permodelan yang digunakan untuk mendekripsikan langkah-langkah atau rentetan aktifitas dari sebuah sistem dan mengetahui kerja sistem ketika sistem di eksekusi. *Activity diagram* digunakan untuk mendeskripsikan urutan dari aktifitas sistem atau proses bisnis sistem sehingga dapat digunakan untuk aktifitas lainnya seperti *use case* atau interaksi. (Hardinata, 2014)

### **2.7.4** *Class diagram*

គ

**Kasim Ria** 

 $\mathbf{r}$ 

*Class diagram* merupakan sebuah metode permodelan yang digunakan untuk mendeskripsikan struktur sistem dengan menjelaskan kelas, atribut, operasi, dan relasi yang terdapat didalamnya. *Class diagram* juga digunakan untuk menggambarkan fungsi-fungsi, elemen kelas dan hubungan antar kelas dalam sebuah sistem. (Urva & Siregar, 2015)

### **2.9 Pengujian UAT (***User Acceptance Test***)**

European *User Acceptance test* adalah proses pengujian sistem yang dilakukan oleh<br>pengguna yang bertujuan untuk menghasilkan sebuah bukti bahwa sistem yang *User Acceptance test* adalah proses pengujian sistem yang dilakukan oleh dibuat diterima, layak dan sesuai dengan kebutuhan dan keinginan pengguna. UAT berbeda dengan pengujian sistem pada umumnya yang memastikan bahwa sistem tidak eror dan berjalan sesuai alurnya melainkan UAT akan memastikan bahwa sistem tersebut bekerja sesuai untuk penggguna, UAT juga tidak berfokus pada identifikasi masalah seperti kesalahan pengejaan dan lain-lain. Jenis UAT rif

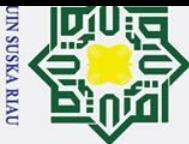

Hak Cipta Dilindungi Undang-Undang

 $\odot$ 

. Dilarang mengutip sebagian atau seluruh karya tulis ini tanpa mencantumkan dan menyebutkan sumber:

 $\omega$  $\sigma$ Pengutipan tidak merugikan kepentingan yang wajar UIN Suska Riau. Pengutipan hanya untuk kepentingan pendidikan, penelitian, penulisan karya ilmiah, penyusunan laporan, penulisan kritik atau tinjauan suatu masalah

2. Dilarang mengumumkan dan memperbanyak sebagian atau seluruh karya tulis ini dalam bentuk apapun tanpa izin UIN Suska Riau

 $\frac{1}{x}$ yang digunakan penulis adalah skala likert. Skala likert adalah salah satu jenis pengujian yang digunakan"untuk mengukur sikap, pendapat,"dan persepsi seseorang atau sekelompok orang tentang fenomena sosial. Fenomena sosial ini disebut variabel"penelitian yang"telah ditetapkan"secara spesifik"oleh"peneliti. Jawaban dari setiap instrumen yang menggunakan skala likert mempunyai gradasi dari sangat positif sampai sangat negatif yang dapat berupa katakata antara lain sangat setuju, setuju, ragu-ragu, tidak setuju, sangat tidak setuju. Instrumen"penelitian yang"menggunakan"skala likert"dapat dibuat"dalam bentuk centang ataupun pilihan ganda. (Sugiyono, 2012)

### **2.10 Pengujian** *Black Box*

 $\omega$ *Black*"*Box*"*Testing* atau disebut juga dengan *Behavioral*"*Testing*, merupakan pengujian yang berfokus pada persyaratan fungsional dari perangkat lunak. Ini berarti bahwa teknik *black box testing* memungkinkan untuk mendapatkan set kondisi masukan yang sepenuhnya akan melaksanakan semua persyaratan fungsional untuk suatu program. *Black box testing* bukan alternatif dari pengujian *white box testing*. Sebaliknya, *black box testing* adalah pendekatan komplementer yang akan mengungkap kesalahan yang berbeda dari metode *white box testing.* (Pressman, 2001)

### **ST 211 Penelitian Terkait**<br>
Didalam sebuah penel

**State** 

**Kasim Ria** 

 $\mathbf{r}$ 

Didalam sebuah penelitian harus memiliki referensi yang didapat dari berbagai macam referensi, bertujuan untuk membantu dan mempermudah penulis melakukan penelitian yang akan dilakukan. Berikut adalah tabel penilitian terkait:

### <span id="page-35-0"></span>**Tabel 2. 1 Penelitian Terkait**

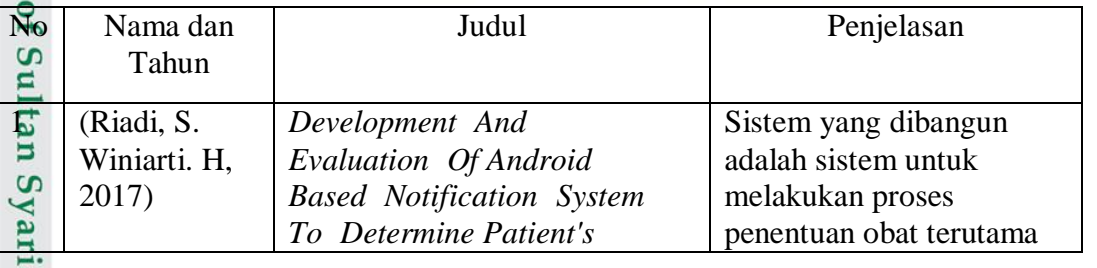

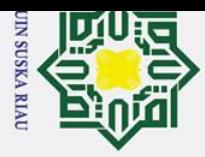

 $\circledcirc$ 

- 
- 2. Dilarang mengumumkan dan memperbanyak sebagian atau seluruh karya tulis ini dalam bentuk apapun tanpa izin UIN Suska Riau.

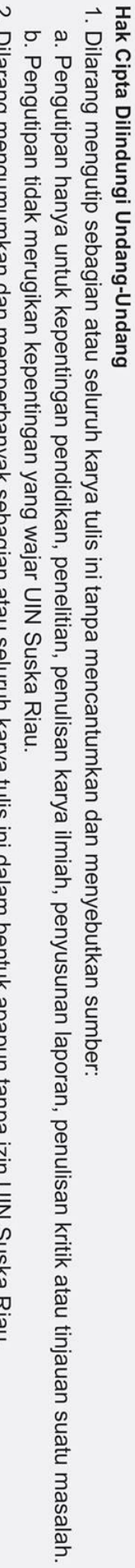

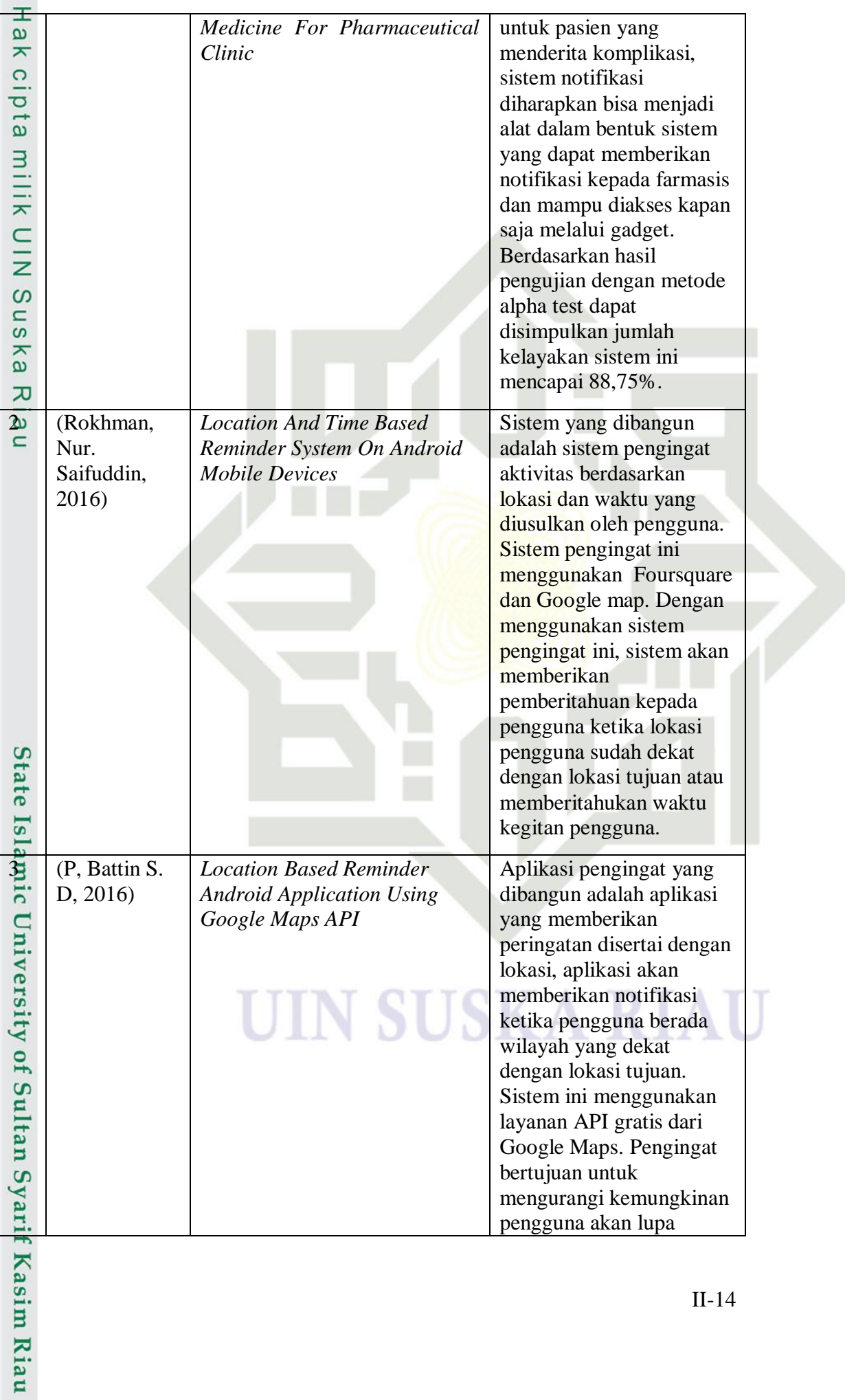

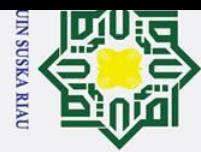

 $\overline{ }$ 

Hak Cipta Dilindungi Undang-Undang

b. Pengutipan tidak merugikan kepentingan yang wajar UIN Suska Riau.

1. Dilarang mengutip sebagian atau seluruh karya tulis ini tanpa mencantumkan dan menyebutkan sumber:

- 
- 2. Dilarang mengumumkan dan memperbanyak sebagian atau seluruh karya tulis ini dalam bentuk apapun tanpa izin UIN Suska Riau. a. Pengutipan hanya untuk kepentingan pendidikan, penelitian, penulisan karya ilmiah, penyusunan laporan, penulisan kritik atau tinjauan suatu masalah.

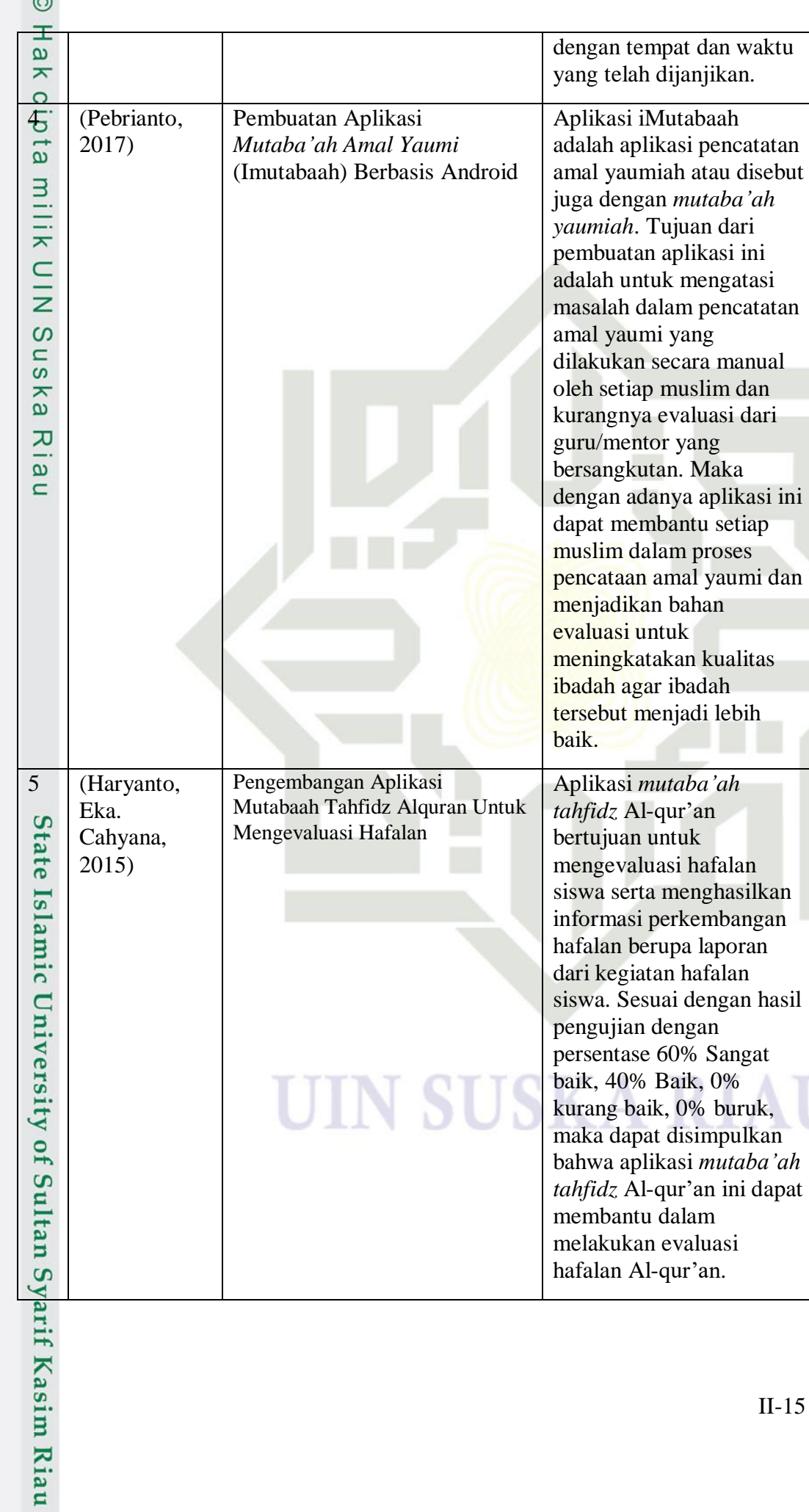

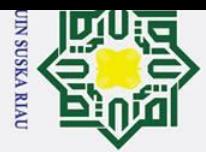

 $\omega$ 

 $\odot$ 

### **2.12 Aplikasi Pembanding**

Aplikasi pembanding adalah aplikasi hasil dari penelitian sebelumnya  $\Omega$ yang memiliki tema dan maksud yang sama sehingga dapat dijadikan sebagai bahan referensi, acuan, contoh, dan bahan pembanding dengan penelitian yang akan dilakukan.

### Hak Cipta Dilindungi Undang-Undang **2.11.1Aplikasi Mutaba'ah Pro**

 $\overline{z}$ Aplikasi Mutabaah Pro adalah aplikasi evaluasi ibadah harian berbasis  $\Omega$ cloud. Aplikasi ini memiliki *reminder* atau pengingat, grafik amal, menambahkan ibadah, dan mengirimkan evaluasi ibadah kepada murobbi atau guru yang mengontrol ibadah harian yang dilakukan, aplikasi ini cocok digunakan antara siswa dan guru juga anak-anak kepada orang tua, sehingga orang tua maupun guru dapat mengetahui dan mengontrol ibadah yang dilaksanakan setiap harinya. Berikut ini adalah gambar dari aplikasi mutabaah pro.

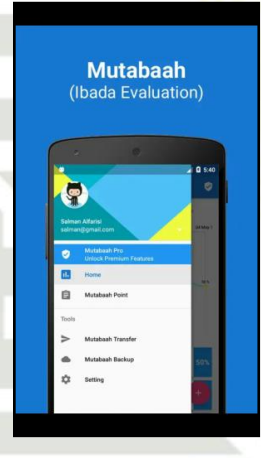

### **Gambar 2. 1 Aplikasi Mutabaah Pro**

### <span id="page-38-0"></span>**2.11.2Aplikasi Yawme**

**State Islam** 

Syarif Kasim Ria

 $\mathbf{r}$ 

Aplikasi yawme adalah aplikasi evaluasi ibadah harian yang memiliki tampilan yang cantik dan tidak membosankan. Aplikasi ini membantu penggunanya untuk mencatat ibadah harian yang dilakukan, aplikasi ini dilengkapi dengan *reminder*, target aktifitas, konten-konten islami, grafik ibadah, dan grup sesama pengguna yawme yang bertujuan untuk berbagi ilmu dan menyemangati dalam beribadah. Berikut ini adalah gambar dari aplikasi yawme.

. Dilarang mengutip sebagian atau seluruh karya tulis ini tanpa mencantumkan dan menyebutkan sumber

Pengutipan hanya untuk kepentingan pendidikan, penelitian, penulisan karya ilmiah, penyusunan laporan, penulisan kritik atau tinjauan suatu masalah

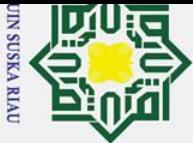

Hak Cipta Dilindungi Undang-Undang

 $\odot$ 

Hak cipta milik

NIC

 $\infty$ 

uska

- Dilarang mengutip sebagian atau seluruh karya tulis ini tanpa mencantumkan dan menyebutkan sumber:
- $\omega$ Pengutipan hanya untuk kepentingan pendidikan, penelitian, penulisan karya ilmiah, penyusunan laporan, penulisan kritik atau tinjauan suatu masalah.
- $\sigma$ Pengutipan tidak merugikan kepentingan yang wajar UIN Suska Riau.

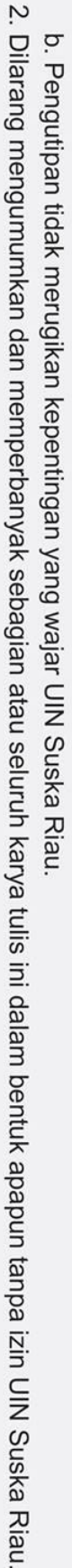

<span id="page-39-0"></span>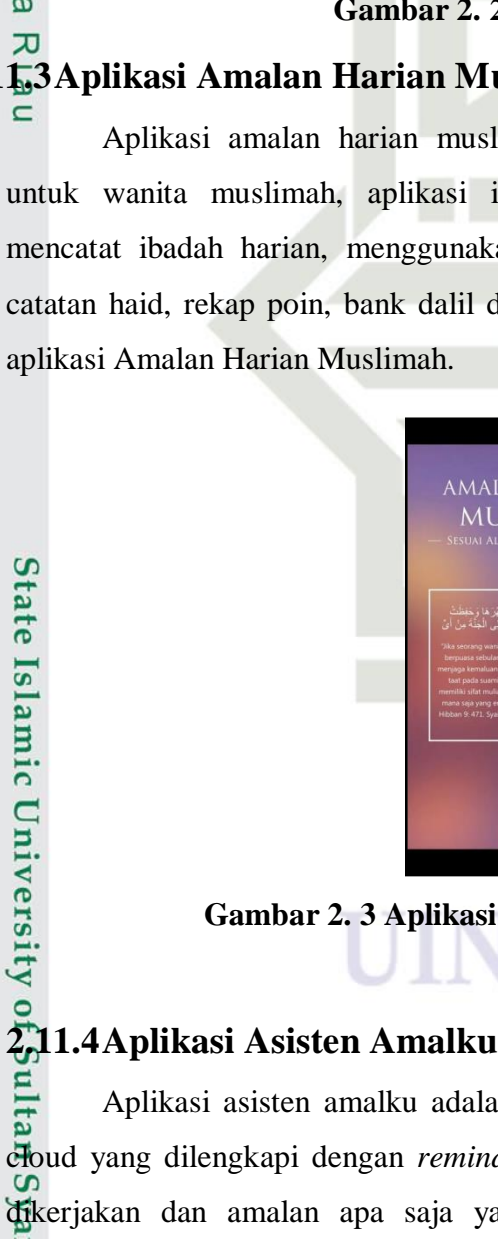

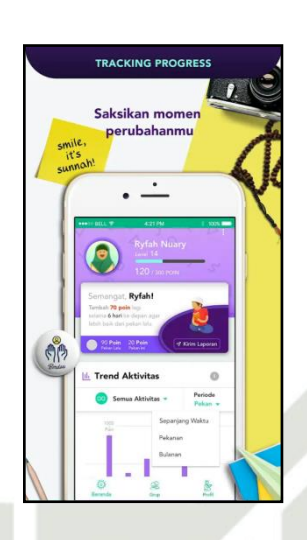

**Gambar 2. 2 Aplikasi Yawme**

### **2.11.3Aplikasi Amalan Harian Muslimah**

Aplikasi amalan harian muslimah adalah aplikasi yang diperuntukkan untuk wanita muslimah, aplikasi ini dapat membantu penggunanya untuk mencatat ibadah harian, menggunakan kalender hijriyah sebagai kalendernya, catatan haid, rekap poin, bank dalil dan sunnah. Berikut ini adalah gambar dari aplikasi Amalan Harian Muslimah.

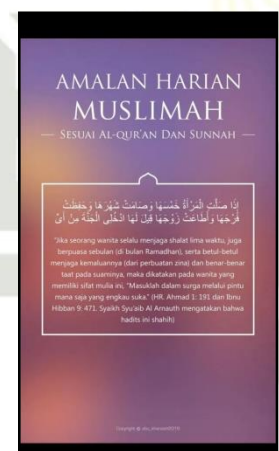

### **Gambar 2. 3 Aplikasi Amalan Harian Muslimah**

<span id="page-39-1"></span>ulta Aplikasi asisten amalku adalah aplikasi pencatatan amal harian berbasis cloud yang dilengkapi dengan *reminder* yang mengingatkan amalan yang harus<br>Tikerjakan dan amalan apa saja yang sudah terlewatkan. Aplikasi ini juga aja yang sudah terlewatkan. Aplikasi ini juga rif Kasim Riau

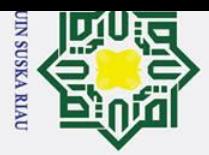

Dilarang mengutip sebagian atau seluruh karya tulis ini tanpa mencantumkan dan menyebutkan sumber:

. Pengutipan hanya untuk kepentingan pendidikan, penelitian, penulisan karya ilmiah, penyusunan laporan, penulisan kritik atau tinjauan suatu masalah.

 $\odot$ 

 $\subset$  $\bar{z}$  $\infty$ 

uska

 $\overline{\mathbf{x}}$  $\overline{\omega}$  $\subset$ 

Kasim Riau

dilengkapi dengan kalender puasa yaitu kalender yang memiliki tanda warna yang berbeda untuk setiap puasa yang dapat dilakukan, memiliki fitur masjid terdekat, Shalat 40 hari atau fitur program yang bertujuan untuk menepati komitmen Shalat berjamaah selama 40 hari, dan yang terakhir aplikasi ini juga dilengkapi dengan statistik amalan poin. Berikut ini adalah gambar dari aplikasi Asisten Amalku. ₹

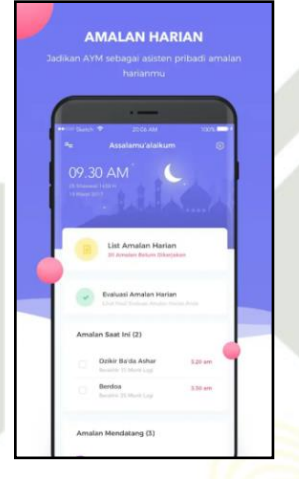

### **Gambar 2.4 Aplikasi Asisten Amalku**

<span id="page-40-0"></span>Berikut ini adalah tabel perbandingan fitur yang dimiliki oleh 4 aplikasi pembanding.

<span id="page-40-1"></span>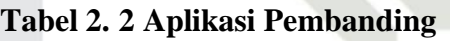

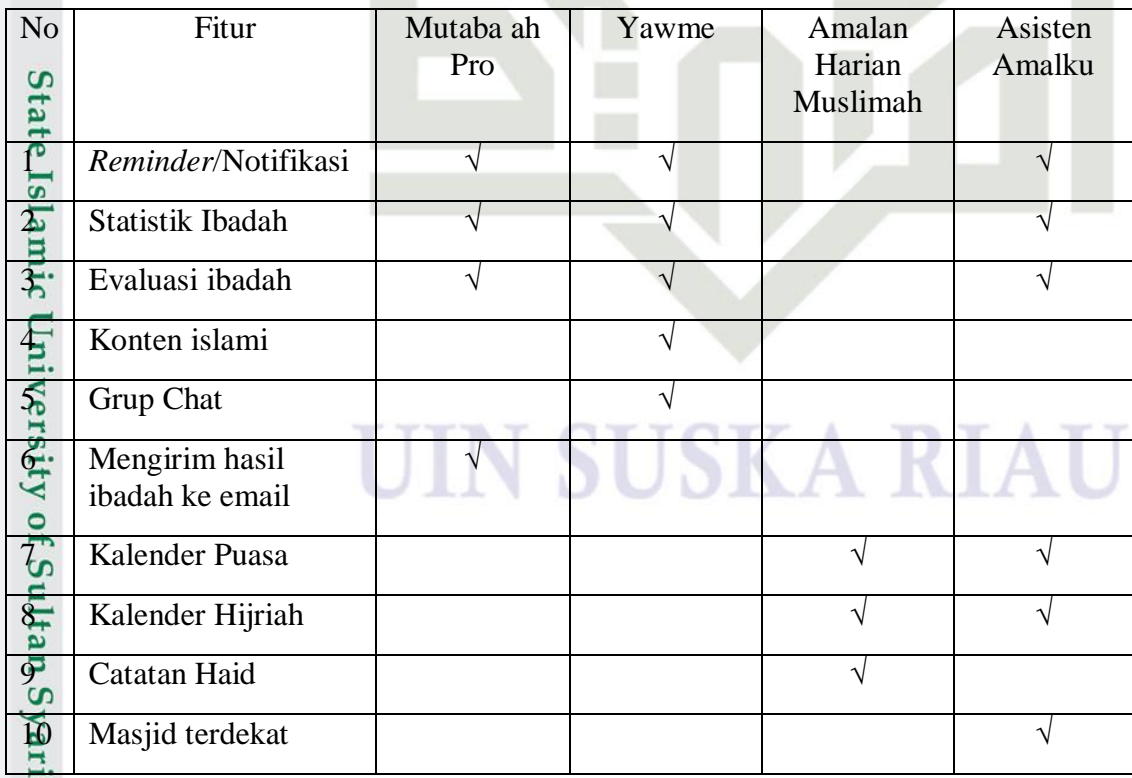

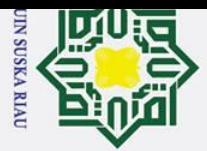

- Dilarang mengutip sebagian atau seluruh karya tulis ini tanpa mencantumkan dan menyebutkan sumber:
- $\omega$ . Pengutipan hanya untuk kepentingan pendidikan, penelitian, penulisan karya ilmiah, penyusunan laporan, penulisan kritik atau tinjauan suatu masalah.
- $\sigma$ Pengutipan tidak merugikan kepentingan yang wajar UIN Suska Riau.
- 2. Dilarang mengumumkan dan memperbanyak sebagian atau seluruh karya tulis ini dalam bentuk apapun tanpa izin UIN Suska Riau

**SUSKA RIA** 

### $\odot$ Ha aplikasi memiliki keunggulannya masing-masing, namun dari ke-4 aplikasi pembanding tidak ada yang memiliki fitur yang dapat digunakan pengguna sebagai acuan dalam beribadah, maka dari itu peneliti berpendapat perlu ditambahkan fitur tuntunan ibadah yang berisi dalil perintah ibadah, keutamaan ibadah, dan tata cara melaksanakan ibadah.  $\overline{z}$  $\infty$ uska  $\overline{\mathbf{x}}$ ه

 $\equiv$ 

Dari perbandingan aplikasi di atas dapat ditarik kesimpulan bahwa setiap

# State Islamic University of Sultan Syarif Kasim Riau

UI

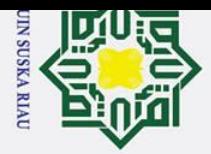

### <span id="page-42-0"></span>**BAB III**

### **METODOLOGI PENELITIAN**

Metodologi penelitian adalah tata cara dilaksanakannya sebuah penelitian, dalam arti lain metodologi penelitian juga diartikan sebagai prosedur penelitian atau langkah dalam penyusunan penelitian agar lebih tersusun dan sistematis sehingga dapat mencapai tujuan yang diharapkan. Tahapan penelitian yang akan dilakukan dalam penelitian ini adalah sebagai berikut :

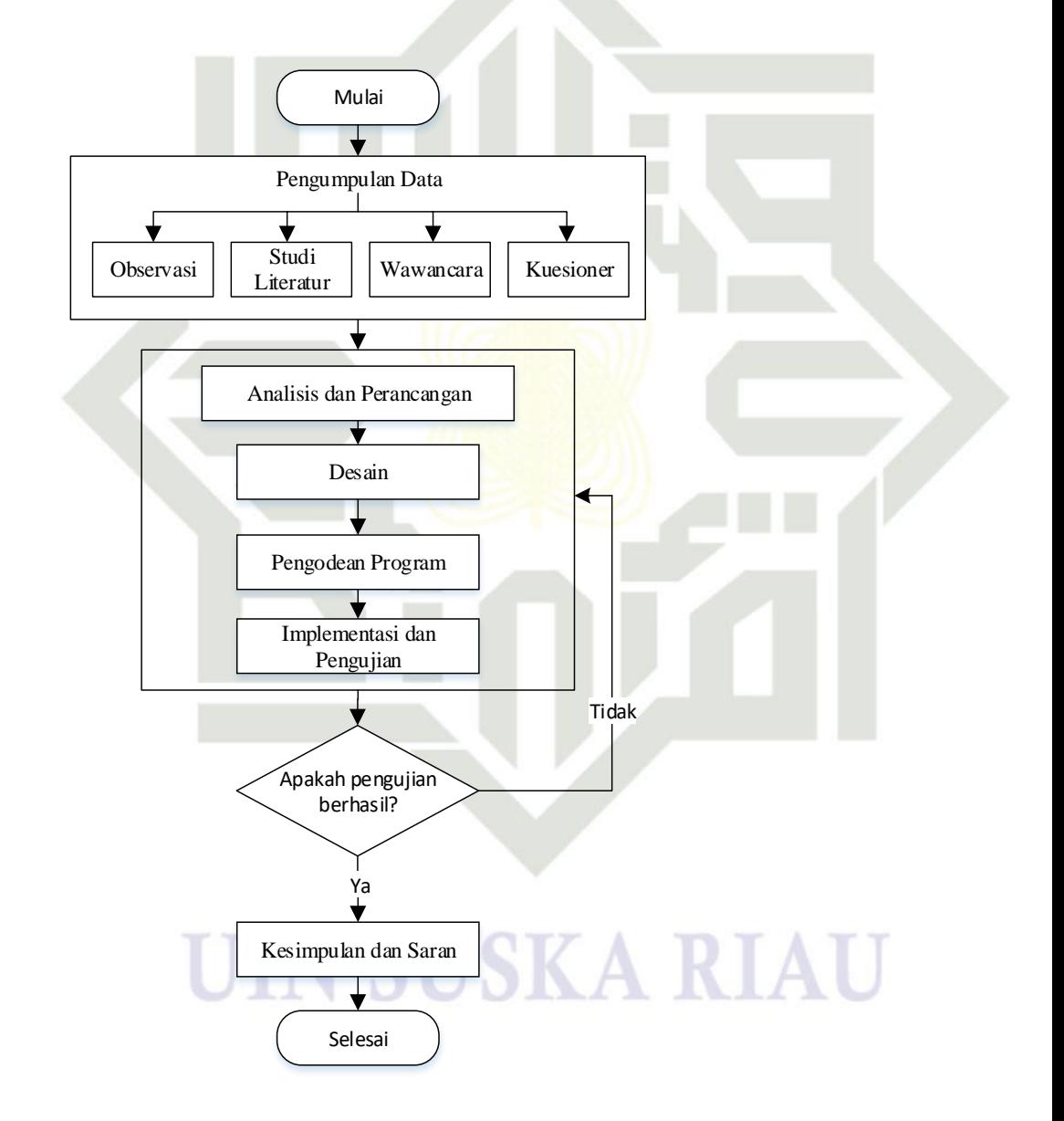

**Gambar 3. 1 Tahapan Metodologi Penelitian**

 $\odot$ Ha 듯  $c$ ip  $\overline{a}$  $\Omega$ Sn ka  $\overline{\mathbf{x}}$  $\omega$ 

State Islamic University of Sultan Syarif Kasim Ria

 $\mathbf{r}$ 

Hak Cipta Dilindungi Undang-Undang

Dilarang mengutip sebagian atau seluruh karya tulis ini tanpa mencantumkan dan menyebutkan sumber:

Pengutipan tidak merugikan kepentingan yang wajar UIN Suska Riau.

Pengutipan hanya untuk kepentingan pendidikan, penelitian, penulisan karya ilmiah, penyusunan laporan, penulisan kritik atau tinjauan suatu masalah.

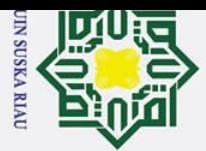

Hak Cipta Dilindungi Undang-Undang

. Dilarang mengutip sebagian atau seluruh karya tulis ini tanpa mencantumkan dan menyebutkan sumber

### **3.1 Pengumpulan'Data**

Pengumpulan data adalah tahap awal dilakukannya sebuah penelitian,  $\circ$ pada tahap ini akan"dilakukan pengumpulan"data berupa informasi yang"berkaitan dengan penelitian"yang akan dilakukan. Pada tahap"ini akan"dilakukan dengan 4"teknik pengumpulan data, "yaitu observasi, studi"literatur, "wawancara, dan kuesioner.

- $\overline{z}$  a. Observasi adalah tahap pengamatan terhadap masyarakat beragama islam  $\Omega$ khususnya yang memiliki *smartphone*, pengamatan dilakukan untuk Sn melihat permasalahan dan solusi yang tepat dari permasalahan tersebut. ka
- b. Studi literatur adalah teknik pengumpulan data dengan mengumpulkan  $\overline{v}$ informasi yang berkaitan dengan permasalahan yang diangkat, informasi  $\omega$  $\overline{C}$ diperoleh dari buku, artikel dan jurnal.
	- c. Wawancara dilakukan secara diskusi dengan seorang yang ahli dalam bidangnya yang bertujuan untuk memperoleh informasi lebih lanjut dari permasalahan"yang diangkat.
	- d. Kuesioner adalah tahap pengumpulan data dengan menyebarkan kuesioner secara *online* kepada masyarakat beragama islam dengan rentang umur 12-55 tahun.

### **3.2 Analisis dan Perancangan**

Sta Analisis dan perancangan merupakan tahap untuk menentukan gambaran aplikasi yang akan dibangun berdasarkan informasi yang diperoleh pada tahap sebelumnya. Pada tahap ini peneliti harus mengetahui spesifikasi aplikasi yang diinginkan dan dibutuhkan oleh pengguna. Analisis pembangunan sistem menggunakan UML (*Unified Modelling Language*) diantaranya *use case diagram, sequence diagram, activity*"*diagram* dan *class*"*diagram.*

### **3.3 Desain**

arif Kasim Ria

 $\mathbf{r}$ 

 $\overline{z}$ Desain merupakan tahap dimana aplikasi yang akan dibangun dirancang berdasarkan hasil analisis kebutuhan pada tahap sebelumnya. Pada tahap ini akan menghasilkan sebuah representasi desain dari aplikasi yang akan dibangun, pada tahap ini pula akan ditentukan fitur apa saja yang akan digunakan dan dibutuhkan oleh pengguna hingga bagaimana tampilan yang akan diberikan pada aplikasi.

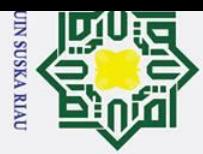

 $\omega$ 

 $\odot$ 

Hak Cipta Dilindungi Undang-Undang

Metode pendekatan sistem yang akan digunakan adalah pendekatan dengan orientasi berbasis objek yaitu analisis berbasis objek dan desain berbasis objek.

### **3.4 Pengodean Program**

Pengodean program merupakan tahap penerapan perancangan yang telah  $\Rightarrow$ dibuat pada tahap sebelumnya ke dalam pemprograman perangkat lunak. Pada tahap ini akan menghasilkan sebuah aplikasi atau perangkat lunak sesuai dengan perancangan sehingga sesuai dengan yang dibutuhkan pengguna, aplikasi yang akan dibangun berbasis Android dan pemrograman akan dilakukan dengan menggunakan bahasa Java.

### **3.5 Pengujian**

 $\overline{\omega}$ Pengujian merupakan tahap dimana aplikasi yang telah dibangun akan diuji guna"mengetahui apakah aplikasi"berfungsi sebagaimana mestinya, sesuai dengan rancangan yang telah dibuat pada tahap desain sebelumnya, serta sesuai dengan keinginan dan kebutuhan pengguna. Pengujian dilakukan dengan 2 cara, yaitu pengujian *black box* yang"berfokus pada fungsi-fungsi"yang ada di aplikasi dan pengujian"dengan UAT (*User Acceptance Test*) yang berfokus"kepada pendapat pengguna terhadap aplikasi yang telah dibangun-sehingga diketahui apakah aplikasi sesuai dengan yang dibutuhkan. Untuk mengetahui apakah aplikasi Smart Moeslim mampu meningkatkan keinginan pengguna dalam beribadah, maka pengujian akan dilakukan terhadap 10 pengguna dengan rentang umur 12-55 tahun dalam kurun waktu penggunaan selama 1 bulan atau 30 hari.

**3.6 Kesimpulan dan Saran**<br>**1.6 Kesimpulan dan saran meru** Kesimpulan dan saran merupakan tahap terakhir dari penelitian. Hasil yang diperoleh"dari tahap ini adalah"kesimpulan"dari"penelitian yang telah dilakukan disertai dengan saran-saran yang membangun untuk melengkapi kekurangan dan memperbaiki kesalahan yang ada pada penelitian ini sehingga penelitian ini tidak akan berhenti disini saja. of Sultan Syarif Kasim Ria

. Pengutipan hanya untuk kepentingan pendidikan, penelitian, penulisan karya ilmiah, penyusunan laporan, penulisan kritik atau tinjauan suatu masalah

 $\mathbf{r}$ 

1. Dilarang mengutip sebagian atau seluruh karya tulis ini tanpa mencantumkan dan menyebutkan sumber

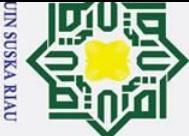

 $\pm$ 

 $\overline{\omega}$  $\overline{\mathbf{r}}$  $\circ$  $\overline{\sigma}$ ta.

ka

 $\omega$  $\overline{C}$ 

 $\mathbf{r}$ 

Hak Cipta Dilindungi Undang-Undang

- Dilarang mengutip sebagian atau seluruh karya tulis ini tanpa mencantumkan dan menyebutkan sumber:
- $\omega$  $\sigma$ Pengutipan tidak merugikan kepentingan yang wajar UIN Suska Riau. Pengutipan hanya untuk kepentingan pendidikan, penelitian, penulisan karya ilmiah, penyusunan laporan, penulisan kritik atau tinjauan suatu masalah

2. Dilarang mengumumkan dan memperbanyak sebagian atau seluruh karya tulis ini dalam bentuk apapun tanpa izin UIN Suska Riau

### **BAB VI**

### **KESIMPULAN DAN SARAN**

### **6.1 KESIMPULAN**

**TILIK** Berdasarkan penelitian yang telah dilakukan maka dapat diperoleh kesimpulan sebagai berikut:

- $\mathbf{z}$ 1. Aplikasi Smart Moeslim berbasis Android dan web telah berhasil  $\Omega$ dibangun.  $\mathbf{r}$  $\omega$
- 2. Aplikasi Smart Moeslim berbasis Android menggunakan GPS (*Global Positioning System*) untuk mengetahui posisi pengguna yang digunakan  $\overline{v}$ untuk mencari kiblat dan menentukan waktu Shalat berdasarkan letak geografis pengguna.
	- 3. Berdasarkan pengujian *black box* yang dilakukan dengan menggunakan Android Redmi 5A dapat diambil kesimpulan bahwa semua proses berjalan sesuai dengan prosedur, sedangkan pengujian sistem berbasis web dengan menggunakan perangkat Laptop HP berjalan sesuai dengan semestinya.
	- 4. Berdasarkan pengujian UAT yang dilakukan terhadap 10 responden dengan menggunakan 30 pertanyaan, mendapatkan persentase sebesar 86% untuk pernyataan tidak ada eror selama penggunaan yang masuk ke dalam kategori sangat setuju dan mendapatkan persentase sebesar 90% untuk pernyataan tampilan mudah dipahami yang masuk ke dalam kategori sangat setuju.

### **6.2 SARAN**

Saran yang dapat diberikan untuk pengembangan dan penyempurnaan penelitian selanjutnya adalah sebagai berikut:

ity of Sultan Syarif Kasim Ria 1. Aplikasi Smart Moeslim berbasis androiod dapat dikembangkan lagi dengan menambahkan fitur info kajian, masjid terdekat dan feed berisi artikel islami yang diinput oleh admin agar dapat memberikan informasi seputar ibadah sebanyak mungkin kepada pengguna.

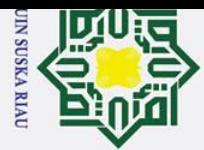

 $\omega$ 

 $\odot$ 

Hak cipta milik

NIN

 $\infty$ 

uska

 $\overline{\mathbf{x}}$ ه  $\overline{\phantom{0}}$ 

State Islamic University of Sultan Syarif Kasim Riau

Hak Cipta Dilindungi Undang-Undang

 $\sigma$ Pengutipan tidak merugikan kepentingan yang wajar UIN Suska Riau.

Dilarang mengutip sebagian atau seluruh karya tulis ini tanpa mencantumkan dan menyebutkan sumber:

. Pengutipan hanya untuk kepentingan pendidikan, penelitian, penulisan karya ilmiah, penyusunan laporan, penulisan kritik atau tinjauan suatu masalah.

- 2. Agar aplikasi bisa digunakan oleh siswa atau organisasi tertentu, maka dapat ditambahkan penggunaan kode kelas untuk membedakan setiap kelas dan siswa yang masuk ke dalam kelas tersebut.
- 3. Untuk memaksimalkan penggunaan aplikasi Smart Moeslim berbasis Android, dapat ditambahkan fitur yang berbeda berdasarkan jenis kelamin, contohnya seperti memberikan fitur jadwal haid, konten kewanitaan dalam islam, dan lain-lain.

### **SUSKA RIA** UIN

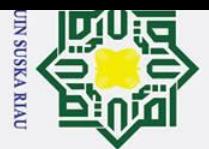

 $\omega$ 

Pengutipan hanya untuk kepentingan pendidikan, penelitian,

 $\sigma$ 

 $\odot$ 

 $\pm$ 

 $\omega$  $\overline{\mathbf{x}}$  $\Omega$ 

Hak Cipta Dilindungi Undang-Undang

Dilarang mengutip sebagian atau seluruh karya tulis ini tanpa mencantumkan dan menyebutkan sumber:

Ż.

### **DAFTAR PUSTAKA**

Abdul Baqi, M. F. (2010). *Shahih Bukhari Muslim*. Hikam Pustaka.

Al-Fauzan, S. S. bin F. (2009). *Syarat-Syarat Ibadah Yang Benar*. Islam House.

CIRP LLC. (2018). *Mobile Operating System Loyalty High and Steady*.

Developer, A. (2018). *Declaring Your Actionable Notification Types*.

eMarketer. (2015). *Asia Pacific Boasts More Than 1 Billion Smartphone Users*.

Furaih, A. H. al. (2015). *Hadiah Indah Penjelasan Tentang Sunnah-Sunnah*   $\omega$ *Sehari-Hari*. Maktaba Dar-us-Salam.

Hardinata, N. (2014). *PEMBUATAN APLIKASI POCKET GRAMMAR BERBASIS*  꼬 *ANDROID*.  $\omega$ 

Haryanto, Eka. Cahyana, R. (2015). *Pengembangan aplikasi mutabaah tahfidz alquran untuk mengevaluasi hafalan*. 1–4.

Indonesia, K. P. dan K. R. (n.d.). *KBBI Daring*.

- James R. Sanders, C. (1994). *The Program Evaluation Standards How to Assess Evaluations of Educational Programs*. Sage Publications.
- Kurniadi, D., & Budayawan, K. (2014). *PERANCANGAN APLIKASI PERHITUNGAN ZAKAT MAL, MENENTUKAN WAKTU SHALAT DAN ARAH KIBLAT MENGGUNAKAN GPS BERBASIS ANDROID*. *2*(2).

Lengkong, H. N., Sinsuw, A. A. E., & Lumenta, A. S. M. (2015). *Perancangan Penunjuk Rute Pada Kendaraan Pribadi Menggunakan Aplikasi Mobile GIS Berbasis Android Yang Terintegrasi Pada Google Maps*. 18–25.  $\Omega$  $\overline{a}$ 

Masayu, S. (2017). *Evaluasi Program Praktek Pengalaman Ibadah di Sekolah Dasar Ar-Raudhah Bandar Lampung*. *8*(I), 15–29.  $\overline{\mathbf{s}}$ 

Narmatha, M., & Krishnakumar, S. V. (2016). *Study on Android Operating System And Its Versions*. *2*.

Nugroho, A. (2010). *Rekayasa Perangkat Lunak Berorientasi Objek dengan Metode USDP (Unified Software Development Process).* ANDI.

P, Battin S. D, M. (2016). *Location based reminder Android application using Google Maps API*. E

Pebrianto, D. (2017). *PEMBUATAN APLIKASI MUTABAAH AMAL YAUMI (iMUTABAAH) BERBASIS ANDROID*.  $\Omega$ 

Pressman, R. S. (2001). *Software Engineering* : *a practitioner's approach (5th ed)*<br> **E** (5th ed.). Thomas Casson. (5th ed.). Thomas Casson.

Qahthani, D. S. bin A. Al. (2008). *Petunjuk Lengkap Tentang Shalat*. Markaz Ad-Da"wah wal Irsyad bir Riyadh.

Dilarang mengumumkan dan memperbanyak sebagian atau seluruh karya tulis ini dalam bentuk apapun tanpa izin UIN Suska Riau Pengutipan tidak merugikan kepentingan yang wajar UIN Suska Riau.

penulisan karya ilmiah, penyusunan laporan, penulisan kritik atau tinjauan suatu masalah

**Kasim Ria** 

 $\mathbf{r}$ 

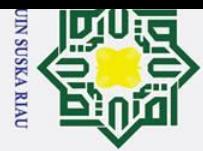

Hak Cipta Dilindungi Undang-Undang

Dilarang mengutip sebagian atau seluruh karya tulis ini tanpa mencantumkan dan menyebutkan sumber:

 $\omega$ Pengutipan hanya untuk kepentingan pendidikan, penelitian, penulisan karya ilmiah, penyusunan laporan, penulisan kritik atau tinjauan suatu masalah.

State Islamic University of Sultan Syarif Kasim Ria

 $\mathbf{r}$ 

 $\sigma$ 

Ż. Pengutipan tidak merugikan kepentingan yang wajar UIN Suska Riau.

Dilarang mengumumkan dan memperbanyak sebagian atau seluruh karya tulis ini dalam bentuk apapun tanpa izin UIN Suska Riau

Ragib, A. A. Al. (2008). *Mufradat Al Fadhil Qur"an* (p. 532).

Riadi, S. Winiarti. H, Y. (2017). *Development and evaluation of android based notification system to determine patient"s medicine for pharmaceutical*  ᇹ *clinic*.  $\overline{a}$ 

Rokhman, Nur. Saifuddin, L. (2016). *Location and time based reminder system on Android mobile device*.

Sahay, S. (2018). *Designing notifications for apps – Muzli - Design Inspiration*. https://medium.muz.li/designing-notifications-for-applications-3cad56fecf96 Z

Setyo Wardani, A. (2019). *83 Persen Pengguna Internet Indonesia Pakai WhatsApp*. 18 November 2019, 17:00 WIB.  $\Box$  $\omega$ https://liputan6.com/tekno/read/4113678/83-persen-pengguna-indonesiaka pakai-whatsapp

Sugiyono. (2012). *Metode Penelitian Kuantitatif dan R&D*. Alfabeta.

- Syafaat, N. (2012). *Android Pemrograman Aplikasi Mobile Smartphone dan Tablet PC Berbasis Android.*
- Urva, G., & Siregar, H. F. (2015). *Pemodelan UML E- Marketing Minyak Goreng*. *9*, 92–101.

Widayanto, W. (2013). *PERANCANGAN APLIKASI PENGINGAT BERDASARKAN LOCATION BASE SERVICE BERBASIS ANDROID*.

### UIN SUSKA RIA

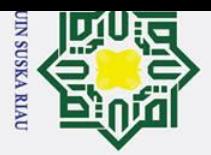

## State Islamic University of Sultan Syarif Kasim Ria

 $\mathbf{r}$ 

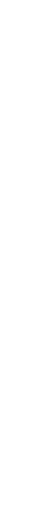

### $\odot$ Ha  $\overline{\mathbf{r}}$  $\frac{1}{9}$ ₹  $\subset$  $\bar{z}$  $\infty$ uska  $\overline{v}$  $\overline{a}$  $\subset$

### A-1

### **LAMPIRAN A**

Berikut ini adalah hasil pengujian *user acceptance tests* yang dilakukan terhadap 10 responden dengan memanfaatkan Google Form.

 $\exists$ . Nama responden

### Pengujian Aplikasi Smart Moeslim

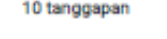

Publikasikan analytics

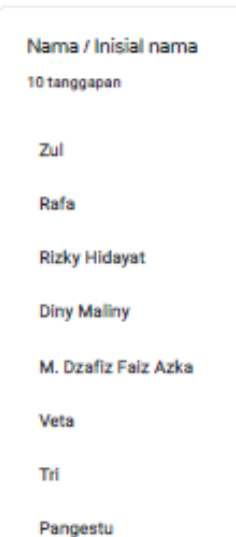

Sururiah

**Gambar A. 1 Nama Responden**

### UIN SUSKA RIA

2. Dilarang mengumumkan dan memperbanyak sebagian atau seluruh karya tulis ini dalam bentuk apapun tanpa izin UIN Suska Riau

Pengutipan tidak merugikan kepentingan yang wajar UIN Suska Riau.

. Pengutipan hanya untuk kepentingan pendidikan, penelitian, penulisan karya ilmiah, penyusunan laporan, penulisan kritik atau tinjauan suatu masalah.

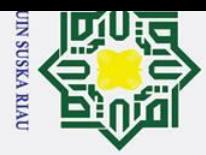

**Hak cipta milik UIN** 

 $\infty$ 

uska

 $\overline{\mathbf{x}}$  $\overline{a}$ 

 $\subset$ 

### 2. Dilarang mengumumkan dan memperbanyak sebagian atau seluruh karya tulis ini dalam bentuk apapun tanpa izin UIN Suska Riau  $\sigma$

- 
- Pengutipan tidak merugikan kepentingan yang wajar UIN Suska Riau.
- 
- 
- 
- . Pengutipan hanya untuk kepentingan pendidikan, penelitian, penulisan karya ilmiah, penyusunan laporan, penulisan kritik atau tinjauan suatu masalah.
- $\mathbf{\hat{p}}$
- Hak Cipta Dilindungi Undang-Undang Dilarang mengutip sebagian atau seluruh karya tulis ini tanpa mencantumkan dan menyebutkan sumber:

# State Islamic University of Sultan Syarif Kasim Riau

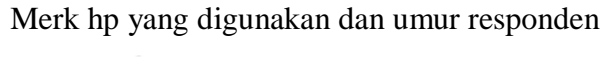

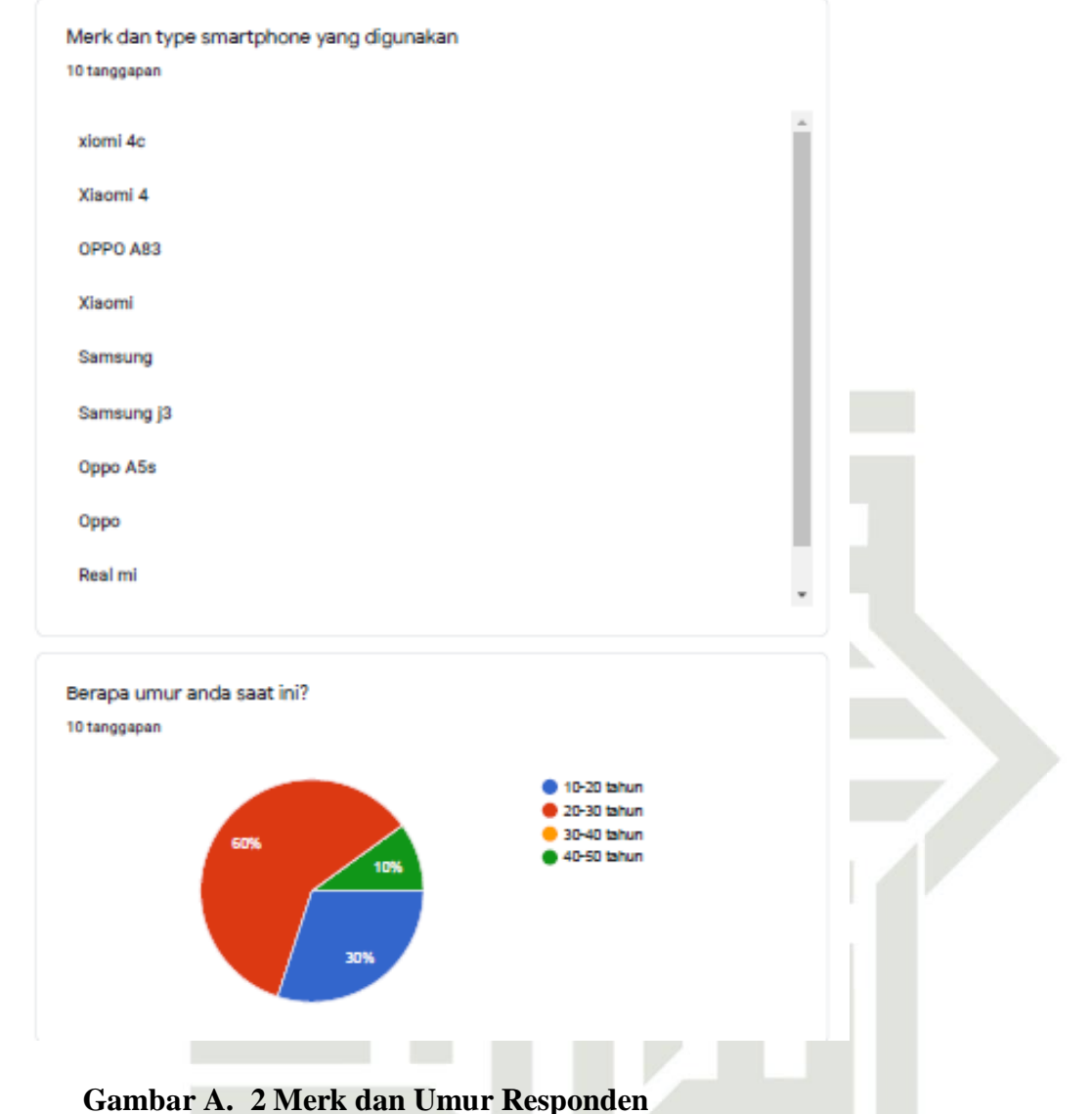

### **SUSKA RI**

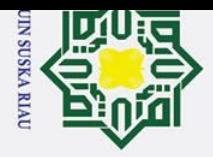

 $\rm \dot{\rm o}$  $\sigma$ 

2. Dilarang mengumumkan dan memperbanyak sebagian atau seluruh karya tulis ini dalam bentuk apapun tanpa izin UIN Suska Riau

Pengutipan tidak merugikan kepentingan yang wajar UIN Suska Riau.

Dilarang mengutip sebagian atau seluruh karya tulis ini tanpa mencantumkan dan menyebutkan sumber:

. Pengutipan hanya untuk kepentingan pendidikan, penelitian, penulisan karya ilmiah, penyusunan laporan, penulisan kritik atau tinjauan suatu masalah.

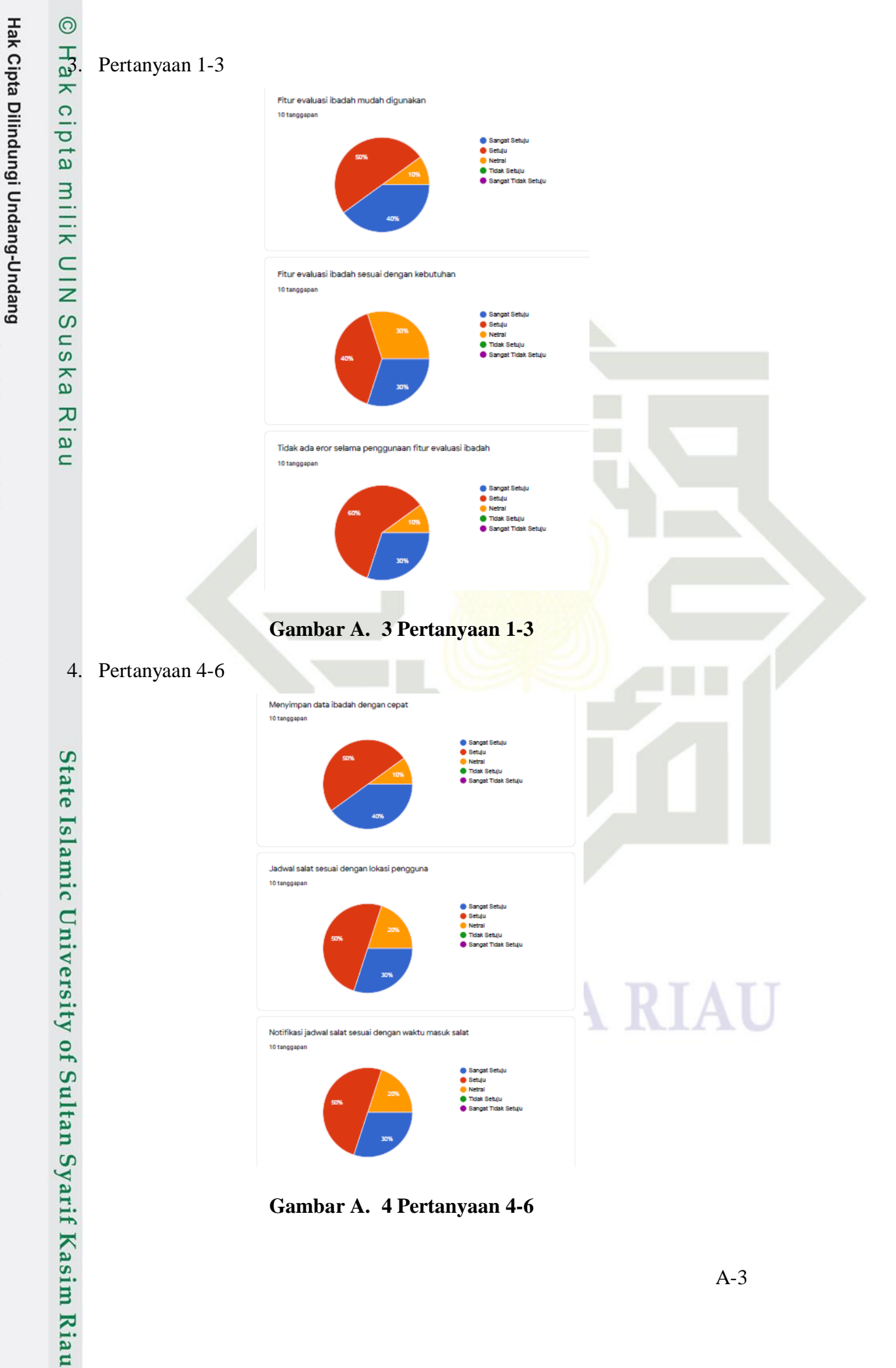

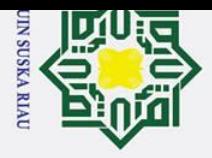

 $\rm \dot{\rm o}$ 

 $\odot$ 

NIN

 $\infty$ 

 $\mathbf{r}$  $\omega$ ka  $\overline{\mathbf{x}}$  $\omega$ 

 $\subset$ 

State Islamic University of Sultan Syarif Kasim Riau

Hak Cipta Dilindungi Undang-Undang

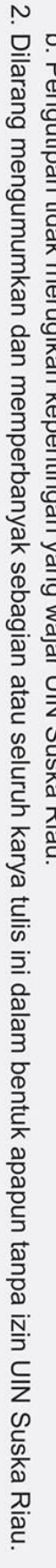

- 
- $\sigma$ Pengutipan hanya untuk kepentingan pendidikan, penelitian, penulisan karya ilmiah, penyusunan laporan, penulisan kritik atau tinjauan suatu masalah. Pengutipan tidak merugikan kepentingan yang wajar UIN Suska Riau.

Dilarang mengutip sebagian atau seluruh karya tulis ini tanpa mencantumkan dan menyebutkan sumber:

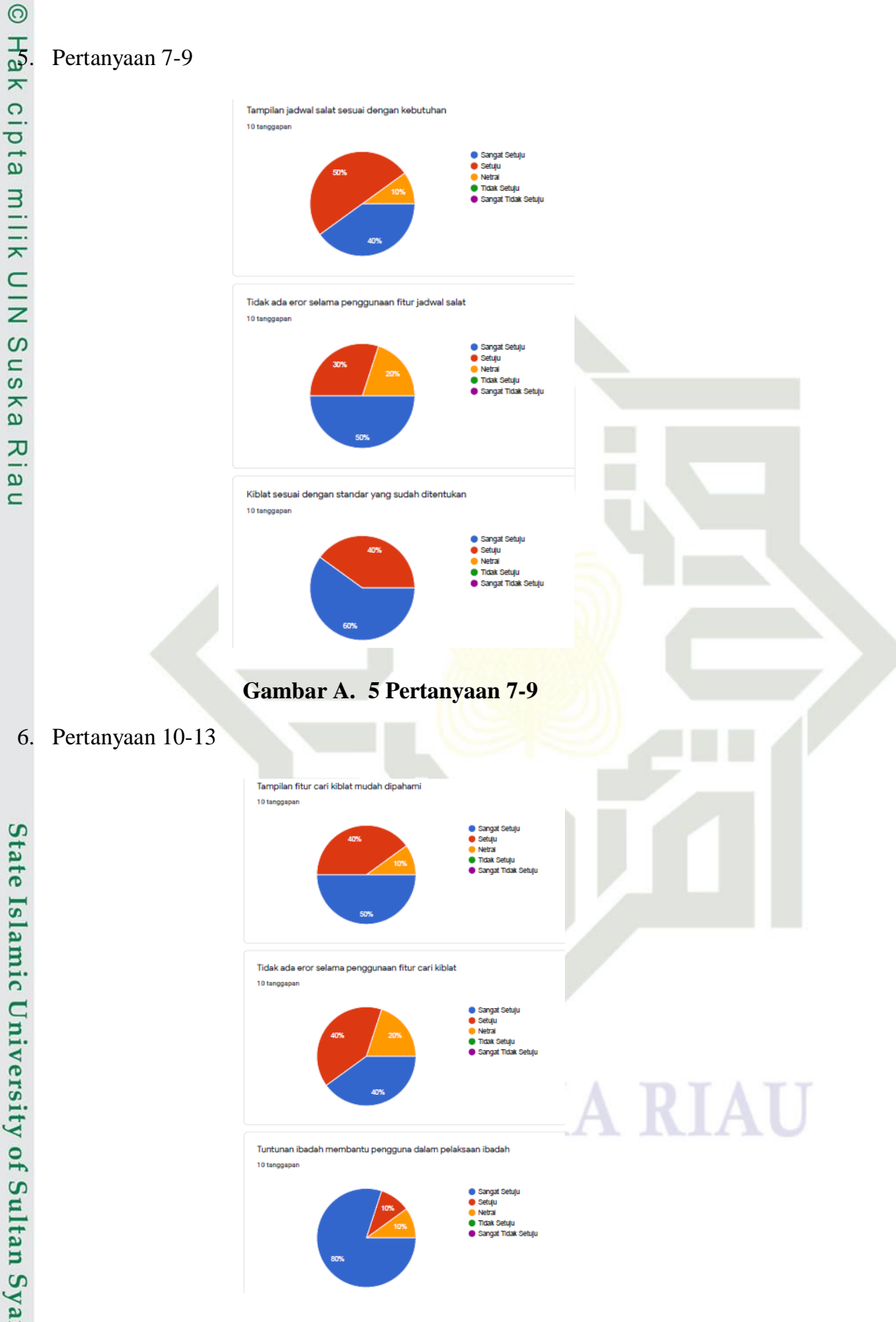

**Gambar A. 6 Pertanyaan 10-13**

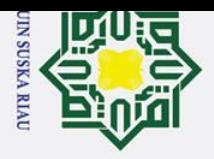

NIN

 $\overline{O}$ 

 $\mathbf{r}$  $\omega$ ka  $\overline{\mathbf{x}}$  $\omega$ 

 $\subset$ 

State Islamic University of Sultan Syarif Kasim Riau

Hak Cipta Dilindungi Undang-Undang

Ż. Dilarang mengumumkan dan memperbanyak sebagian atau seluruh karya tulis ini dalam bentuk apapun tanpa izin UIN Suska Riau

- 
- $\sigma$ Pengutipan tidak merugikan kepentingan yang wajar UIN Suska Riau.
- 
- Dilarang mengutip sebagian atau seluruh karya tulis ini tanpa mencantumkan dan menyebutkan sumber:  $\rm \dot{\rm o}$
- Pengutipan hanya untuk kepentingan pendidikan, penelitian, penulisan karya ilmiah, penyusunan laporan, penulisan kritik atau tinjauan suatu masalah.

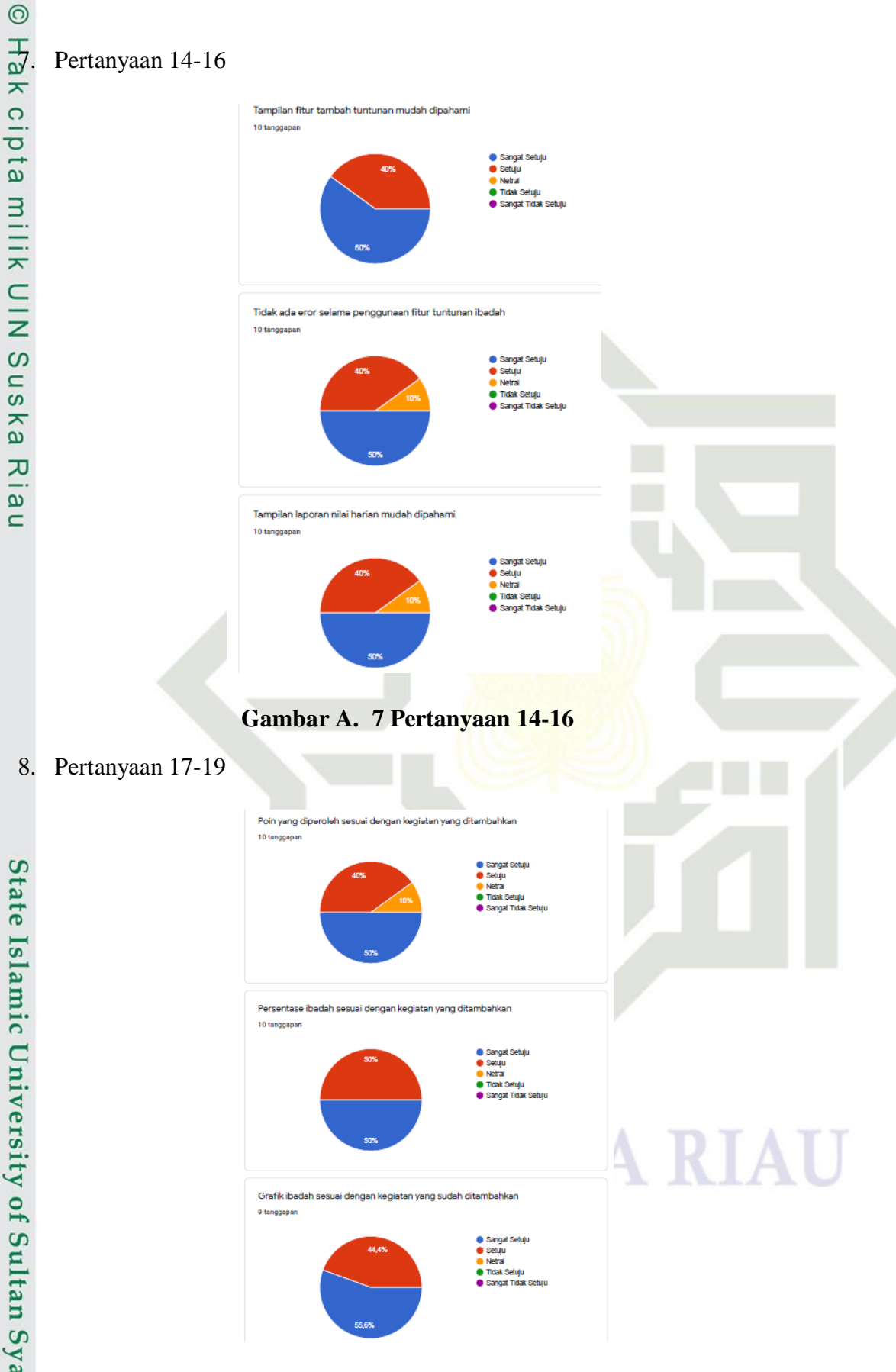

**Gambar A. 8 Pertanyaan 17-19**

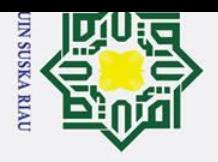

 $\infty$ 

 $\overline{\phantom{a}}$ ka  $\overline{\mathbf{x}}$  $\overline{a}$ 

 $\subset$ 

State Islamic University of Sultan Syarif Kasim Riau

Hak Cipta Dilindungi Undang-Undang

Ż. Dilarang mengumumkan dan memperbanyak sebagian atau seluruh karya tulis ini dalam bentuk apapun tanpa izin UIN Suska Riau

- 
- $\sigma$ Pengutipan tidak merugikan kepentingan yang wajar UIN Suska Riau.
- Dilarang mengutip sebagian atau seluruh karya tulis ini tanpa mencantumkan dan menyebutkan sumber:
- $\rm \dot{\rm o}$ Pengutipan hanya untuk kepentingan pendidikan, penelitian, penulisan karya ilmiah, penyusunan laporan, penulisan kritik atau tinjauan suatu masalah.

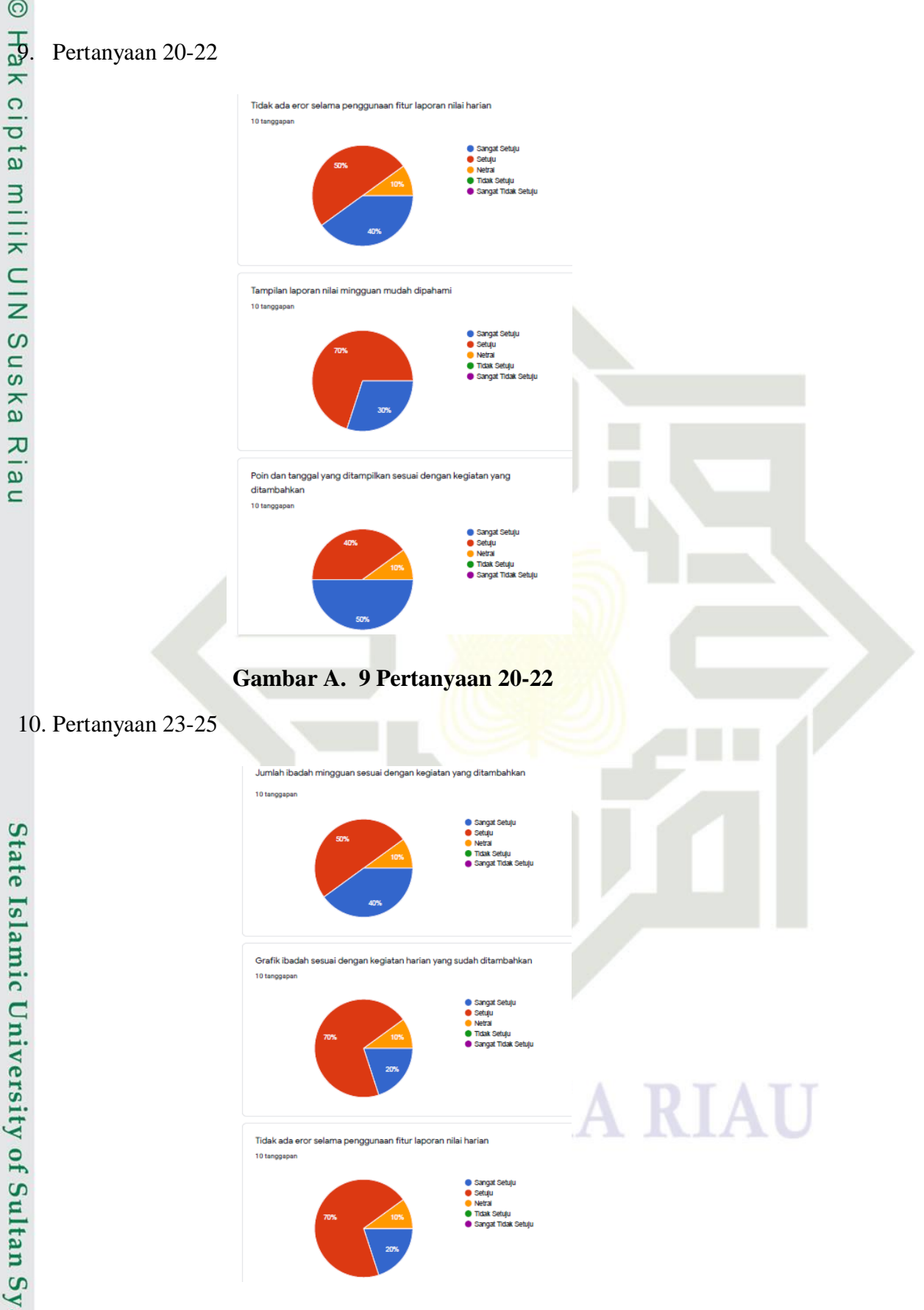

**Gambar A. 10 Pertanyaan 23-25**

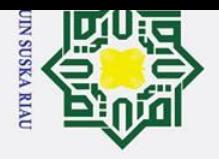

Ż.

Dilarang mengumumkan dan memperbanyak sebagian atau seluruh karya tulis ini dalam bentuk apapun tanpa izin UIN Suska Riau

 $\mathbf{r}$ 

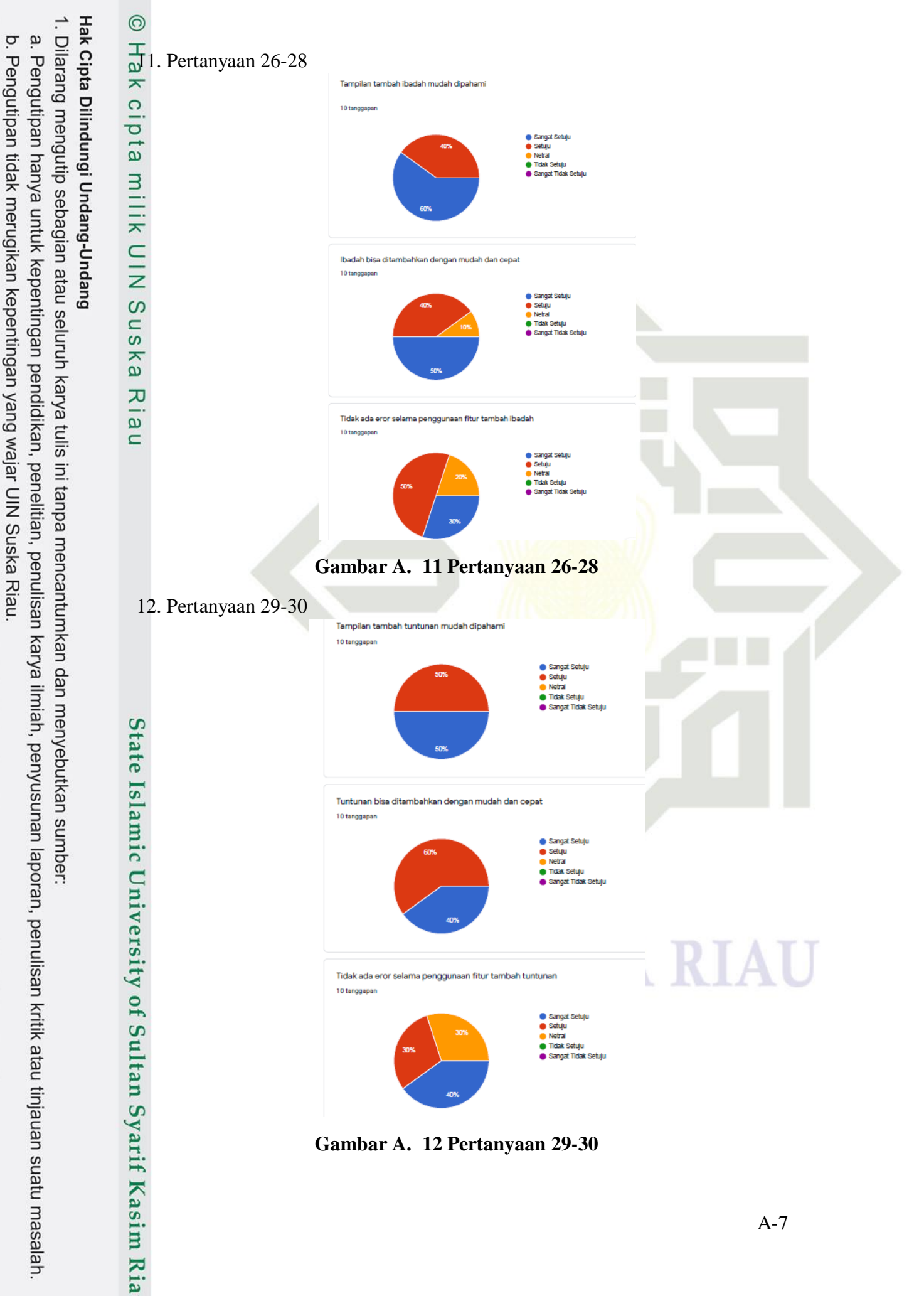

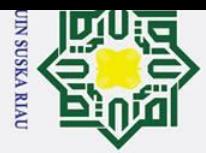

2. Dilarang mengumumkan dan memperbanyak sebagian atau seluruh karya tulis ini dalam bentuk apapun tanpa izin UIN Suska Riau

b. Pengutipan tidak merugikan kepentingan yang wajar UIN Suska Riau.

a. Pengutipan hanya untuk kepentingan pendidikan, penelitian, penulisan karya ilmiah, penyusunan laporan, penulisan kritik atau tinjauan suatu masalah.

Dilarang mengutip sebagian atau seluruh karya tulis ini tanpa mencantumkan dan menyebutkan sumber:

### Hak Cipta Dilindungi Undang-Undang

 $\odot$ 

Hak

 $\equiv$  $\subseteq$  $\overline{z}$  $\overline{O}$ 

uska

 $\overline{\mathcal{X}}$  $\overline{a}$  $\subset$ 

## **Kasim Riau**

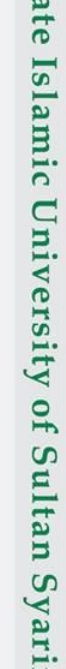

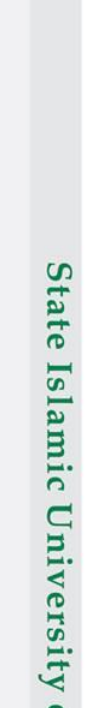

### **LAMPIRAN B**

 $\frac{1}{2}$ Berikut ini adalah lembar hasil wawancara aplikasi Smart Moeslim dengan seorang ahli dalam bidangnya yaitu Bapak Syarifuddin selaku Dosen Agama Islam Jurusan Teknik Informatika di UIN Sultan Syarif Kasim Riau.

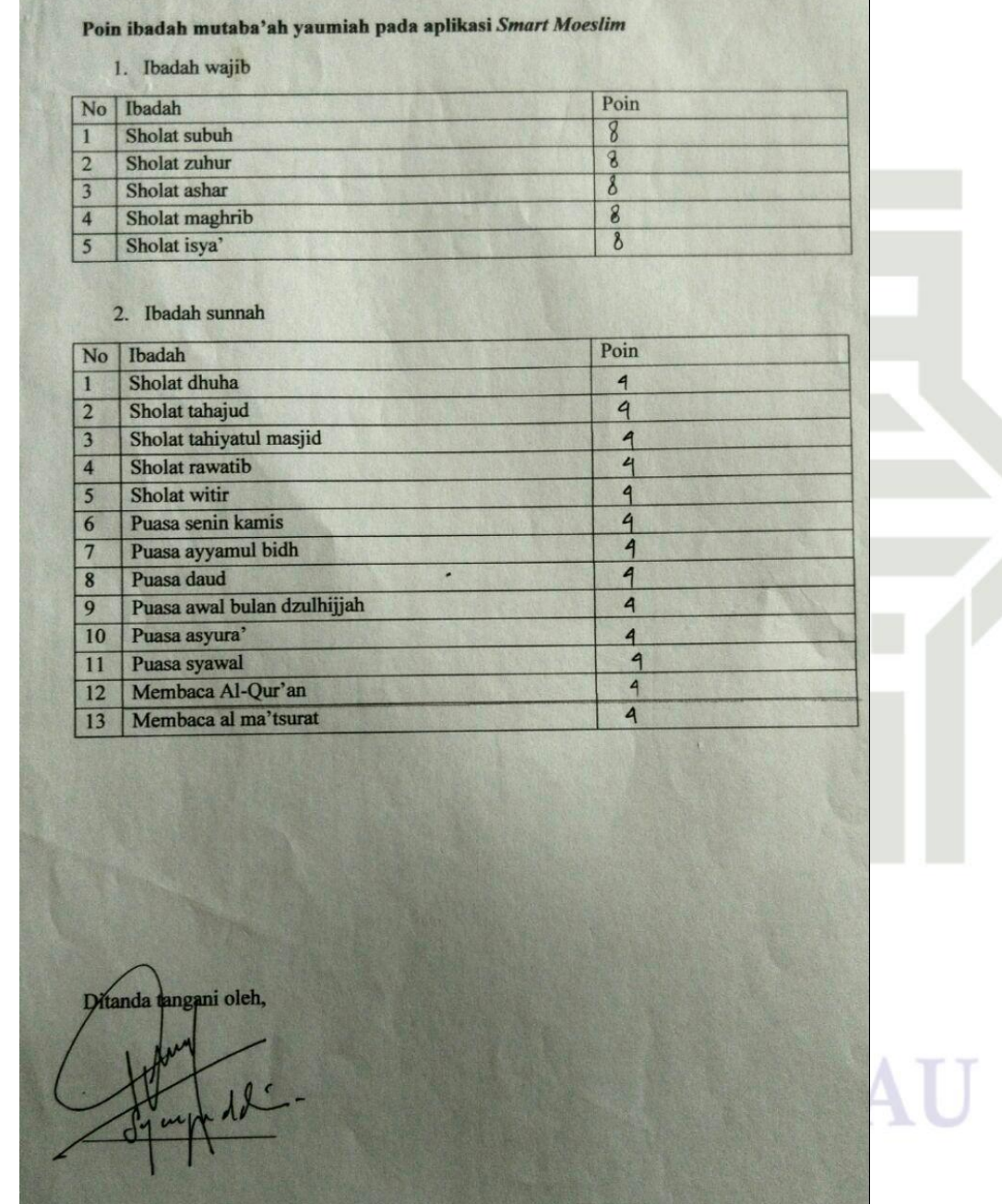

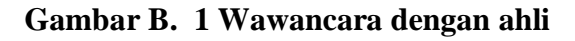

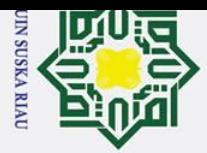

# 1. Dilarang mengutip sebagian atau seluruh karya tulis ini tanpa mencantumkan dan menyebutkan sumber:

Hak Cipta Dilindungi Undang-Undang

1. Responden 1

 $\frac{C}{Z}$ 

Suska

 $\overline{\mathcal{X}}$  $\frac{1}{2}$  $\subset$ 

State Islamic University of Sultan Syarif Kasim Riau

 $\odot$ 

Hak cip

a. Pengutipan hanya untuk kepentingan pendidikan, penelitian, penulisan karya ilmiah, penyusunan laporan, penulisan kritik atau tinjauan suatu masalah.

- b. Pengutipan tidak merugikan kepentingan yang wajar UIN Suska Riau.
- 2. Dilarang mengumumkan dan memperbanyak sebagian atau seluruh karya tulis ini dalam bentuk apapun tanpa izin UIN Suska Riau

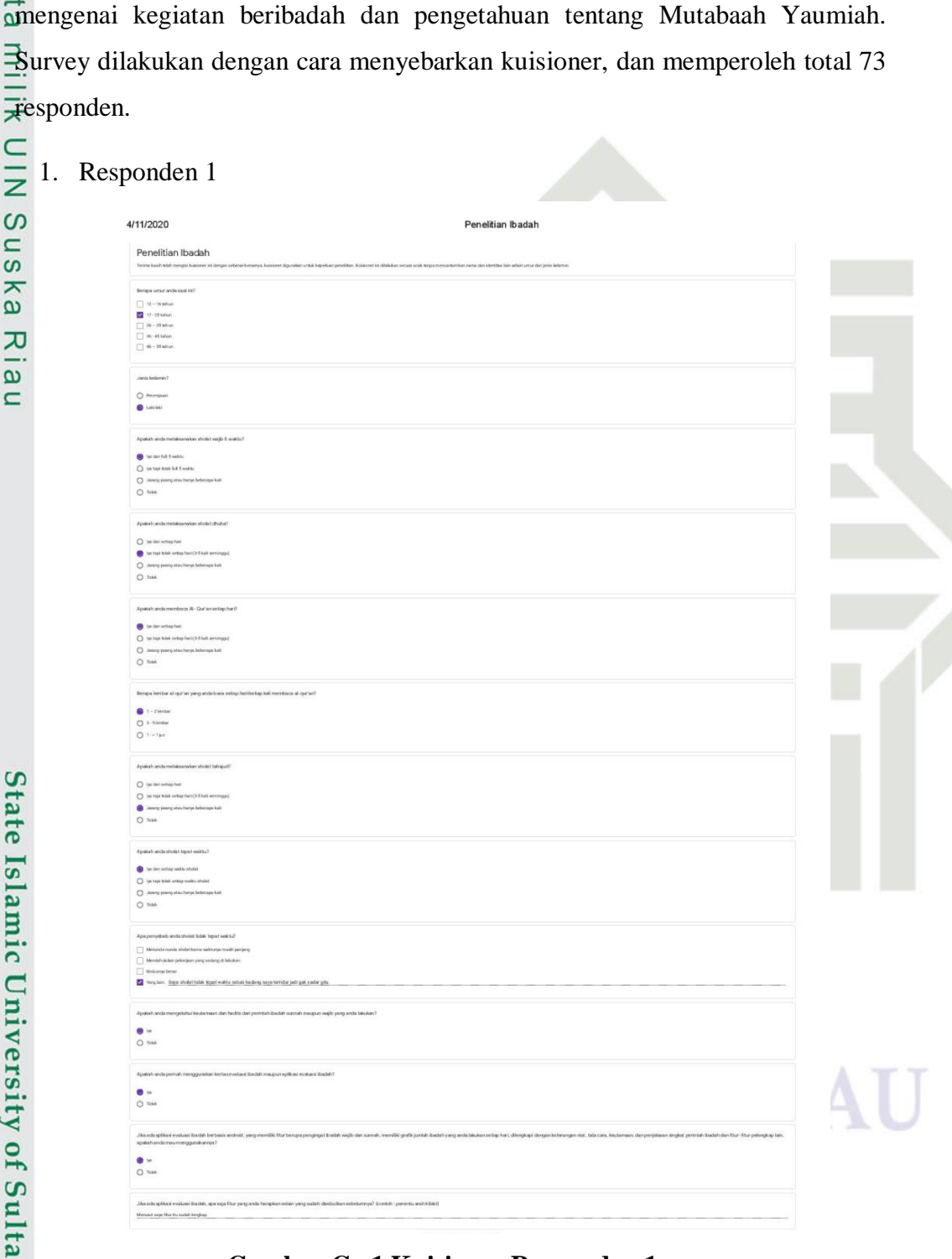

**LAMPIRAN C**

Berikut ini adalah hasil survey yang dilakukan kepada masyarakat

**Gambar C. 1 Kuisioner Responden 1**

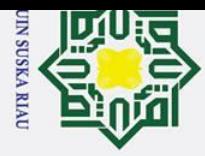

2. Responden 2

Penelitian Ibadah

4/11/2020

 $\odot$ 

Hak cipta

milik UIN

 $\circ$ 

uska

 $\overline{\mathbf{v}}$  $\frac{1}{\alpha}$  $\subset$ 

State Islamic University of Sultan Syarif Kasim Riau

Hak Cipta Dilindungi Undang-Undang

- 2. Dilarang mengumumkan dan memperbanyak sebagian atau seluruh karya tulis ini dalam bentuk apapun tanpa izin UIN Suska Riau
	- b. Pengutipan tidak merugikan kepentingan yang wajar UIN Suska Riau.

1. Dilarang mengutip sebagian atau seluruh karya tulis ini tanpa mencantumkan dan menyebutkan sumber:

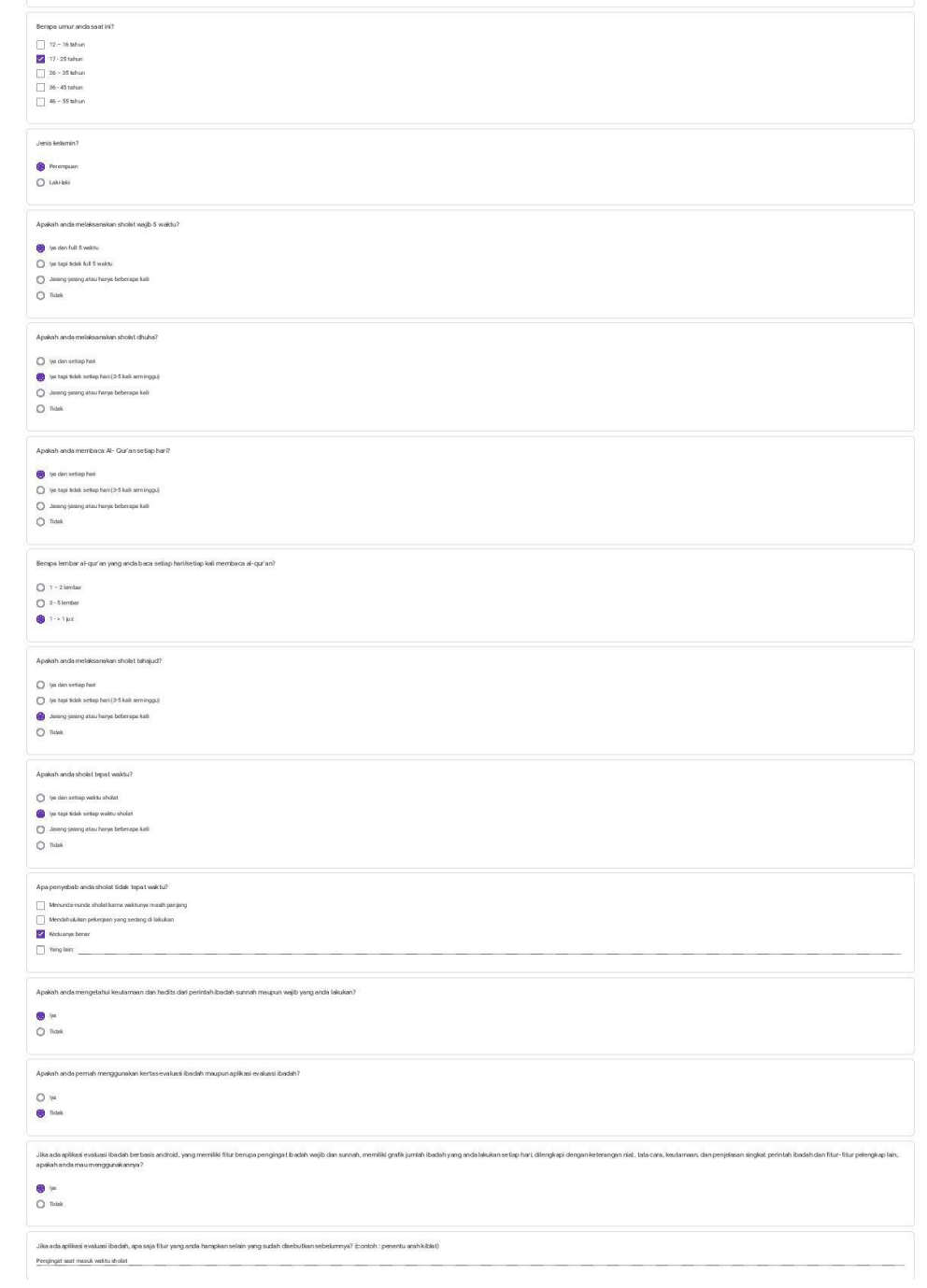

Penelitian Ibadah

**Gambar C. 2 Kuisioner Responden 2**

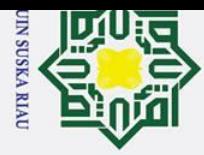

3. Responden 3

Penelitian Ibadah

4/11/2020

 $\odot$ 

 $\pm$ 

 $\overline{\omega}$  $\overline{\mathbf{r}}$ 

cipta

milik

 $\frac{1}{2}$ 

 $\infty$  $\square$ 

 $\omega$ 

ka

 $\overline{\mathbf{x}}$ 

 $\pmb{\omega}$ 

 $\subset$ 

State Islamic University of Sultan Syarif Kasim Ria

 $\mathbf{r}$ 

Hak Cipta Dilindungi Undang-Undang

# $\overline{\sigma}$

- 2. Dilarang mengumumkan dan memperbanyak sebagian atau seluruh karya tulis ini dalam bentuk apapun tanpa izin UIN Suska Riau
	-
	-

- Pengutipan tidak merugikan kepentingan yang wajar UIN Suska Riau.
- 1. Dilarang mengutip sebagian atau seluruh karya tulis ini tanpa mencantumkan dan menyebutkan sumber: a. Pengutipan hanya untuk kepentingan pendidikan, penelitian, penulisan karya ilmiah, penyusunan laporan, penulisan kritik atau tinjauan suatu masalah.
- 2014 11:00 11:00<br>21 17 25 tahun<br>26 35 tahun<br>36 45 tahun<br>46 55 tahun .<br>Jenis kelymin? **O** Perempute  $\overline{O}$  takitaki Apakab anda me .<br>Eutakw 2 direy triorix mole  $\bigotimes$ lys dan full 5 waktu O the tapi tidak full 5 wakts  $\bigcirc$  Jarang-jarang ata Apakah anda melaksanakan sholat dhuha?  $\bigcap$  he dan setiap has te tapi tidak setiap Strang-jarang atau hanya beberapa kali  $O$  Tidek Analogh ands members AL Carlonge tier  $\bigcirc$  by dan setiap has .<br>Je tapi tidak setiap hari (3-5 kali semi O Jameja<br>O Tidak .<br>Berapa lembar al-qur'an yang anda baca setiap ha .<br>Nao kali membaca al-cur'an  $\begin{bmatrix} 1 & -2 & \text{lenba} \\ 2 & -5 & \text{lenba} \end{bmatrix}$  $Q \rightarrow 1$ Anakah anda melaks and the dan setting had the test selection 3 Jarang-jarang atau hanya beberapa kali  $\overline{O}$  Tidek Apakah anda sholat tepat waktu?  $\bigcirc$ iya dan setiap waktu sholat  $\bigcirc$  tys dan setiap waktu sholat<br>  $\bullet$  tys tapi tidak setiap waktu sholat<br>  $\bigcirc$  Janang-janang atau hanya beberap  $\bigcirc$  Told .<br>Apa penyebab anda sholat tidak tepat waktu! Menanda-nunda sholat karna waktuma m Menunga-nunga snowstkarna waktunya masin pa<br>Mendahulukan pekerjaan yang sedang di lakukan<br>|-<br>| Keduanya benar Vang lain: Apakah  $\frac{1}{\sqrt{2}}$ Anykah a  $\begin{array}{c}\n\bullet & \ast \\
\hline\n0 & \mathrm{tanh}\n\end{array}$ Jika ada apl  $\begin{array}{c}\n\bullet \\
\bullet \\
\bullet\n\end{array}$ .<br>Bio acto activo i moduro i hacteb an-Lengkapi dengan hadist atau di

Penelitian Ibadah

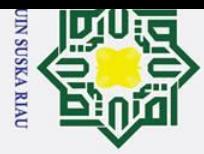

4.

Responden 4

Penelitian Ibadah

4/11/2020

Hak cipta

milik UIN

 $\infty$ 

uska

 $\overline{\mathbf{x}}$  $\overline{9}$  $\subset$ 

State Islamic University of Sultan Syarif Kasim Riau

Hak Cipta Dilindungi Undang-Undang

# 2. Dilarang mengumumkan dan memperbanyak sebagian atau seluruh karya tulis ini dalam bentuk apapun tanpa izin UIN Suska Riau

- 
- 
- b. Pengutipan tidak merugikan kepentingan yang wajar UIN Suska Riau.
- 
- 
- a. Pengutipan hanya untuk kepentingan pendidikan, penelitian, penulisan karya ilmiah, penyusunan laporan, penulisan kritik atau tinjauan suatu masalah.
- 1. Dilarang mengutip sebagian atau seluruh karya tulis ini tanpa mencantumkan dan menyebutkan sumber:

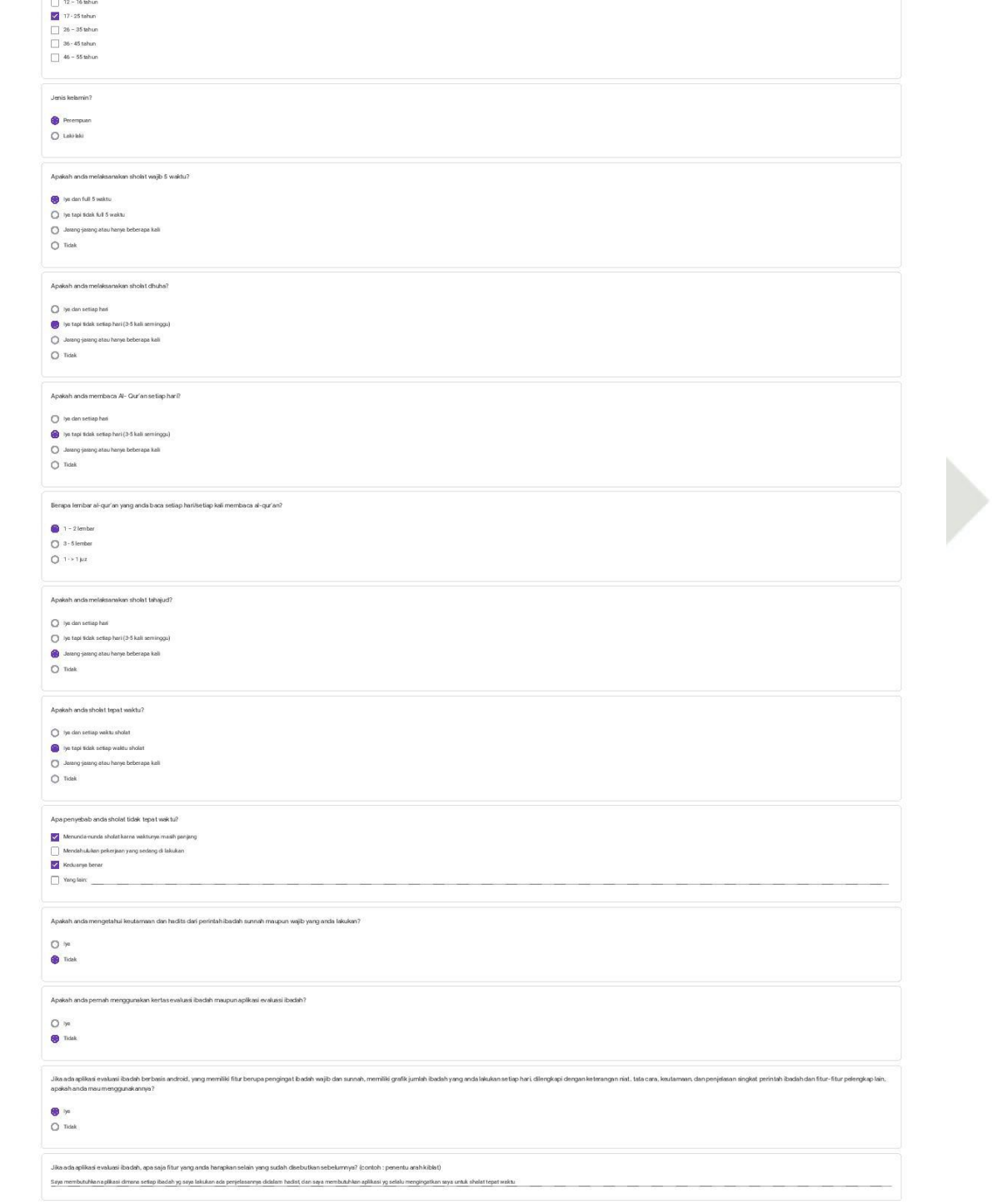

Penelitian Ibadah

**Gambar C. 4 Kuisioner Responden 4** 

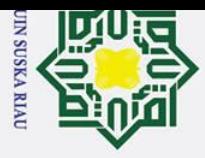

Hak

5. Responden 5

Hak Cipta Dilindungi Undang-Undang

# 2. Dilarang mengumumkan dan memperbanyak sebagian atau seluruh karya tulis ini dalam bentuk apapun tanpa izin UIN Suska Riau.

- 
- b. Pengutipan tidak merugikan kepentingan yang wajar UIN Suska Riau.
- 
- 
- 1. Dilarang mengutip sebagian atau seluruh karya tulis ini tanpa mencantumkan dan menyebutkan sumber: a. Pengutipan hanya untuk kepentingan pendidikan, penelitian, penulisan karya ilmiah, penyusunan laporan, penulisan kritik atau tinjauan suatu masalah.

yarif Kasim Riau

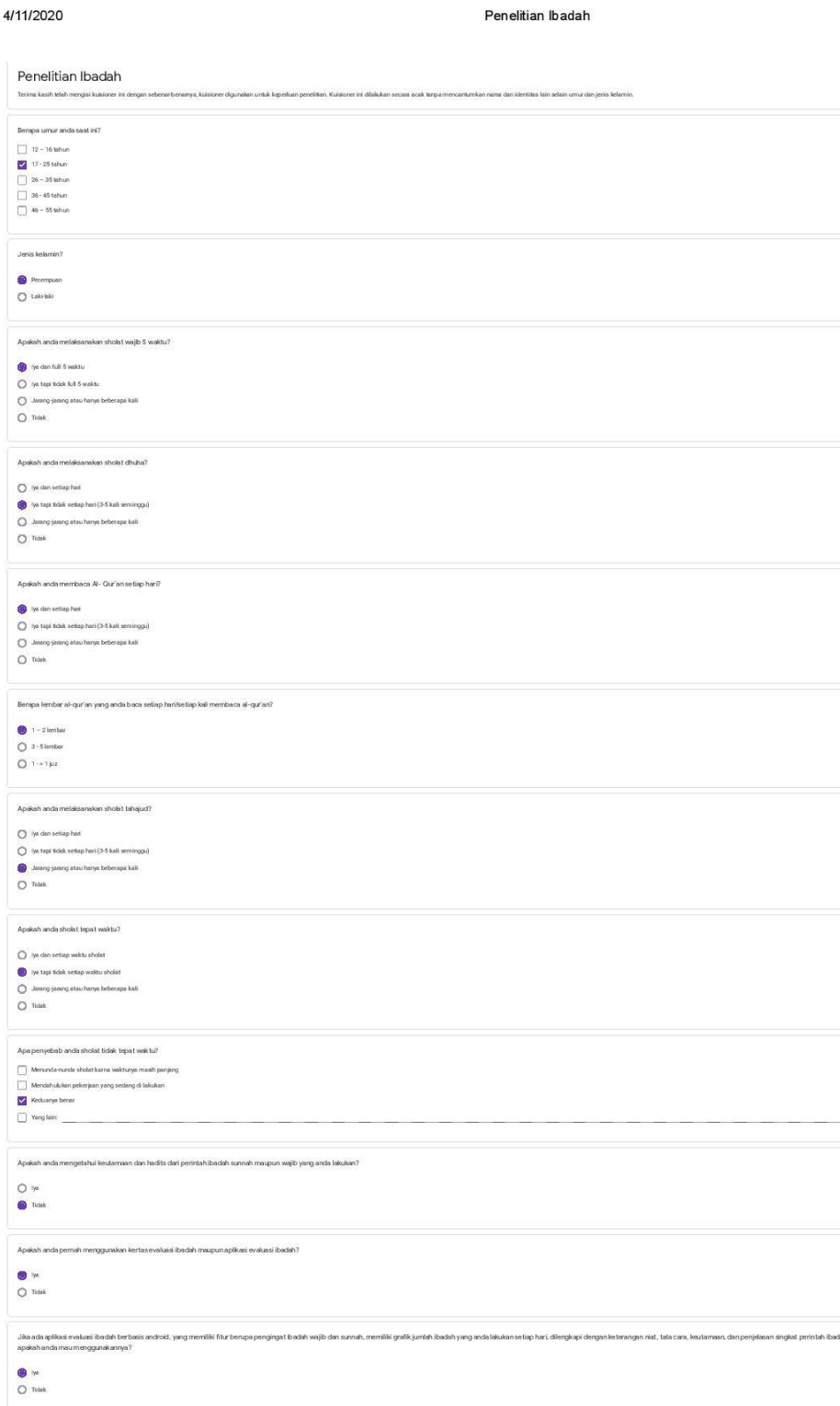

### **Gambar C. 5 Kuisioner Responden 5**

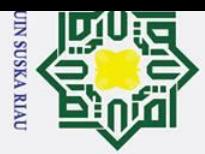

 $\omega$ 

 $\odot$ 

Ha

Hak Cipta Dilindungi Undang-Undang

### 2. Dilarang mengumumkan dan memperbanyak sebagian atau seluruh karya tulis ini dalam bentuk apapun tanpa izin UIN Suska Riau  $\sigma$ Pengutipan tidak merugikan kepentingan yang wajar UIN Suska Riau.

- 
- . Dilarang mengutip sebagian atau seluruh karya tulis ini tanpa mencantumkan dan menyebutkan sumber . Pengutipan hanya untuk kepentingan pendidikan, penelitian, penulisan karya ilmiah, penyusunan laporan, penulisan kritik atau tinjauan suatu masalah

 $\mathbf{r}$ 

### $\overline{\mathbf{r}}$  $\circ$ Berikut ini adalah hasil wawancara singkat yang dilakukan dengan Ibu ㅎ Fajar Aswati S.Pd, beliau merupakan guru di Sekolah Dasar Islam Terpadu Imam Syafii yang terletak di Jl. Soekarno Hatta, Kec. Marpoyan Damai, Kota Pekanbaru.  $\subset$ Narasumber : Fajar Aswati, S.Pd Posisi narasumber : Wali Kelas 3 Putri Tanggal : 20 September 2019 NO Pertanyaan Jawaban 1 Apakah di sekolah ini melakukan Iya, benar. penilaian terhadap kegiatan siswa di rumah? 2 Apa saja kegiatan di luar sekolah Kegiatan baik seperti membantu orang tua, belajar dirumah, dan yang di nilai? kegiatan ibadah. 3 Bagaimana cara sekolah menilai Untuk kegiatan seperti membantu kegiatan siswa? orang tua, belajar dirumah, dan yang lain, kami meminta wali murid atau orang tua untuk melaporkan kepada wali kelas S itate melalui aplikasi whatsapp. Sedangkan untuk kegiatan ibadah Islamic University menggunakan buku yang disediakan oleh sekolah, paraf orang tua digunakan sebagai validasi bahwa anak benar-benar melaksanakan ibadah, buku itu akan di kumpulkan setiap hari terakhir minggu pembelajaran, yaitu hari jumat. L<sub>O</sub>  $\frac{40}{5}$  Berdasarkan apa penilaian yang dilakukan? Penilaian dilakukan berdasarkan dilakukan? jumlah ibadah yang dilakukan dalam seminggu. 6 Apakah kegiatan ibadah juga akan  $\begin{bmatrix} 0 \\ 0 \\ 1 \end{bmatrix}$  masuk ke dalam penilaian akhir Iya, benar.masuk ke dalam penilaian akhir Kasim Ria

**LAMPIRAN D**

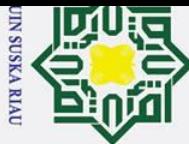

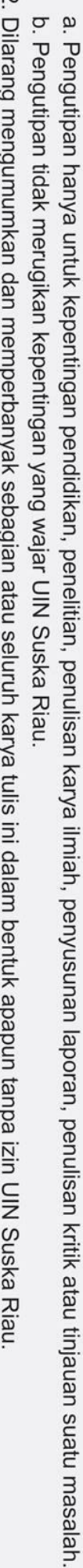

1. Dilarang mengutip sebagian atau seluruh karya tulis ini tanpa mencantumkan dan menyebutkan sumber:

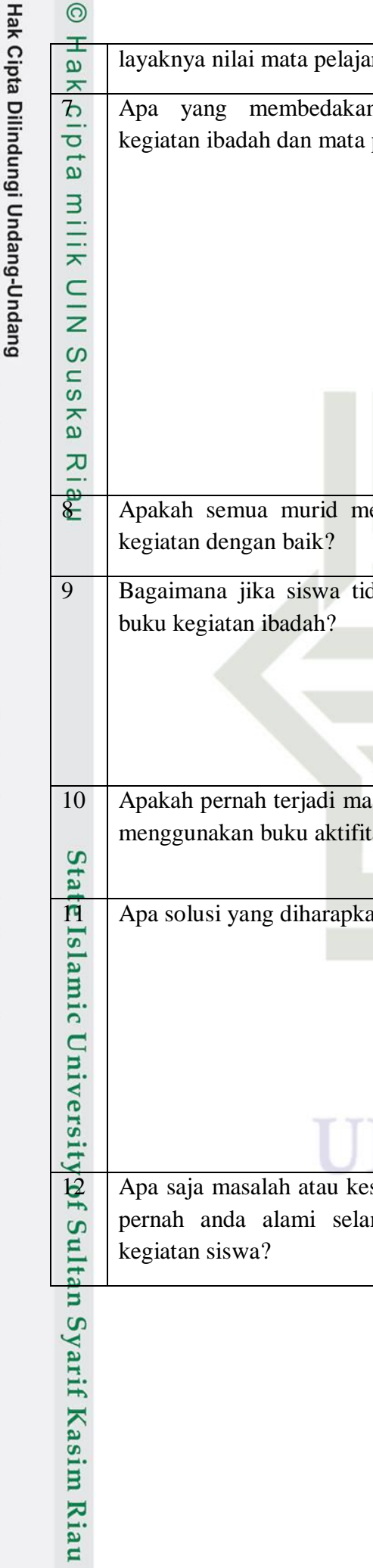

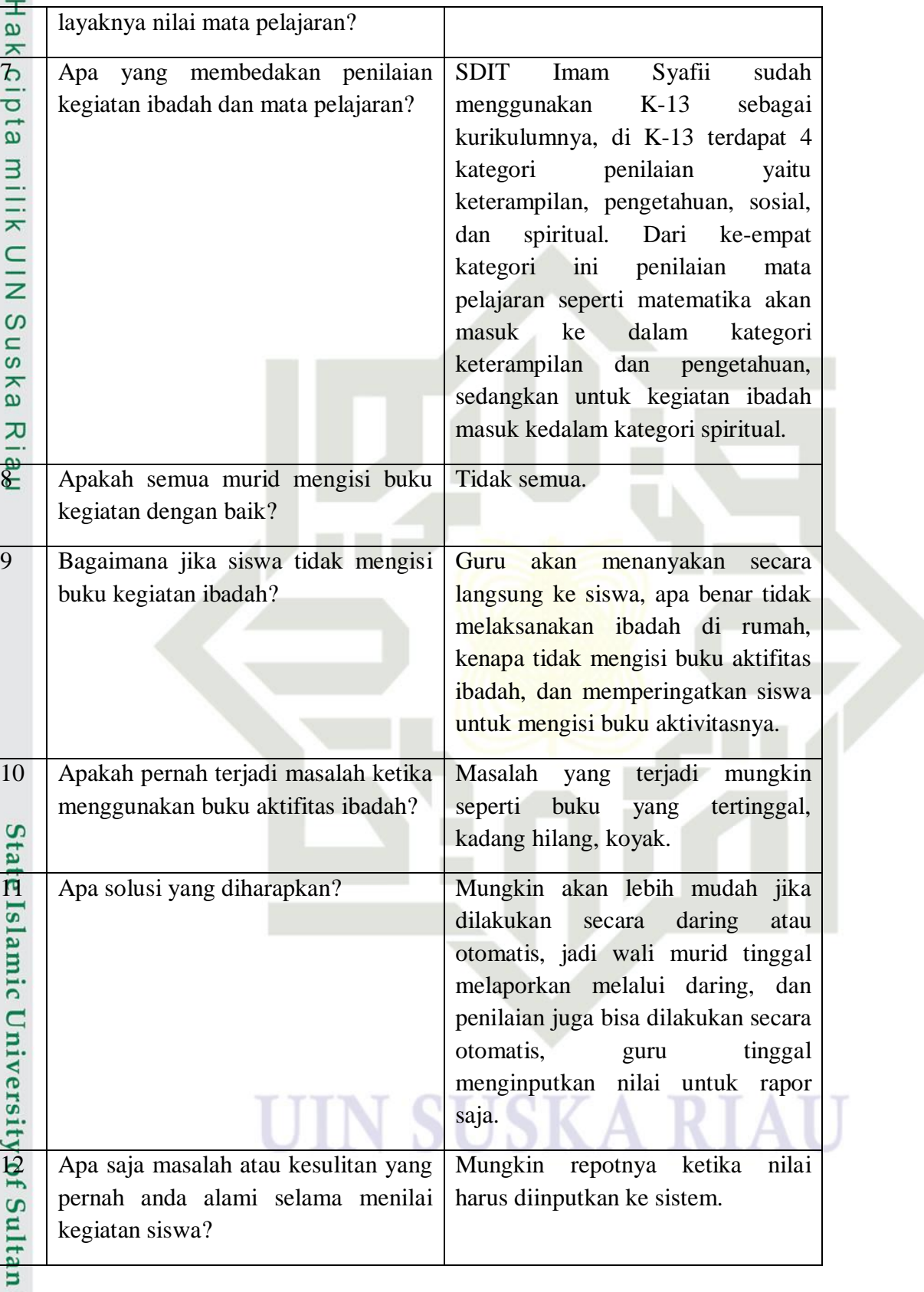

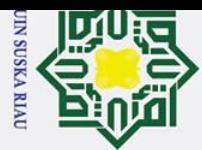

Hak Cipta Dilindungi Undang-Undang

 $\odot$ 

Hakcip

### **DAFTAR RIWAYAT HIDUP**

### **Informasi Personal**

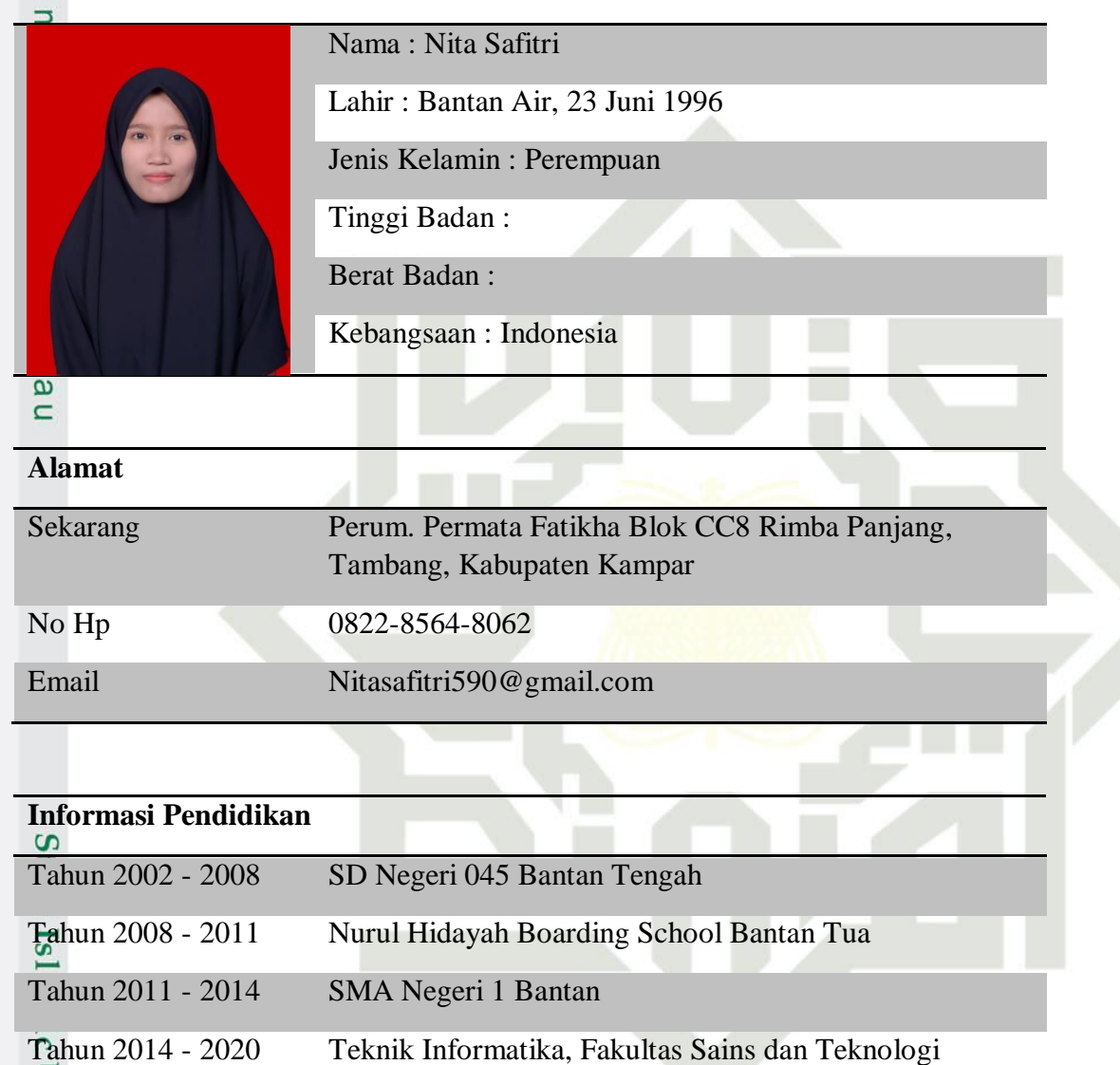

Universitas Islam Negeri Sultan Syarif Kasim Riau

ersity of Sultan Syarif Kasim Riau

2. Dilarang mengumumkan dan memperbanyak sebagian atau seluruh karya tulis ini dalam bentuk apapun tanpa izin UIN Suska Riau.